# Министерство сельского хозяйства Российской Федерации Новочеркасский инженерно-мелиоративный институт им. А.К. Кортунова ФГБОУ ВО Донской ГАУ

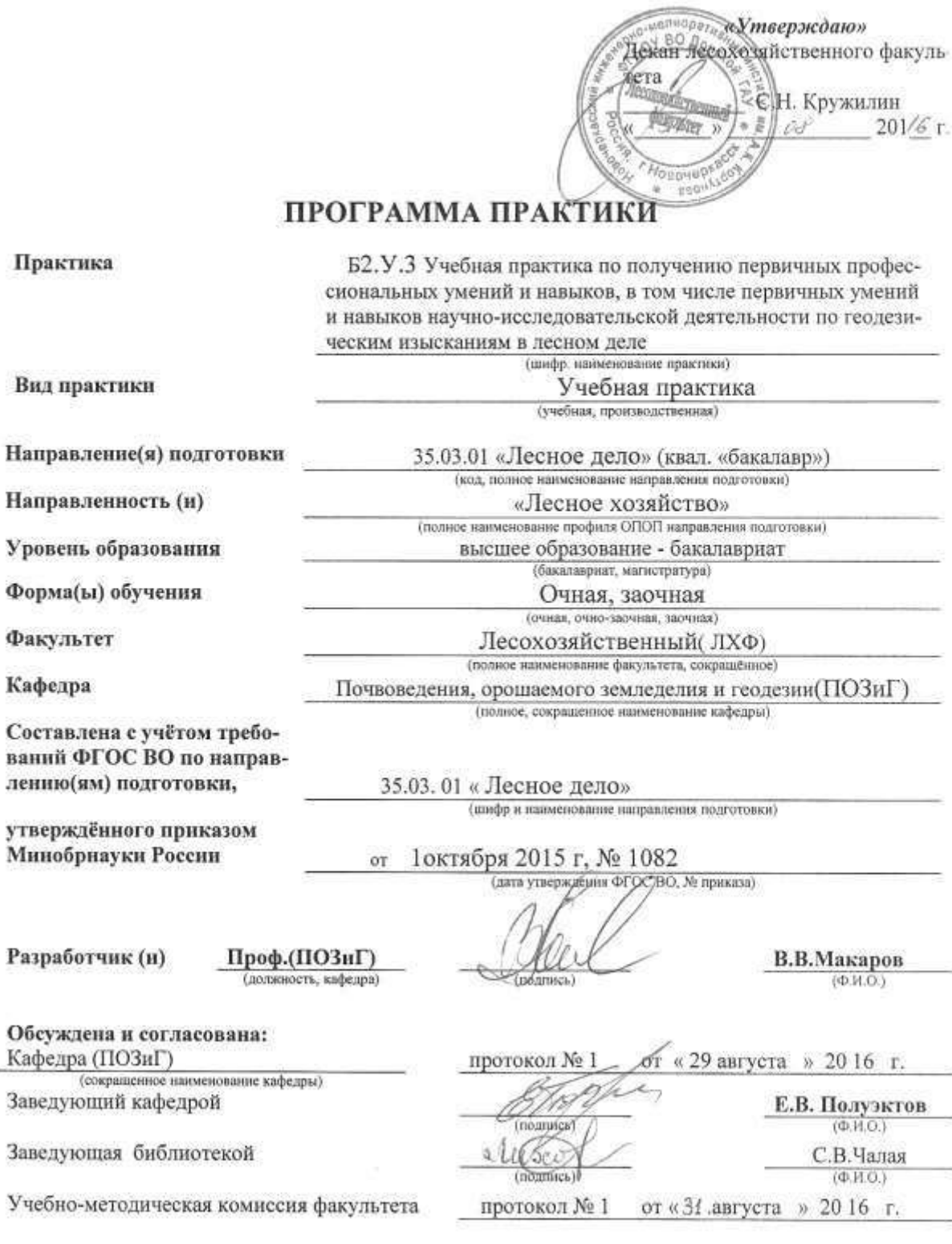

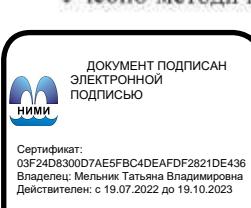

### **1. ВИД ПРАКТИКИ, СПОСОБ И ФОРМА ЕЕ ПРОВЕДЕНИЯ**

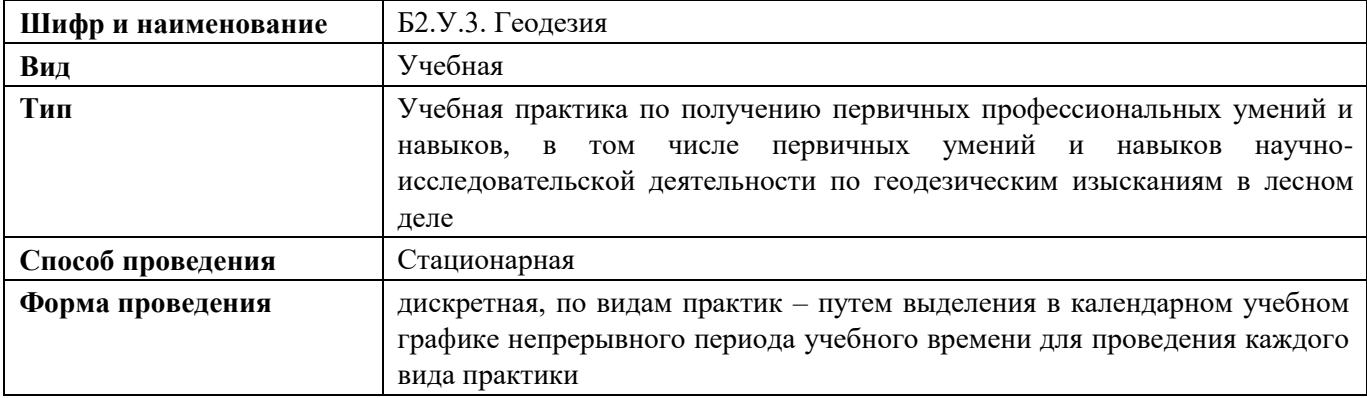

# **2. ПЛАНИРУЕМЫЕ РЕЗУЛЬТАТЫ ОБУЧЕНИЯ ПРИ ПРОХОЖДЕНИИ ПРАКТИКИ, СООТНЕСЕННЫЕ С ПЛАНИРУЕМЫМИ РЕЗУЛЬТАТАМИ ОСВОЕНИЯ ОБРАЗОВАТЕЛЬНОЙ ПРОГРАММЫ**

Планируемые результаты обучения при прохождении практики - знания, умения, навыки и опыт деятельности, направлены на формирование компетенций (в соответствии с ФГОС ВО и требованиями к результатам освоения образовательной программы (ОП)).

Соотношение планируемых результатов обучения по практике с планируемыми результатами освоения образовательной программы:

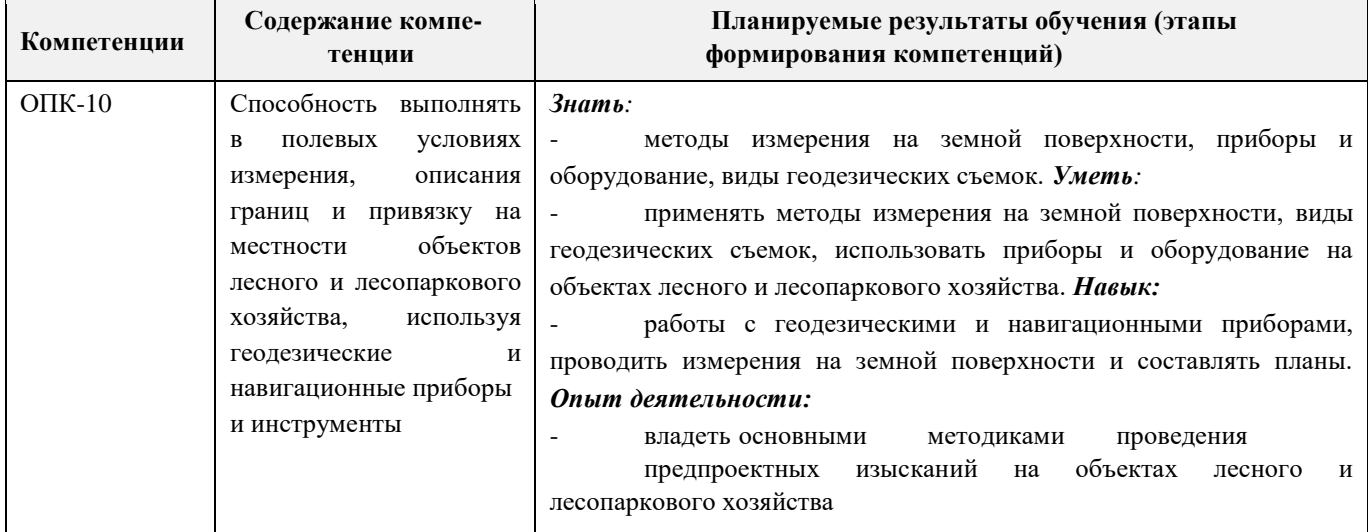

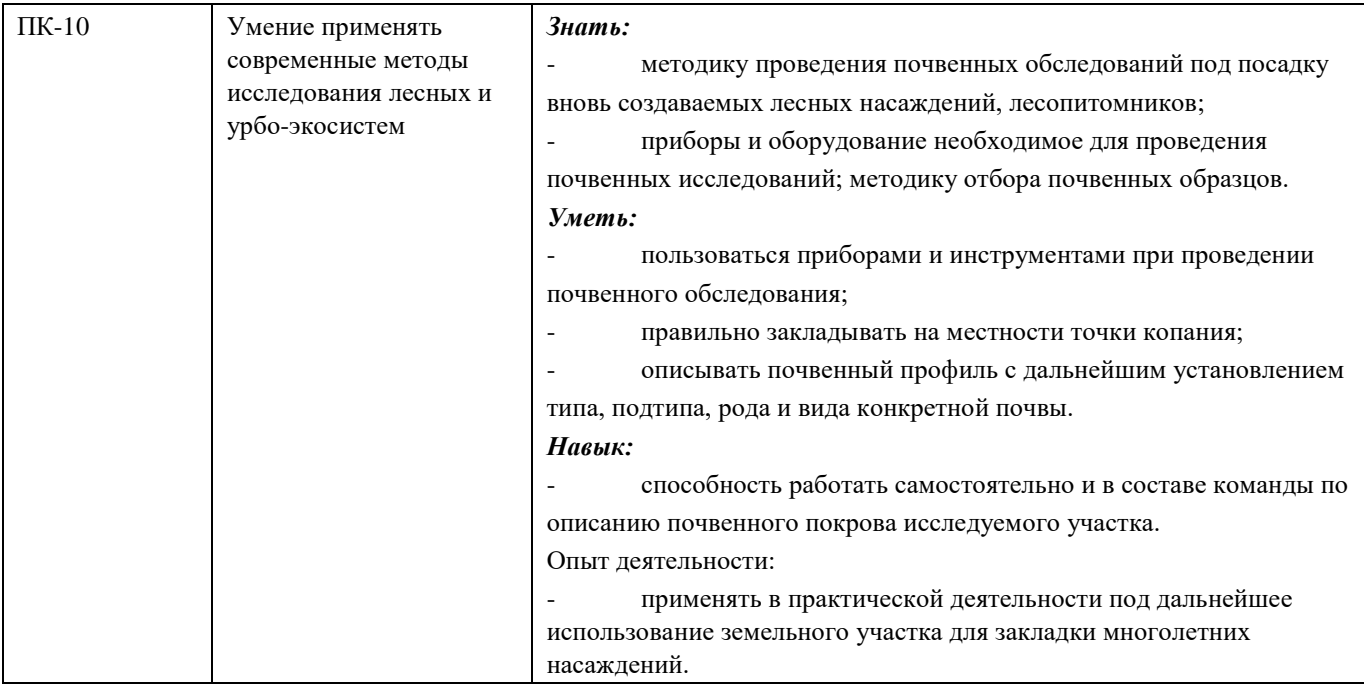

Помимо перечисленных выше умений и навыков, приобретаемых при прохождении практики, контролируются следующие компетенции:

- способность работать самостоятельно и в составе команды;
- готовность к сотрудничеству, толерантность;
- способность организовать работу исполнителей;
- способность к принятию управленческих решений;
- способность к профессиональной и социальной адаптации;

- способность понимать и анализировать социальные, экономические и экологические последствия своей профессиональной деятельности.

### **3. МЕСТО ПРАКТИКИ В СТРУКТУРЕ ОБРАЗОВАТЕЛЬНОЙ ПРОГРАММЫ**

Практика входит в блок 2 «Практики», который относится к базовой части образовательной программы, проводится во 2 семестре по очной форме обучения и на 1 курсе по заочной форме обучения.

Для прохождения практики необходимо освоение компетенций (их части), сформирован- ных при изучении следующих дисциплин (компонентов ОП):

Математика (ОПК-2); Информатика (ОПК-1); Физика (ОПК-2).

Практика служит основой для формирования компетенций, осваиваемых при изучении следующих дисциплин (компонентов ОП):

Агролесомелиоративное устройство (ПК-10);

Аэрокосмические методы в лесном деле (ПК-10);

# **4. ОБЪЕМ ПРАКТИКИ В ЗАЧЕТНЫХ ЕДИНИЦАХ И ЕЕ ПРОДОЛЖИТЕЛЬНОСТЬ В НЕДЕЛЯХ ЛИБО В АКАДЕМИЧЕСКИХ ЧАСАХ**

Общая трудоѐмкость практики по геодезии составляет **2** зачѐтные единицы и **72** академических часа.

# **5. СОДЕРЖАНИЕ ПРАКТИКИ**

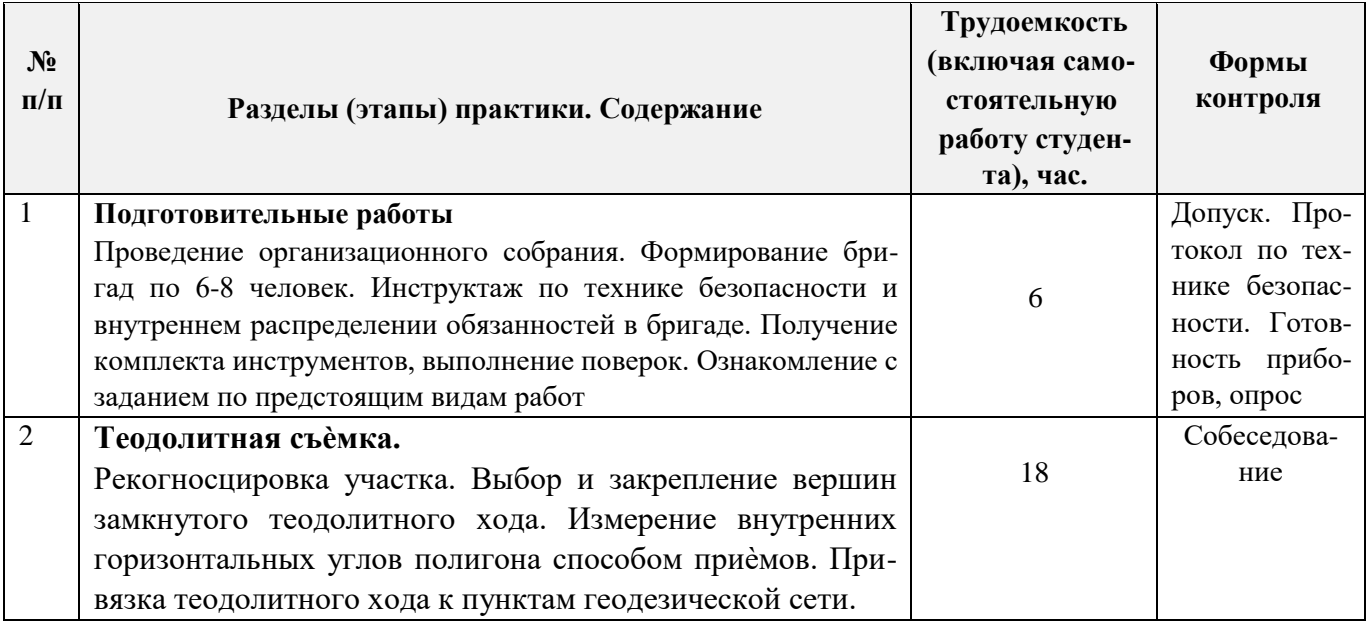

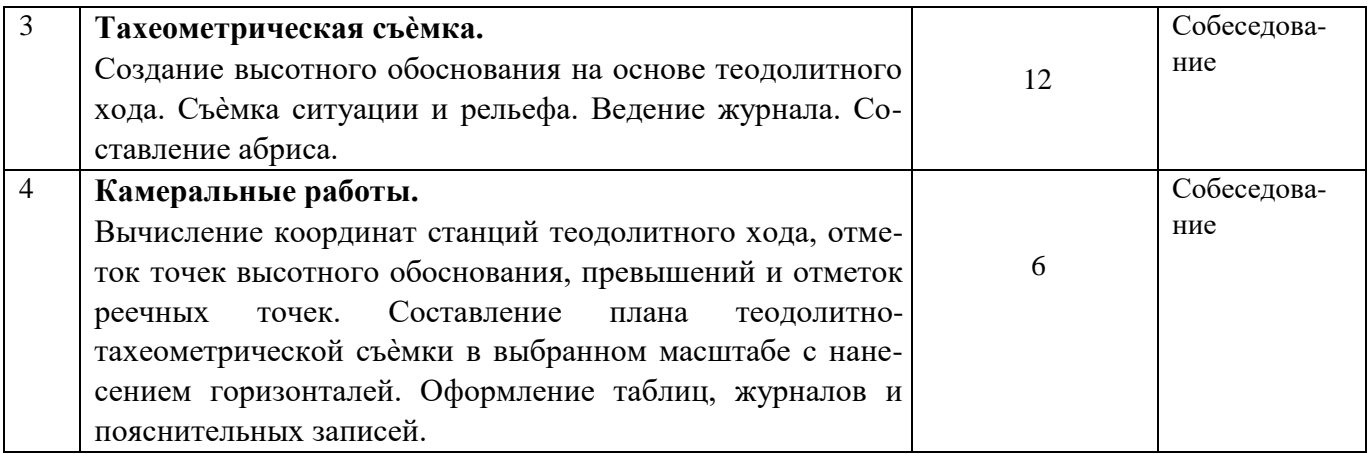

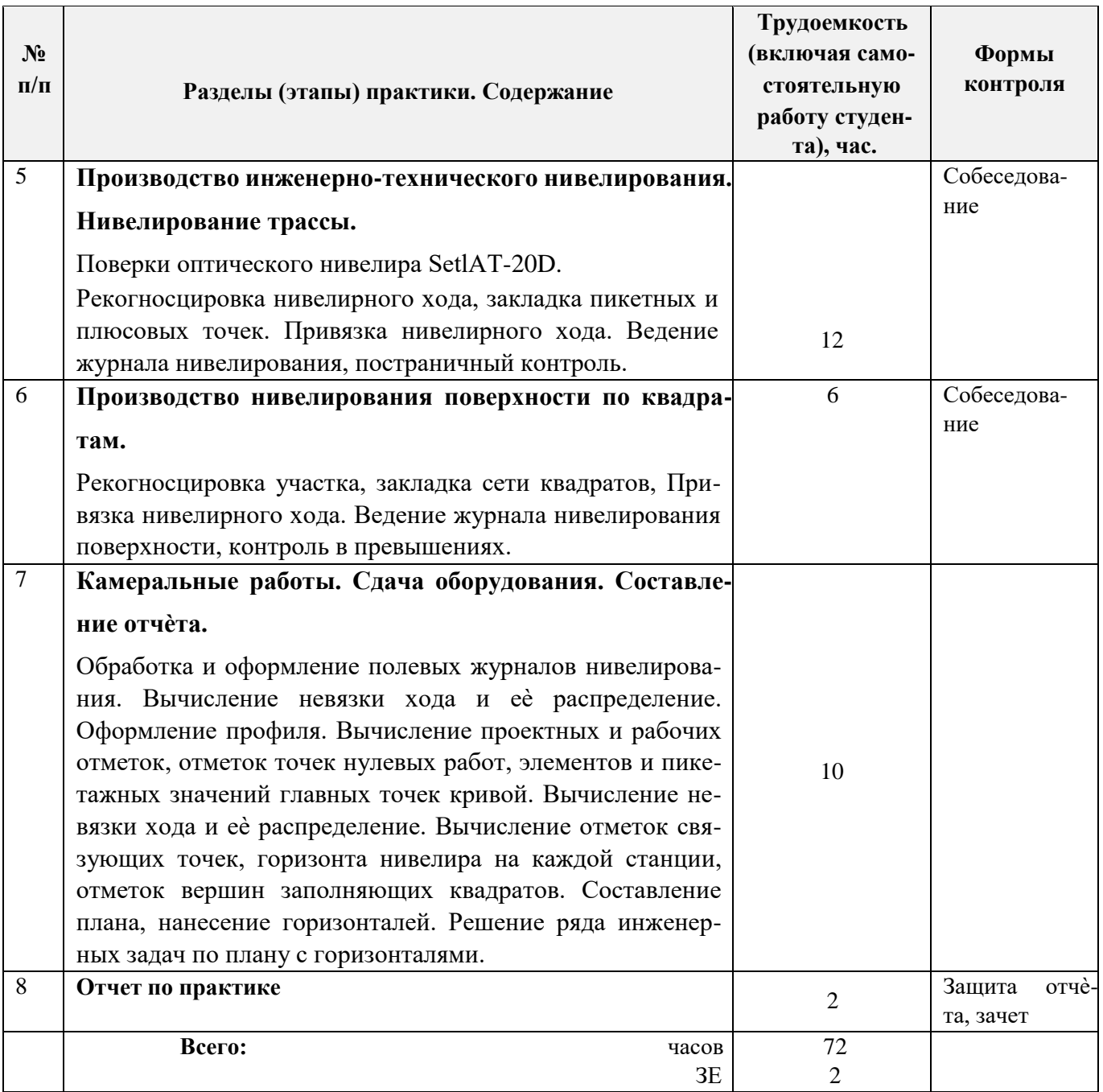

### **6. БАЗЫ ПРАКТИКИ И ПОРЯДОК ОРГАНИЗАЦИИ ЕЕ ПРОХОЖДЕНИЯ**

Учебная практика по получению первичных профессиональных умений и навыков, в том числе первичных умений и навыков научно-исследовательской деятельности по геодезическим изысканиям в лесном деле проводится в стационарной форме в виде полевой практики в летний период на специально подготовленном геодезическом полигоне (базы практик устанавливаются согласно заключенным договорам НИМИ ДГАУ с администрацией г. Новочеркасска).

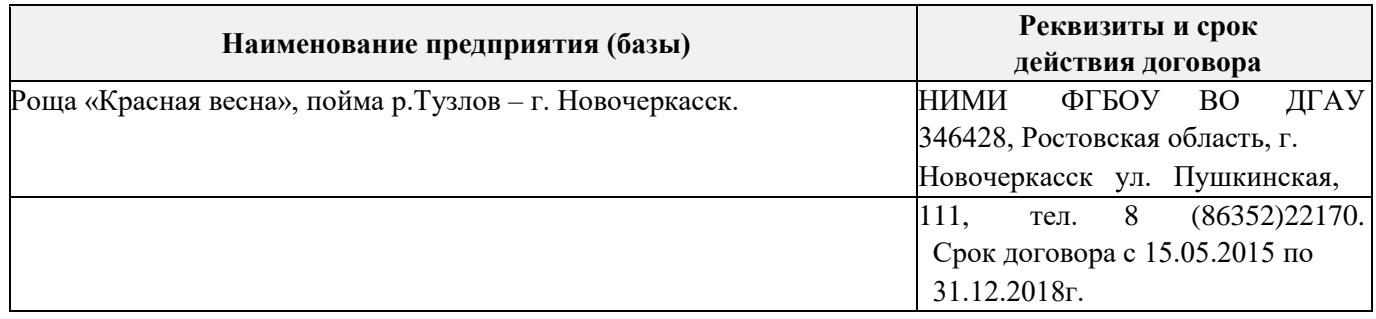

Таблица 6.1 - Перечень баз практик, обеспечивающих еѐ прохождение.

Перед практикой обучающимся проводится инструктаж по безопасности жизнедеятельности на производстве общий и на каждом рабочем месте, вид деятельности который студент должен усвоить и расписаться в журнале по технике безопасности. Приступая к выполнению комплекса инженерно-геодезических работ на полигоне, студенты изучают правила внутреннего распорядка, выполняют исследования и поверку геодезических приборов.

Студенты проходят практику в составе бригад по 5 – 6 чел., из 4 – 5 бригад организуется отряд (группа), которым руководит преподаватель кафедры. Каждой бригаде выдается индивидуальное задание, объѐм работ и сроки их выполнения. Из числа студентов бригады выбирается бригадир и ответственный по технике безопасности. Состав бригады не меняется в течение всего периода практики.

Геодезическая учебная практика представляет собой проведение специальных полевых и камеральных инженерно-геодезических работ с использованием современных геодезических приборов и инструментов. Полевые работы проводятся в соответствии с принятой и уточненной на местности технологией выполнения полевых геодезических работ. Камеральные работы проводятся в соответствии с требованиями производственной необходимости и программой практики.

При самостоятельной работе студенту следует обращать внимание на обоснование и постановку задачи, проработать методику работ и разработать предложения по их решению.

### **7. ФОРМЫ ОТЧЕТНОСТИ ПО ПРАКТИКЕ**

Основной формой проверки результатов освоения программы практики (знаний, умений, навыков и опыта деятельности) уровня сформированности компетенций соотнесѐнных с результатами освоения образовательной программы устанавливается письменный отчѐт, сдаваемый руководителю практики, с последующей аттестацией (защитой).

Форма, содержание и требования к отчѐту определяются кафедрой, проводящей практику и представлены в методических указаниях к практике [9.1.1доп.], [9.1], а так же фонде оценочных средств. Отчѐт по учебной практике бригадный (**индивидуальный**).

По результатам проверки и защиты отчѐта обучающемуся выставляется оценка по шкале наименований - "зачтено" или "не зачтено" индивидуально каждому члену бригады.

### 8. ФОНД ОЦЕНОЧНЫХ СРЕДСТВ ДЛЯ ПРОВЕДЕНИЯ ПРОМЕЖУТОЧНОЙ АТТЕСТАЦИИ ОБУЧАЮЩИХСЯ ПО ПРАКТИКЕ

### 8.1. Перечень компетенций с указанием этапов их формирования в процессе освоения образовательной программы

В результате прохождения практики у обучающегося формируются компетенции в соответствии с этапами их формирования в процессе освоения образовательной программы:

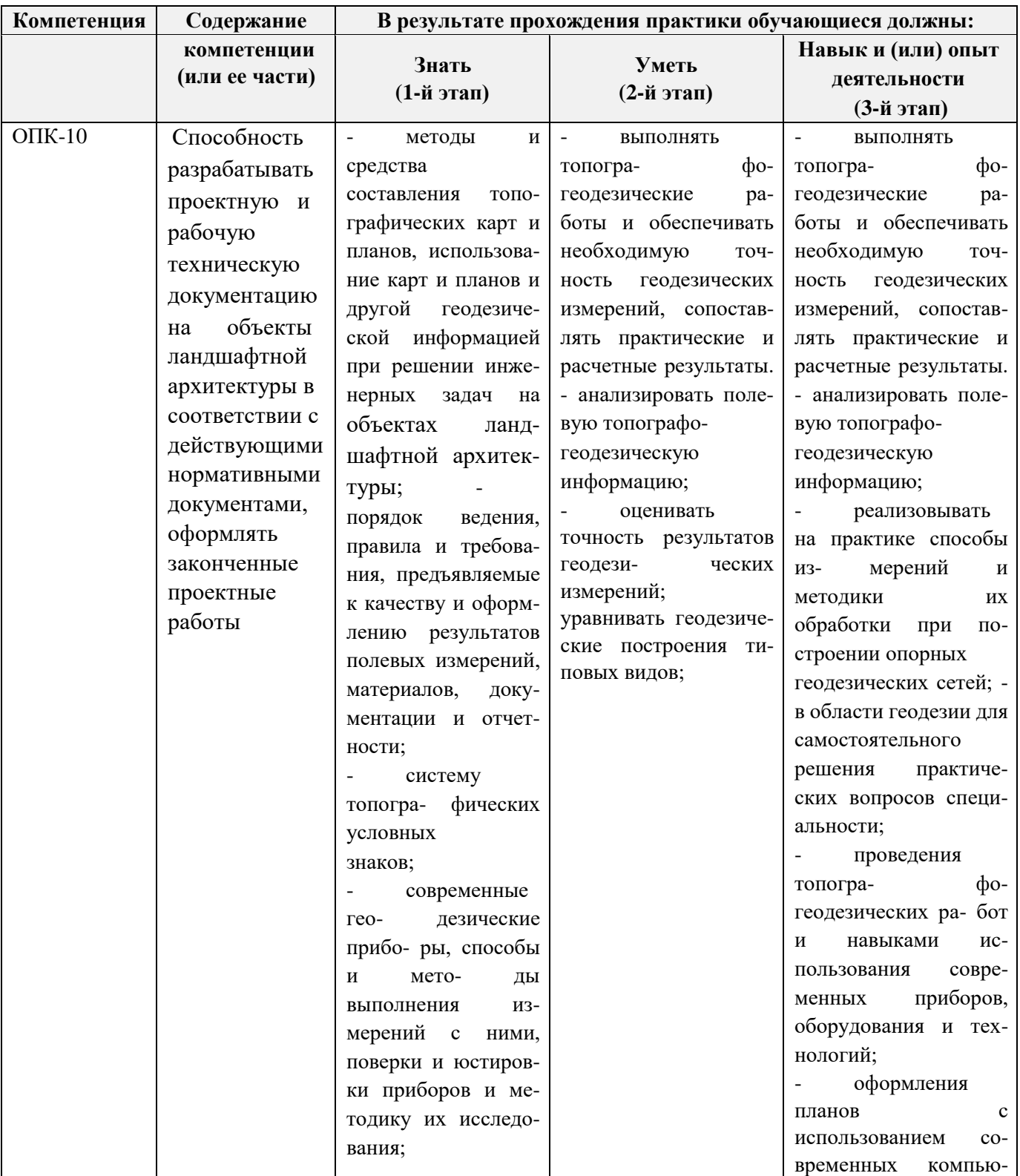

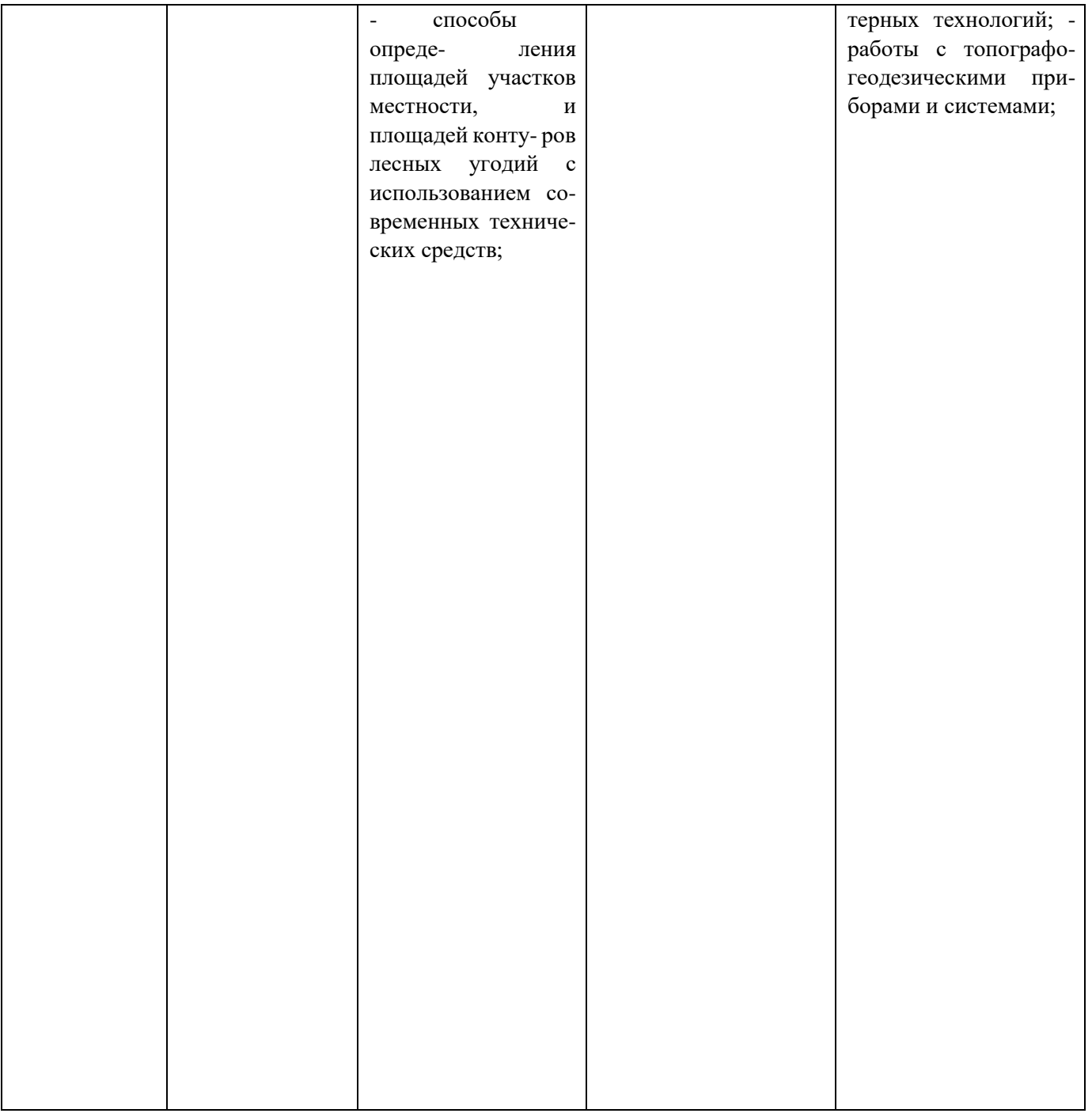

# **8.2. Показатели, критерии и шкалы оценивания компетенций на разных этапах формирования**

Критерии определения сформированности компетенций на различных этапах их формирования

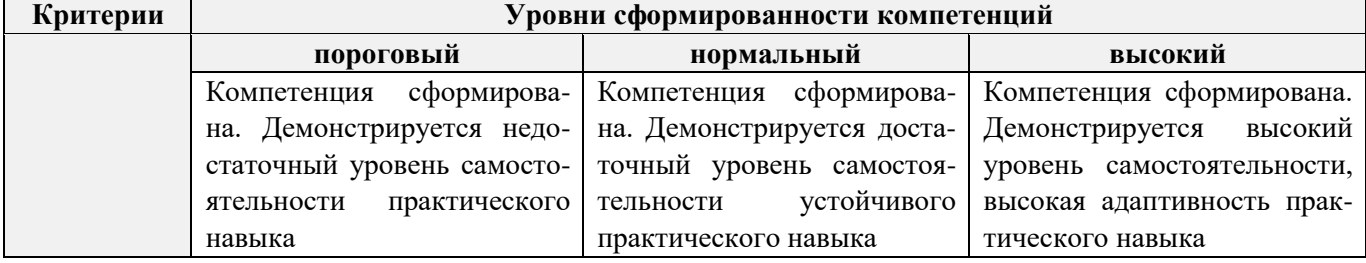

Поскольку практика ориентирована на формирование нескольких компетенций одновременно, итоговые критерии оценки сформированности компетенций составляются в два этапа.

й этап: определение критериев оценки отдельно по каждой формируемой компетенции.  $1-$ За- ключается в определении критериев для оценивания каждой отдельно взятой компетенции на осно- ве продемонстрированного обучаемым уровня самостоятельности в применении полученных в ходе изучения учебной дисциплины, знаний, умений, навыков и (или) опыта деятельности.

й этап: определение сводных критериев для оценки уровня сформированности  $2$ компетен- ций на основе комплексного подхода к уровню сформированности всех компетенций, обязательных к формированию в процессе изучения предмета. Заключается в определении подхода к оцениванию на основе ранее полученных данных о сформированности каждой компетенции, обязательной к вы- работке в процессе изучения предмета.

Положительная оценка, может выставляться и при не полной сформированности компетенций в ходе освоения программы, если их формирование предполагается продолжить на более поздних этапах обучения, в ходе изучения других учебных дисциплин (практик).

### 8.3. Типовые контрольные задания или иные материалы, необходимые для оценки знаний, умений, навыков и (или) опыта деятельности

#### Типовые задания на практику

- 1. Произвести поверку геодезических приборов.
- 2. Провести рекогносцировку местности.
- $3.$ Выполнить угломерную съемку участка с контролем измерений.
- 4. Выполнить привязку теодолитного ход к пунктам геодезической сети.
- $5.$ Выполнить тахеометрическую съемку участка, произвести измерение превышений тригонометрическим способом.
- 6. Произвести вычислительную обработку проведенных геодезических измерений, с контролем.
- Построить план съемки участка на чертежном листе (A1).  $7.$
- 8. На местности решить заду на неприступное расстояние, с контролем.
- 9. Выполнить закрепление пикетных точек для нивелирования трассы.
- 10. Выполнить привязку нивелирного ход к пунктам высотной сети.
- 11. Произвести продольное нивелирование геометрическим способом.
- 12. Выполнить закладку точек поперечника, вычислить отметки промежуточных точек.
- 13. Произвести закладку иксовых точек по продольной оси нивелирования, взятие промежуточ-ных отсчетов.
- 14. Оформить журнал продольного нивелирования.
- 15. Построить продольный профиль нивелирование трассы
- 16. Построить профиль поперечника.
- 17. Выполнить проектные расчеты по профилю.
- 18. Произвести закладку точек сети квадратов для нивелирования поверхности.
- 19. Выполнить измерение превышений, вычисление отметок вершин заполняющих квадратов.
- 20. Произвести привязку нивелирного хода к пунктам высотной сети.
- 21. Оформить журнал нивелирования поверхности.
- 22. Построить план нивелирования поверхности по квадратам, с нанесением горизонталей.
- 23. Решить задачи по плану с горизонталями.

#### **Типовые темы собеседования на защите отчѐта по практике:**

- 1. Горизонтальное проложение линии, горизонтальный угол, углы наклона.
- 2. Карта, план, профиль, различие между картой и планом.
- 3. Масштаб плана, точность масштаба.
- 4. Высоты точек местности (абсолютные и относительные), превышения.
- 5. Горизонтали, высота сечения рельефа.
- 6. Определение высот точек лежащих между горизонталями.
- 7. Ориентирование линии местности, азимут, дирекционный угол и соответствующие им румбы.
- 8. Зависимости между румбами, дирекционными углами и горизонтальными углами.
- 9. Системы координат, применяемые в геодезии.
- 10. Прямоугольная система координат, приращения координат и способы их вычисления.
- 11. Прямая геодезическая задача.
- 12. Обратная геодезическая задача.
- 13. Привязка теодолитных ходов к точкам геодезической опоры.
- 14. Вычисление дирекционного угла последующей линии по дирекционному углу предыдущей линии и измеренному правому или левому по ходу горизонтальному углу.
- 15. Принцип измерения горизонтального угла.
- 16. Теодолит 4Т30П, его основные части и оси.
- 17. Цилиндрический уровень, устройство.
- 18. Поверки теодолита 4Т30П
- 19. Приведение теодолита в рабочее положение
- 20. Измерение горизонтального угла полным приемом, контроль измерений
- 21. Измерение углов наклона, контроль измерений
- 22. Определение расстояния нитяным дальномером
- 23. Измерение линий лентой. Точность измерения.
- 24. Определение расстояний, недоступных для непосредственного измерения лентой.
- 25. Понятие о точности измерений.
- 26. Вычислительная обработка теодолитного хода. Порядок вычислений, уравнивание, контроли.
- 27. Способы съѐмки контуров ситуации.
- 28. Нивелирование. Виды нивелирования.
- 29. Способы геометрического нивелирования и вычисление высот.
- 30. Горизонт прибора, как его определить и в каких случаях им пользуются.
- 31. Способы вычисления высот при геометрическом нивелировании.
- 32. Нивелир SetlAT-20D, его устройство.
- 33. Поверки нивелира SetlAT-20D.
- 34. Погрешности, влияющие на точность геометрического нивелирования.
- 35. Передача высот на расстояние. Связующие, промежуточные и *иксовые* точки.
- 36. Нивелирование поверхности по квадратам.
- 37. Способы интерполирования горизонталей.

### **Типовые темы собеседования по научно-исследовательской деятельности на практике:**

- 1 Опишите объект исследования.
- 2 Какие методы исследования использовались?
- 3 Опишите традиционные методы исследований. Чем они отличаются от экспериментальных?
- 4 Чем руководствовались при выборе методов исследования?
- 5 Какие ограничения по применению имеют использованные в Вашей работе методы исследования.

### 8.4. Методические материалы, определяющие процедуры оценивания знаний, умений, навыков и (или) опыта деятельности, характеризующие этапы формирования компетенций

По результатам прохождения программы практики обучающиеся представляют на кафедру письменный отчет с последующей аттестацией. Работа по подбору материалов и составлению отчета проводится в течение всего периода практики.

В качестве основной формы и вида проверки полученных знаний и приобретенных компетенций устанавливается письменный отчет сдаваемый руководителю. Форма, содержание и требования к отчету определяется кафедрой, проводящей практику. Отчет по учебной практике бригадный.

Отчет оформляется в виде пояснительной записки формата А4 (210х297) с приложением графических и других материалов, которые устанавливаются программой практики и методическими указаниями [9.1.1доп.].

### Требования к структуре и содержанию отчета из МУ

Структура отчёта по учебной практике

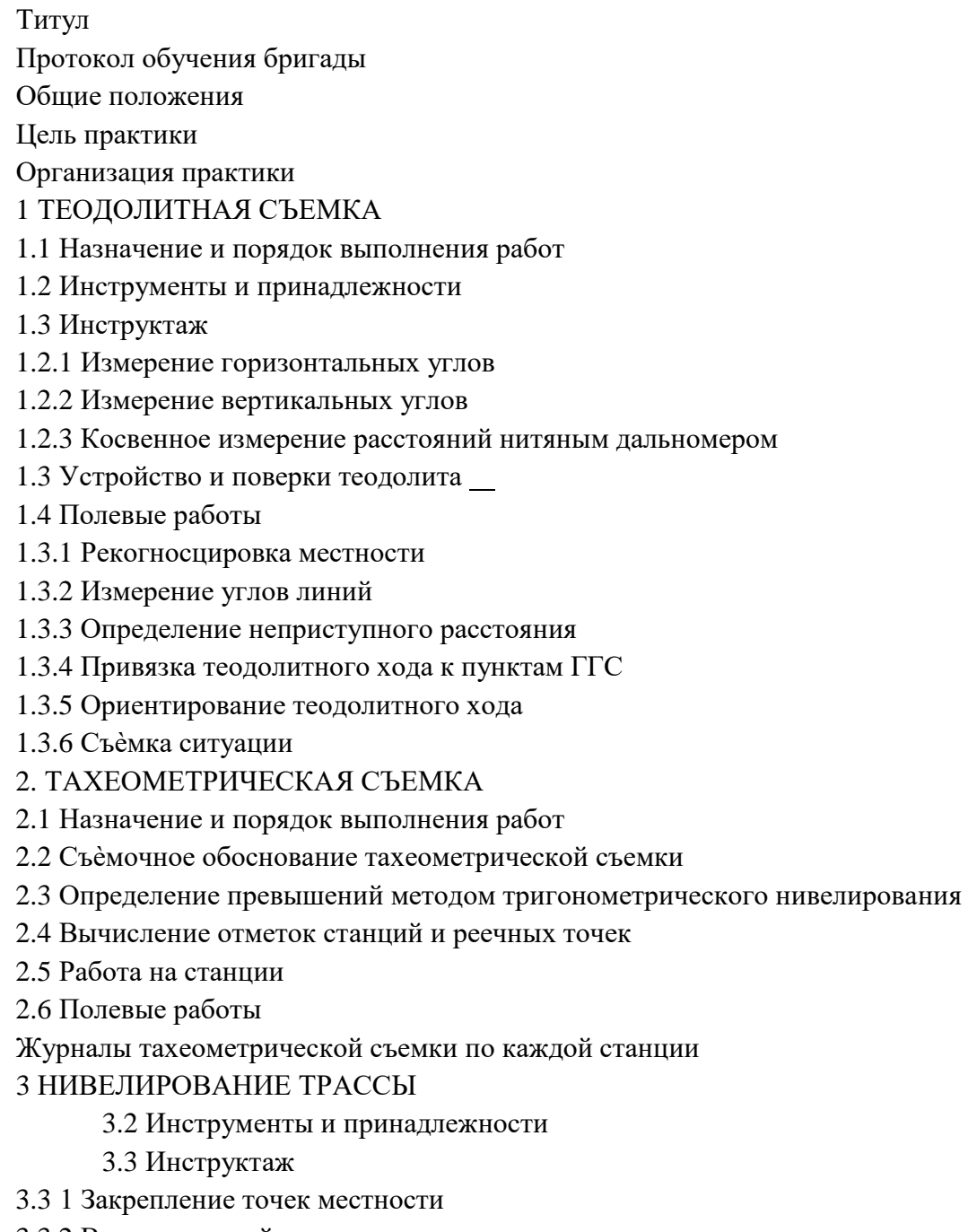

3.3.2 Вешение линий

- 3.3.3 Линейные измерения
- 3.3.4 Определение горизонтальных проложений наклонных линий
- 3.3.5 Работа с нивелирными рейками
	- 3.4 Поверки нивелира
	- 3.5 Подготовка трассы для нивелирования
		- 3.5.1 Рекогносцировка трассы
		- 3.5.2 Разбивка пикетажа
		- 3.5.3 Разбивка круговых линий
		- 3.5.4 Пикетажный журнал
	- 3.6 Нивелирование трассы

#### 4 НИВЕЛИРОВАНИЕ ПОВЕРХНОСТИ ПО КВАДРАТАМ

- 4.1 Условие задания
- 4.2 Полевые работы
	- 4.2.1 Разбивка участка на квадраты
	- 4.2.2 Нивелирование участка
	- 4.2.3 Полевая схема
	- 4.2.4 Решение задач по плану с горизонталями

#### ПРИЛОЖЕНИЯ

План теодолитно -тахеометрической съѐмки

Пикетажный журнал нивелирования

Закругление трассы

Продольный и поперечный профиль трассы

Журнал нивелирования поверхности по квадратам

План нивелирования поверхности по квадратам

Определение отметки точки лежащей между горизонталями

Профиль по линии

График заложения по уклонам

График заложения по углам наклона

Отчѐт по учебной практике готовится, проверяется на самой практике и защищается в еѐ последний день. Руководителем учебной практики заполняется зачѐтная ведомость, где проставляется оценка. Результаты прохождения учебной практики и защиты отчѐта по ней, оцениваются оценками: «зачтено», «не зачтено». Итоговый контроль – зачѐт.

Для оценки результатов практики составляется фонд оценочных средств, критериями которого являются:

– качество оформления отчѐтной документации и своевременность представления на проверку;

– качество выполнения всех предусмотренных программой видов деятельности (индивиду- альных заданий), с учѐтом характеристики с места прохождения практики;

– качество доклада и ответов на вопросы членов комиссии.

Обучающиеся, не выполнившие программы практик по уважительной причине, проходят практику повторно, в том числе по индивидуальному плану.

Обучающиеся, не выполнившие программы практик без уважительной причины или не прошедшие промежуточную аттестацию по практике, считаются имеющими академическую задолженность, в связи с чем могут быть отчислены из института, как имеющие академическую задолженность в порядке, предусмотренном соответствующем Положением института.

Итоги практики студентов обсуждаются на заседаниях кафедр, рассматриваются на советах факультетов и института. По итогам практики могут проводиться научно-практические конференции, семинары, круглые столы с участием студентов, преподавателей института, руководителей от баз практики и ведущих специалистов-практиков.

Сданные и защищенные отчѐты хранятся на кафедре в соответствии с Положением по делопроизводству.

### **Методические материалы, определяющие процедуры оценивания:**

1. Положение о практике обучающихся, осваивающих образовательные программы высше- го образования [Электронный ресурс] : (введ. в действие приказом директора №46 от 31 марта

2016г.) / Новочерк. инж.-мелиор. ин-т Донской ГАУ.- Электрон. дан.- Новочеркасск, 2016.- Режим доступа[:](http://www.ngma.su/) [http://www.ngma.su](http://www.ngma.su/)

2. Положение о фонде оценочных средств [Электронный ресурс] : (принято решением Ученого совета НИМИ ДГАУ №3 от 27.06.2014г) / Новочерк. инж.-мелиор. ин-т Донской ГАУ.- Электрон. дан.- Новочеркасск, 2014.- Режим доступа: [http://www.ngma.su](http://www.ngma.su/)

3. Геодезия [Текст]: метод. указ. для проведения учеб. геодезической практики для студ. 1 курса направл. 120700.62 - "Землеустройство и кадастры", 250100.62 - "Лесное дело" и 250700.62 - "Ландшафтная архитектура" / Новочерк. инж.-мелиор. ин-т ДГАУ, каф. геодезии; сост. В.В. Макаров, Е.А. Янченко, Д.А. Осипенко [и др.]. - Новочеркасск, 2014. - 109 с. [20 экз.]

4. Геодезия [Электронный ресурс] : метод. указ. для проведения учеб. геодезической практики для студ. 1 курса направл. 120700.62 - "Землеустройство и кадастры", 250100.62 - "Лесное дело" и 250700.62 - "Ландшафтная архитектура" / Новочерк. инж.-мелиор. ин-т ДГАУ, каф. геоде- зии ; сост. В.В. Макаров, Е.А. Янченко, Д.А. Осипенко [и др.]. – Электрон. дан.-Новочеркасск, 2014. - ЖМД; PDF ; 1,48 МБ. - Систем. требования : IBM PC; Windows 7 ; Adobe Acrobat X Pro . - Загл. с экрана

## **9. ПЕРЕЧЕНЬ УЧЕБНОЙ ЛИТЕРАТУРЫ И РЕСУРСОВ СЕТИ «ИНТЕРНЕТ», НЕОБХОДИМЫХ ДЛЯ ПРОВЕДЕНИЯ ПРАКТИКИ**

### **9.1 Учебная литература**

### **Основная литература**

1. Поклад, Г.Г. Геодезия [Текст] : учеб. пособие для вузов по направл. 12030 - "Землеустройство и зем. кадастр" и спец. 120301- "Землеустройство", 120302 - "Зем. кадастр", 120303 - "Городской кадастр" / Г. Г. Поклад, С. П. Гриднев. - [3-е изд., перераб. и доп.]. - М.: Академ. Проект: Парадигма, 2011. - 538 с. - (Gaudeamus: Библиотека геодезиста и картографа ). - Гриф УМО. - ISBN 978-5-8291-1321-6: 528-00. [40 экз.]

2. Нестеренок В.Ф. Геодезия в лесном хозяйстве [Электронный ресурс] : учеб. пособие / В.Ф. Нестеренок, М.С. Нестеренок, В.А. Кухарчик. - Электрон. дан. - Минск: РИПО, 2015.–280 с. : схем., ил. - Режим доступа[:](http://biblioclub.ru/index.php?page=book&id=463310) <http://biblioclub.ru/index.php?page=book&id=463310> [\(1](http://biblioclub.ru/index.php?page=book&id=463310)5.08.2016)

3. Дьяков Б.Н. Основы геодезии и топографии [Электронный ресурс]: учеб. пособие /Б.Н. Дьяков, В.Ф. Ковязин, А.Н. Соловьев.- Электрон. дан.-М.:Лань, 2011.-Режим доступа. http:// e.Lanbook.com. - 27.08.2016

4. Попов В.Н., Геодезия [Электронный ресурс]: Учебник для вузов / В.Н. Попов, C.И. Чекалин - Электрон. дан. М.: Изд-во «Горная книга», 2012.- Режим доступа: htth: // e.BiblioClub.ru – 27.08.2016.

### **Дополнительная литература**

1. Геодезия [Текст] : метод. указ. для проведения учеб. геодезической практики для студ. 1 курса направл. 120700.62 - "Землеустройство и кадастры", 250100.62 - "Лесное дело" и 250700.62 - "Ландшафтная архитектура" / Новочерк. инж.-мелиор. ин-т ДГАУ, каф. геодезии ; сост. В.В. Макаров, Е.А. Янченко, Д.А. Осипенко [и др.]. - Новочеркасск, 2014. - 109 с. [20 экз.]

2. Геодезия [Электронный ресурс] : метод. указ. для проведения учеб. геодезической практики для студ. 1 курса направл. 120700.62 - "Землеустройство и кадастры", 250100.62 - "Лесное дело" и 250700.62 - "Ландшафтная архитектура" / Новочерк. инж.-мелиор. ин-т ДГАУ, каф. геоде- зии ; сост. В.В. Макаров, Е.А. Янченко, Д.А. Осипенко [и др.]. – Электрон. дан.-Новочеркасск, 2014. - ЖМД ; PDF ; 1,48 МБ. - Систем. требования : IBM PC ; Windows 7 ; Adobe Acrobat X Pro . - Загл. с экрана

3. Макаров В.В. Геодезия [Текст]: учеб. пособие. для студ. направл. «Лесное хозяйство», «Ландшафтная архитектура» / В.В. Макаров, Ж.В. Рощина, Новочерк. инж. мелиор. ин-т., ДГАУ, каф. почвоведения, орошаемого земледелия и геодезии.- Новочеркасск, 2016. – 120с. (2 экз.)

4. Макаров В.В. Геодезия [Электронный ресурс]: учеб. пособие. для студ. направл. «Лесное хозяйство», «Ландшафтная архитектура» / В.В. Макаров, Ж.В. Рощина, Ново- черк. инж. мелиор. ин-т., ДГАУ, каф. почвоведения, орошаемого земледелия и геодезии. – Электрон. дан. – Новочеркасск, 2016. - ЖМД; PDF; 1.03 МБ. – Систем. требования: IBM PC. Windows 7. Adobe Acrobat 9. Загл. с экрана

**9.2 Перечень ресурсов информационно-телекоммуникационной сети «Интернет», необходимых для освоения дисциплины, в том числе современных профессиональных баз данных и информационных справочных систем** 

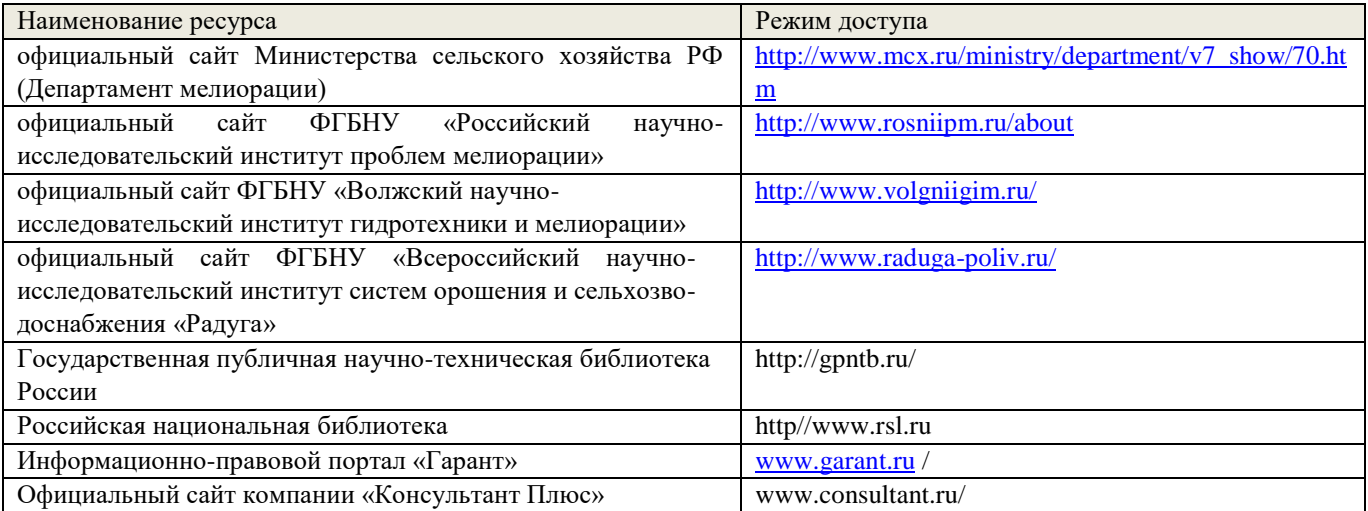

# **10. ПЕРЕЧЕНЬ ИНФОРМАЦИОННЫХ ТЕХНОЛОГИЙ, ИСПОЛЬЗУЕМЫХ ПРИ ОСУЩЕСТВЛЕНИИ ОБРАЗОВАТЕЛЬНОГО ПРОЦЕССА, ПРОГРАММНОГО ОБЕСПЕЧЕНИЯ, СОВРЕМЕННЫХ ПРОФЕССИОНАЛЬНЫХ БАЗ ДАННЫХ И ИНФОРМАЦИОННЫХ СПРАВОЧНЫХ СИСТЕМ**

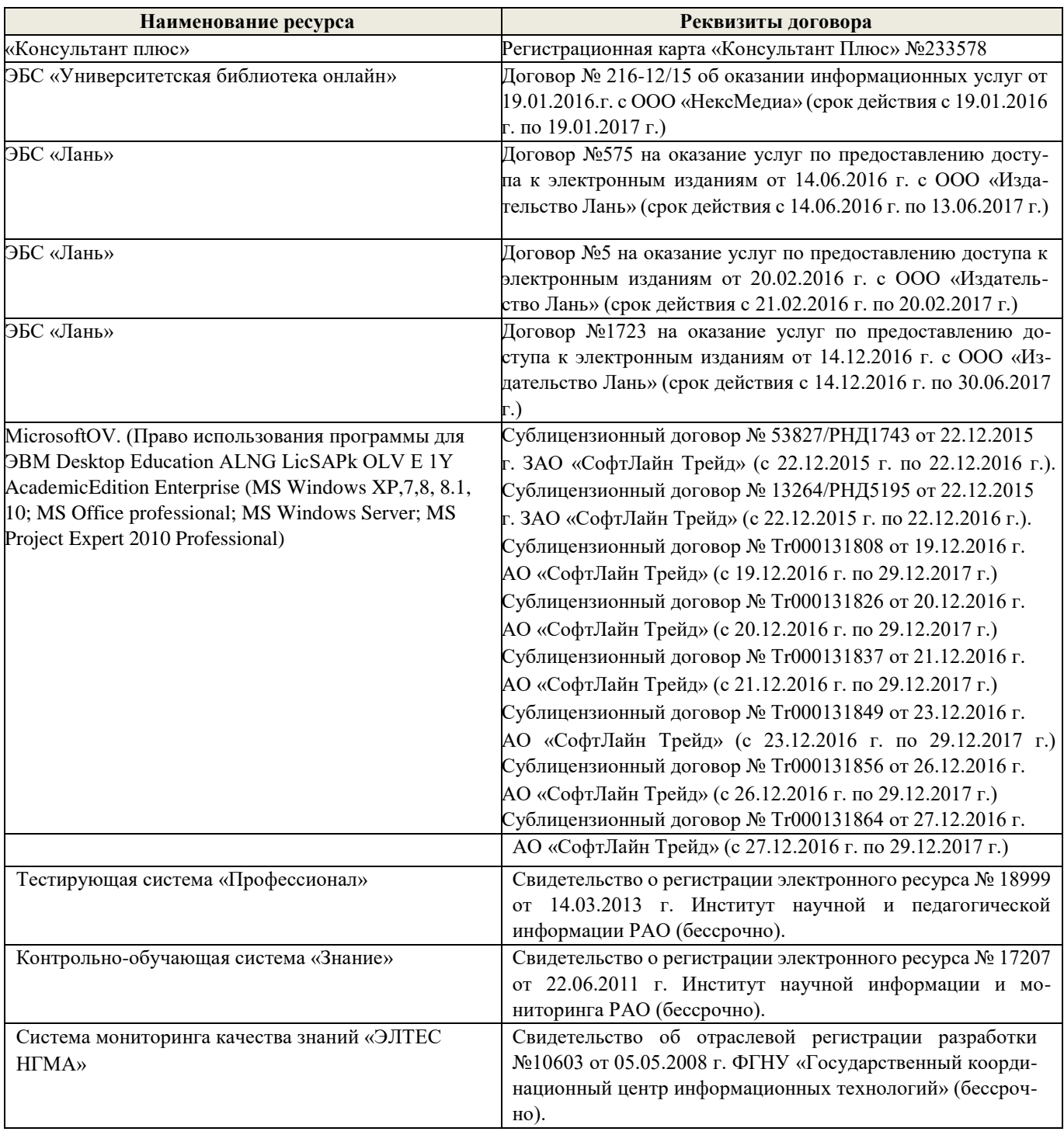

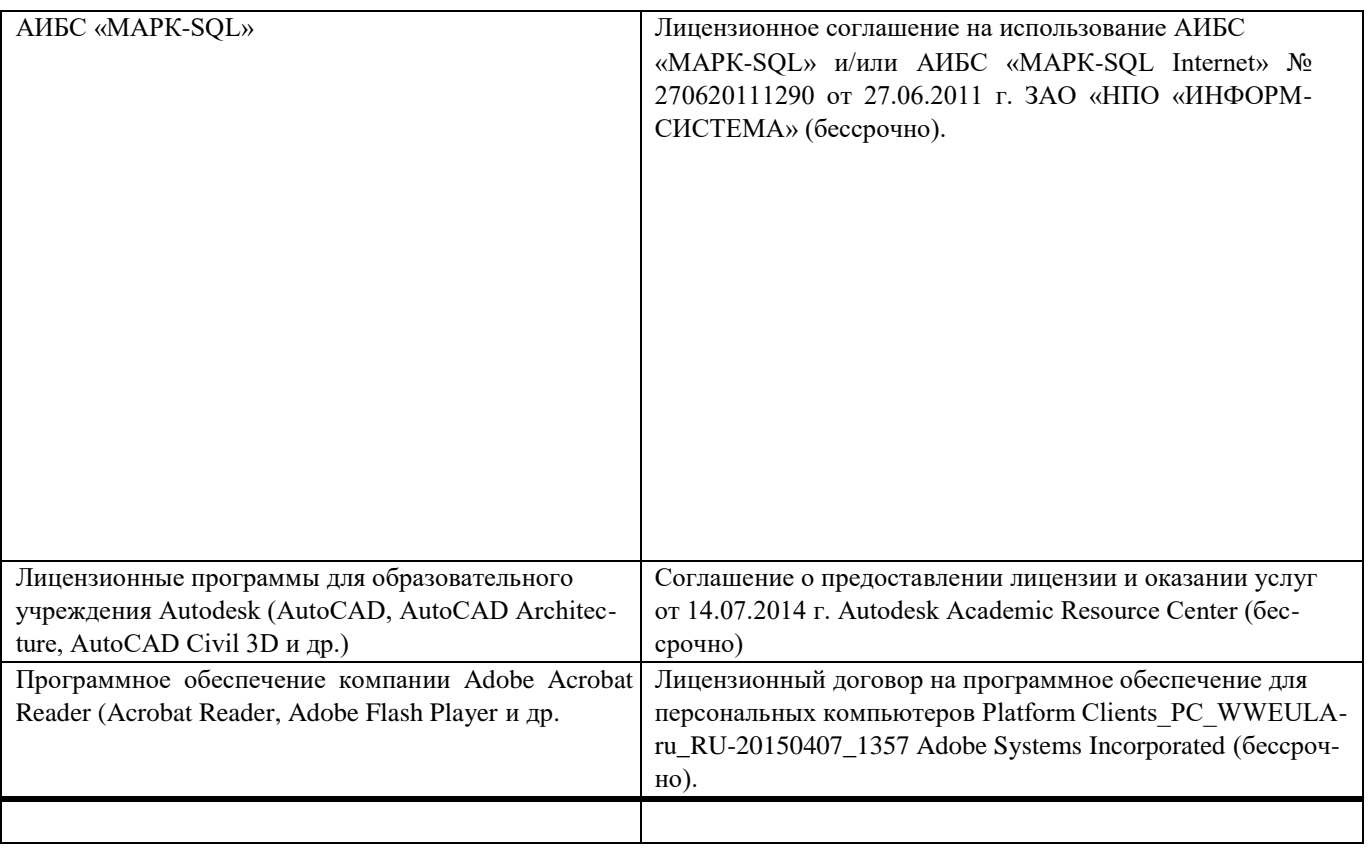

# **11. ОПИСАНИЕ МАТЕРИАЛЬНО-ТЕХНИЧЕСКОЙ БАЗЫ, НЕОБХОДИМОЙ ДЛЯ ПРОВЕДЕНИЯ ПРАКТИКИ**

Проведение практики осуществляется с использованием аудиторной и материальнотехнической базы института и полигона:

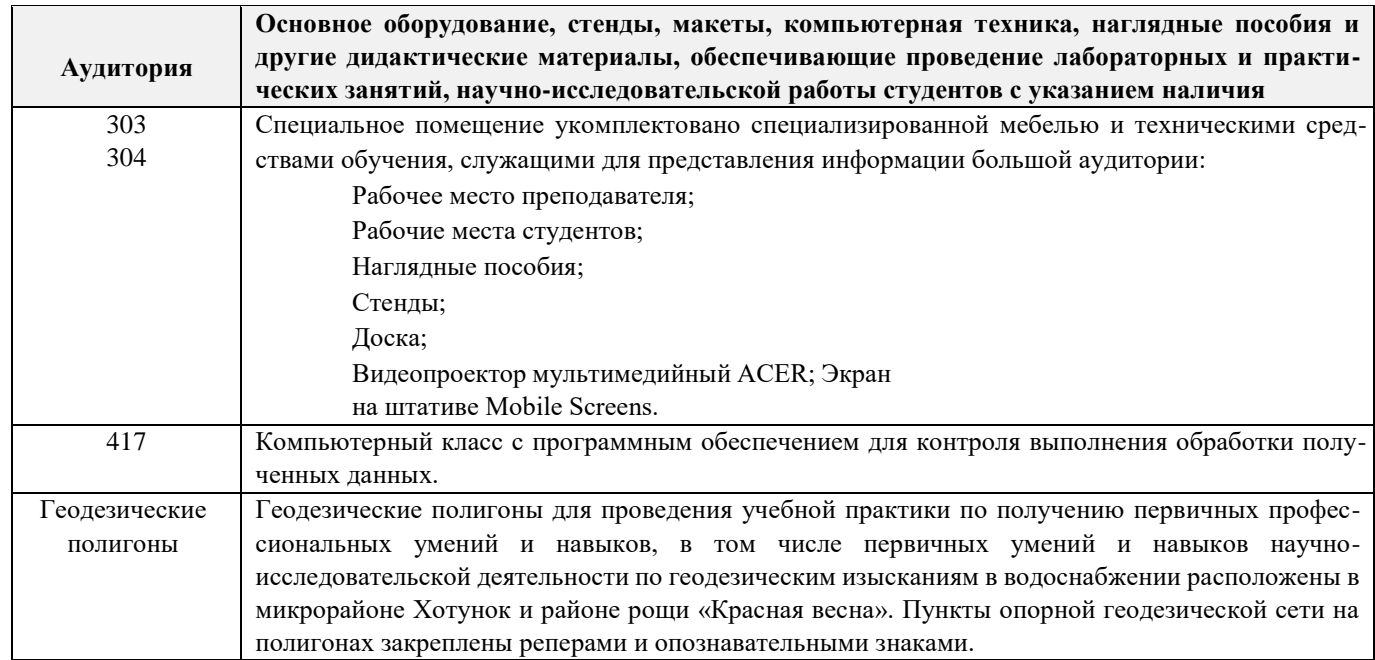

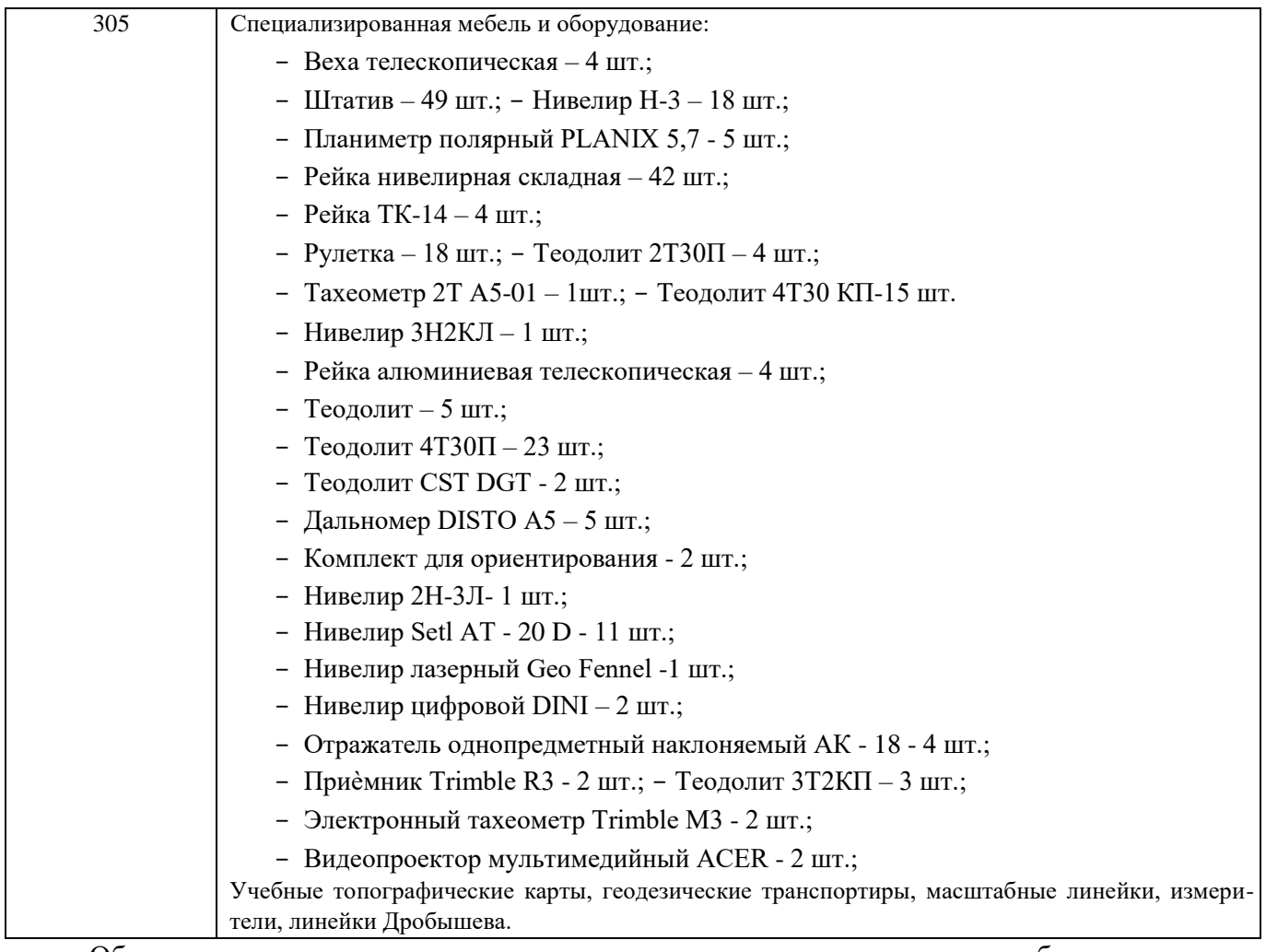

Обучающиеся из числа лиц с ограниченными возможностями здоровья обеспечены печатными и (или) электронными образовательными ресурсами в формах, адаптированных к ограничениям их здоровья.

# **12. ОСОБЕННОСТИ ОРГАНИЗАЦИИ ОБРАЗОВАТЕЛЬНОГО ПРОЦЕССА ДЛЯ ИНВАЛИДОВ И ЛИЦ С ОГРАНИЧЕННЫМИ ВОЗМОЖНОСТЯМИ**

Содержание практики и условия организации обучения для обучающихся с ограниченными возможностями здоровья и инвалидов корректируются при наличии таких обучающихся в соот- ветствии с индивидуальной программой реабилитации инвалида, а так же методическими реко- мендациями по организации образовательного процесса для обучения инвалидов и лиц с ограни- ченными возможностями здоровья в образовательных организациях высшего образования (утв. Минобрнауки России 08.04.2014 №АК-44-05 вн), Положением о методике оценки степени воз- можности включения лиц с ограниченными возможностями здоровья и инвалидов в общий обра- зовательный процесс (НИМИ, 2015); Положением об обучении лиц с ограниченными возможно- стями здоровья и инвалидов в Новочеркасском инженерномелиоративном институте (НИМИ, 2015).

Таблица 12.1 – Перечень баз практик, обеспечивающих ее прохождение для лиц с ограни- ченными возможностями здоровья и инвалидов

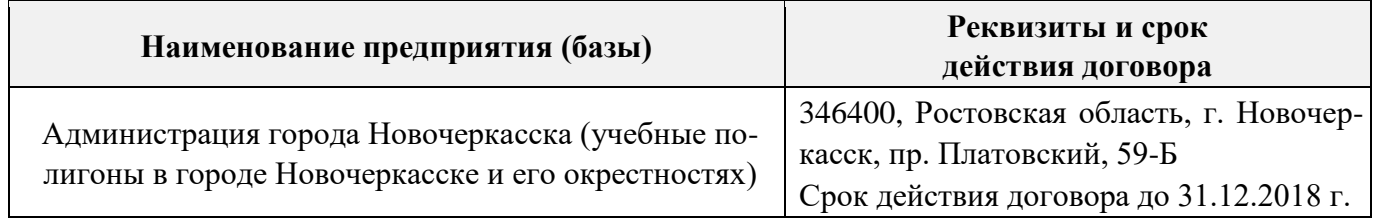

Практика проводится на объектах, обеспечивающих доступность для прохождения практики инвалидов и лиц с ограниченными возможностями здоровья, исходя из программы реабилитации и степени ограничений.

### **13. ДОПОЛНЕНИЯ И ИЗМЕНЕНИЯ В ПРОГРАММЕ**

В программу на **2017 – 2018** учебный год вносятся изменения – обновлено и актуализировано содержание следующих разделов и подразделов программы:

### **6. БАЗЫ ПРАКТИКИ И ПОРЯДОК ОРГАНИЗАЦИИ ЕЕ ПРОХОЖДЕНИЯ**

Учебная практика по получению первичных профессиональных умений и навыков, в том числе первичных умений и навыков научно-исследовательской деятельности по геодезическим изысканиям в лесном деле проводится в стационарной форме в виде полевой практики в летний период на специально подготовленном геодезическом полигоне (базы практик устанавливаются согласно заключенным договорам НИМИ ДГАУ с администрацией г. Новочеркасска).

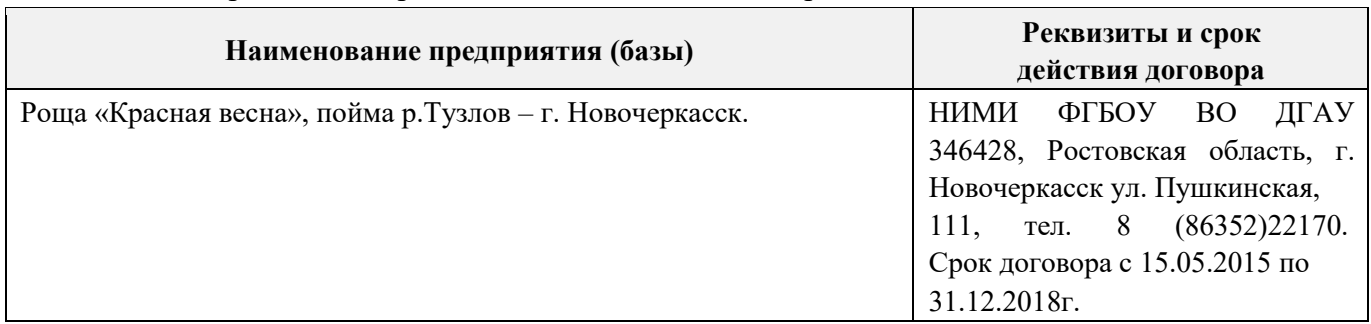

Таблица 6.1 - Перечень баз практик, обеспечивающих еѐ прохождение.

Перед практикой обучающимся проводится инструктаж по безопасности жизнедеятельности на производстве общий и на каждом рабочем месте, вид деятельности который студент должен усвоить и расписаться в журнале по технике безопасности. Приступая к выполнению комплекса инженерно-геодезических работ на полигоне, студенты изучают правила внутреннего распорядка, выполняют исследования и поверку геодезических приборов.

Студенты проходят практику в составе бригад по 5 – 6 чел., из 4 – 5 бригад организуется отряд (группа), которым руководит преподаватель кафедры. Каждой бригаде выдается индивидуальное задание, объѐм работ и сроки их выполнения. Из числа студентов бригады выбирается бригадир и ответственный по технике безопасности. Состав бригады не меняется в течение всего периода практики.

Геодезическая учебная практика представляет собой проведение специальных полевых и камеральных инженерно-геодезических работ с использованием современных геодезических приборов и инструментов. Полевые работы проводятся в соответствии с принятой и уточненной на местности технологией выполнения полевых геодезических работ. Камеральные работы проводятся в соответствии с требованиями производственной необходимости и программой практики.

При самостоятельной работе студенту следует обращать внимание на обоснование и постановку задачи, проработать методику работ и разработать предложения по их решению.

### **7. ФОРМЫ ОТЧЕТНОСТИ ПО ПРАКТИКЕ**

Основной формой проверки результатов освоения программы практики (знаний, умений, навыков и опыта деятельности) уровня сформированности компетенций соотнесѐнных с результатами освоения образовательной программы устанавливается письменный отчет, сдаваемый руководителю практики, с последующей аттестацией (защитой).

Форма, содержание и требования к отчету определяются кафедрой, проводящей практику и представлены в методических указаниях к практике [9.1.1доп.], [9.1], а так же фонде оценочных средств. Отчет по учебной практике бригадный (индивидуальный).

По результатам проверки и защиты отчета обучающемуся выставляется оценка по шкале наименований - "зачтено" или "не зачтено" индивидуально каждому члену бригады.

### 8. ФОНД ОЦЕНОЧНЫХ СРЕДСТВ ДЛЯ ПРОВЕДЕНИЯ ПРОМЕЖУТОЧНОЙ АТТЕСТАЦИИ ОБУЧАЮЩИХСЯ ПО ПРАКТИКЕ

### 8.1. Перечень компетенций с указанием этапов их формирования в процессе освоения образовательной программы

В результате прохождения практики у обучающегося формируются компетенции в соответствии с этапами их формирования в процессе освоения образовательной программы:

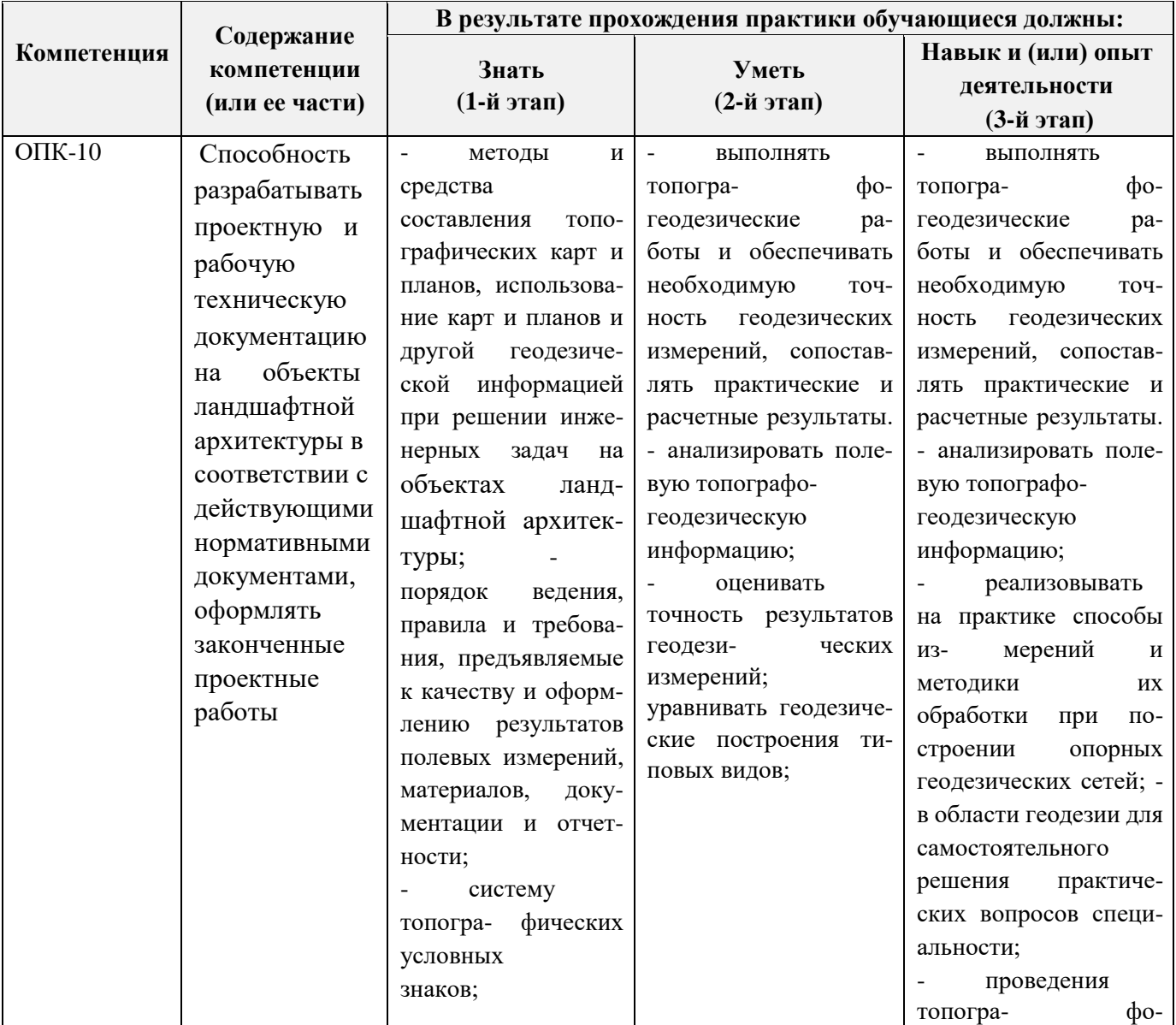

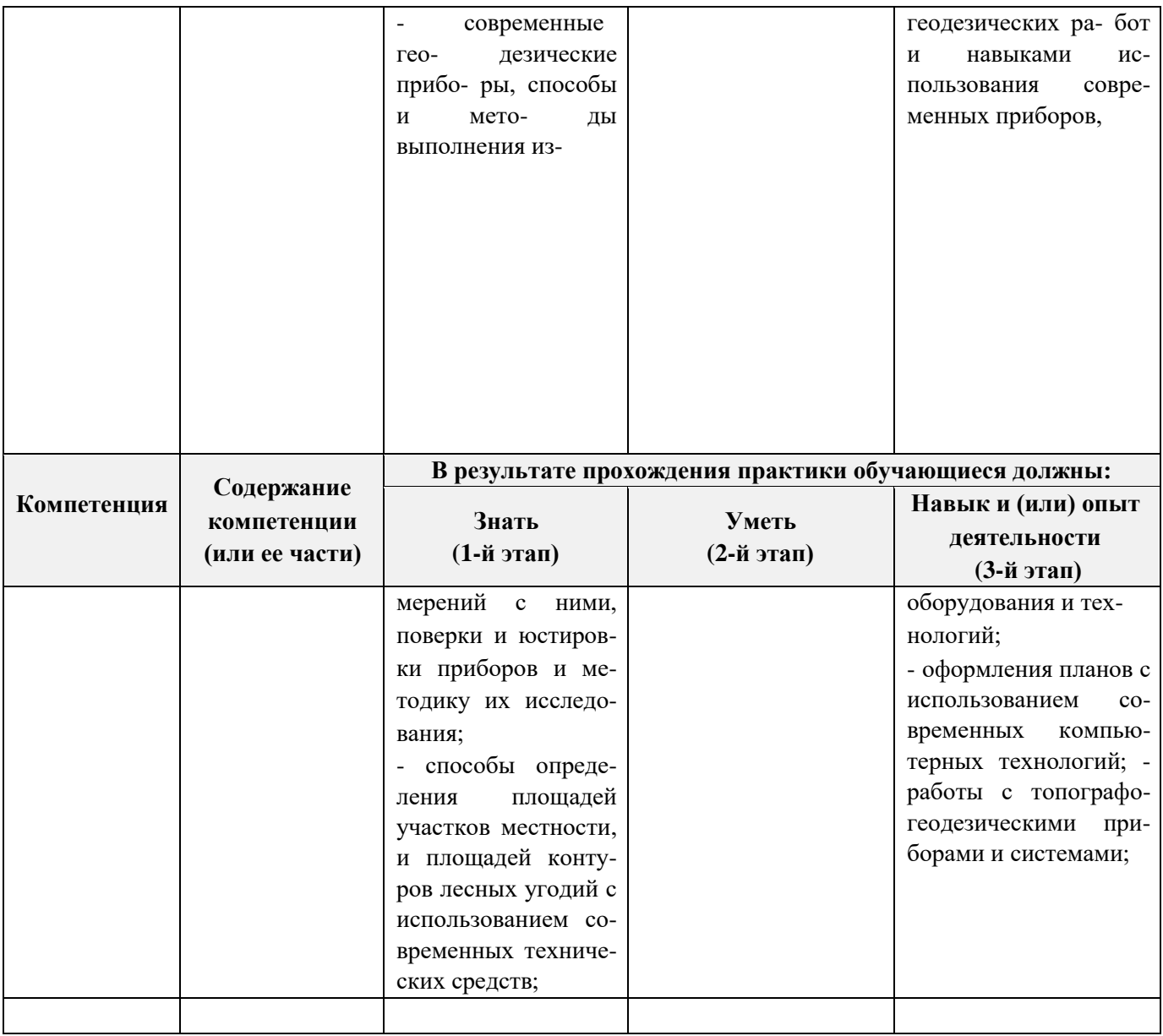

### **8.2. Показатели, критерии и шкалы оценивания компетенций на разных этапах формирования**

Критерии определения сформированности компетенций на различных этапах их формирования

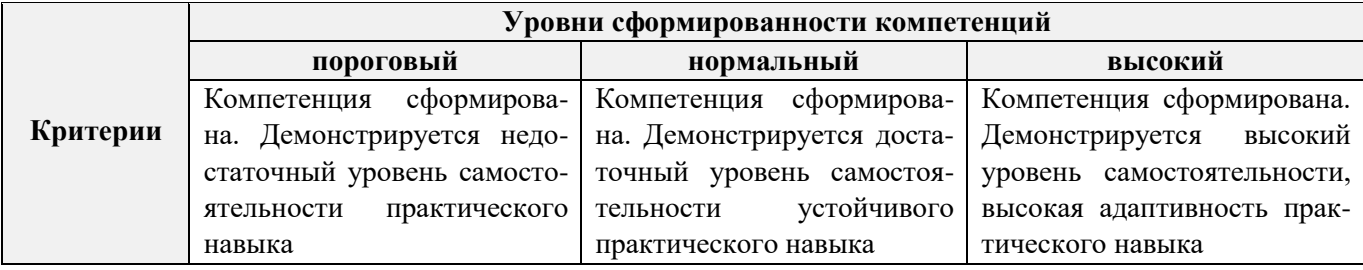

Поскольку практика ориентирована на формирование нескольких компетенций одновременно, итоговые критерии оценки сформированности компетенций составляются в два этапа.

**1- й этап**: определение критериев оценки отдельно по каждой формируемой компетенции. За- ключается в определении критериев для оценивания каждой отдельно взятой компетенции на

осно- ве продемонстрированного обучаемым уровня самостоятельности в применении полученных в ходе изучения учебной дисциплины, знаний, умений, навыков и (или) опыта деятельности.

**2- й этап**: определение сводных критериев для оценки уровня сформированности компетен- ций на основе комплексного подхода к уровню сформированности всех компетенций, обязательных к формированию в процессе изучения предмета. Заключается в определении подхода к оцениванию на основе ранее полученных данных о сформированности каждой компетенции, обязательной к вы- работке в процессе изучения предмета.

Положительная оценка, может выставляться и при не полной сформированности компетенций в ходе освоения программы, если их формирование предполагается продолжить на более поздних этапах обучения, в ходе изучения других учебных дисциплин (практик).

### **8.3. Типовые контрольные задания или иные материалы, необходимые для оценки знаний, умений, навыков и (или) опыта деятельности**

### **Типовые задания на практику**

- 24. Произвести поверку геодезических приборов.
- 25. Провести рекогносцировку местности.
- 26. Выполнить угломерную съѐмку участка с контролем измерений.
- 27. Выполнить привязку теодолитного ход к пунктам геодезической сети.
- 28. Выполнить тахеометрическую съѐмку участка, произвести измерение превышений тригонометрическим способом.
- 29. Произвести вычислительную обработку проведѐнных геодезических измерений, с контролем.
- 30. Построить план съѐмки участка на чертѐжном листе (А1).
- 31. На местности решить заду на неприступное расстояние, с контролем.
- 32. Выполнить закрепление пикетных точек для нивелирования трассы.
- 33. Выполнить привязку нивелирного ход к пунктам высотной сети.
- 34. Произвести продольное нивелирование геометрическим способом.
- 35. Выполнить закладку точек поперечника, вычислить отметки промежуточных точек.
- 36. Произвести закладку *иксовых* точек по продольной оси нивелирования, взятие промежуточ- ных отсчѐтов.
- 37. Оформить журнал продольного нивелирования.
- 38. Построить продольный профиль нивелирование трассы
- 39. Построить профиль поперечника.
- 40. Выполнить проектные расчѐты по профилю.
- 41. Произвести закладку точек сети квадратов для нивелирования поверхности.
- 42. Выполнить измерение превышений, вычисление отметок вершин заполняющих квадратов.
- 43. Произвести привязку нивелирного хода к пунктам высотной сети.
- 44. Оформить журнал нивелирования поверхности.
- 45. Построить план нивелирования поверхности по квадратам, с нанесением горизонталей.
- 46. Решить задачи по плану с горизонталями.

### **Типовые темы собеседования на защите отчѐта по практике:**

- 38. Горизонтальное проложение линии, горизонтальный угол, углы наклона.
- 39. Карта, план, профиль, различие между картой и планом.
- 40. Масштаб плана, точность масштаба.
- 41. Высоты точек местности (абсолютные и относительные), превышения.
- 42. Горизонтали, высота сечения рельефа.
- 43. Определение высот точек лежащих между горизонталями.
- 44. Ориентирование линии местности, азимут, дирекционный угол и соответствующие им румбы.
- 45. Зависимости между румбами, дирекционными углами и горизонтальными углами.
- 46. Системы координат, применяемые в геодезии.
- 47. Прямоугольная система координат, приращения координат и способы их вычисления.
- 48. Прямая геодезическая задача.
- 49. Обратная геодезическая задача.
- 50. Привязка теодолитных ходов к точкам геодезической опоры.
- 51. Вычисление дирекционного угла последующей линии по дирекционному углу предыдущей линии и измеренному правому или левому по ходу горизонтальному углу.
- 52. Принцип измерения горизонтального угла.
- 53. Теодолит 4Т30П, его основные части и оси.
- 54. Цилиндрический уровень, устройство.
- 55. Поверки теодолита 4Т30П
- 56. Приведение теодолита в рабочее положение
- 57. Измерение горизонтального угла полным приемом, контроль измерений
- 58. Измерение углов наклона, контроль измерений
- 59. Определение расстояния нитяным дальномером
- 60. Измерение линий лентой. Точность измерения.
- 61. Определение расстояний, недоступных для непосредственного измерения лентой.
- 62. Понятие о точности измерений.
- 63. Вычислительная обработка теодолитного хода. Порядок вычислений, уравнивание, контроли.
- 64. Способы съѐмки контуров ситуации.
- 65. Нивелирование. Виды нивелирования.
- 66. Способы геометрического нивелирования и вычисление высот.
- 67. Горизонт прибора, как его определить и в каких случаях им пользуются.
- 68. Способы вычисления высот при геометрическом нивелировании.
- 69. Нивелир SetlAT-20D, его устройство.
- 70. Поверки нивелира SetlAT-20D.
- 71. Погрешности, влияющие на точность геометрического нивелирования.
- 72. Передача высот на расстояние. Связующие, промежуточные и *иксовые* точки.
- 73. Нивелирование поверхности по квадратам.
- 74. Способы интерполирования горизонталей.

#### **Типовые темы собеседования по научно-исследовательской деятельности на практике:**

- 6 Опишите объект исследования.
- 7 Какие методы исследования использовались?
- 8 Опишите традиционные методы исследований. Чем они отличаются от экспериментальных?
- 9 Чем руководствовались при выборе методов исследования?
- 10 Какие ограничения по применению имеют использованные в Вашей работе методы исследования.

### **8.4. Методические материалы, определяющие процедуры оценивания знаний, умений, навыков и (или) опыта деятельности, характеризующие этапы формирования компетенций**

По результатам прохождения программы практики обучающиеся представляют на кафедру письменный отчѐт с последующей аттестацией. Работа по подбору материалов и составлению отчѐта проводится в течение всего периода практики.

В качестве основной формы и вида проверки полученных знаний и приобретенных компетенций устанавливается письменный отчет сдаваемый руководителю. Форма, содержание и требования к отчету определяется кафедрой, проводящей практику. Отчет по учебной практике бригадный.

Отчет оформляется в виде пояснительной записки формата А4 (210х297) с приложением графических и других материалов, которые устанавливаются программой практики и методическими указаниями [9.1.1доп.].

### Требования к структуре и содержанию отчета из МУ

Структура отчёта по учебной практике

Титул

Протокол обучения бригады

Общие положения Цель

практики

Организация практики

1 ТЕОДОЛИТНАЯ СЪЕМКА

- 1.1 Назначение и порядок выполнения работ
- 1.2 Инструменты и принадлежности
- 1.3 Инструктаж
- 1.2.1 Измерение горизонтальных углов
- 1.2.2 Измерение вертикальных углов
- 1.2.3 Косвенное измерение расстояний нитяным дальномером
- 1.3 Устройство и поверки теодолита
- 1.4 Полевые работы
	- 1.3.1 Рекогносцировка местности
	- 1.3.2 Измерение углов линий
	- 1.3.3 Определение неприступного расстояния
	- 1.3.4 Привязка теодолитного хода к пунктам ГГС
	- 1.3.5 Ориентирование теодолитного хода
	- 1.3.6 Съемка ситуации
- 2. ТАХЕОМЕТРИЧЕСКАЯ СЪЕМКА
- 2.1 Назначение и порядок выполнения работ
- 2.2 Съемочное обоснование тахеометрической съемки
- 2.3 Определение превышений методом тригонометрического нивелирования
- 2.4 Вычисление отметок станций и реечных точек
- 2.5 Работа на станции
- 2.6 Полевые работы

Журналы тахеометрической съемки по каждой станции

- 3 НИВЕЛИРОВАНИЕ ТРАССЫ
	- 3.2 Инструменты и принадлежности
	- 3.3 Инструктаж
- 3.3 1 Закрепление точек местности
- 3.3.2 Вешение линий
- 3.3.3 Линейные измерения
- 3.3.4 Определение горизонтальных проложений наклонных линий
- 3.3.5 Работа с нивелирными рейками

3.4 Поверки нивелира

3.5 Подготовка трассы для нивелирования

3.5.1 Рекогносцировка трассы

3.5.2 Разбивка пикетажа

3.5.3 Разбивка круговых линий

3.5.4 Пикетажный журнал

3.6 Нивелирование трассы

### 4 НИВЕЛИРОВАНИЕ ПОВЕРХНОСТИ ПО КВАДРАТАМ

4.1 Условие задания

#### 4.2 Полевые работы

4.2.1 Разбивка участка на квадраты

4.2.2 Нивелирование участка

4.2.3 Полевая схема

4.2.4 Решение задач по плану с горизонталями

ПРИЛОЖЕНИЯ

План теодолитно -тахеометрической съѐмки

Пикетажный журнал нивелирования

Закругление трассы

Продольный и поперечный профиль трассы

Журнал нивелирования поверхности по квадратам

План нивелирования поверхности по квадратам

Определение отметки точки лежащей между горизонталями

Профиль по линии

График заложения по уклонам

График заложения по углам наклона

Отчѐт по учебной практике готовится, проверяется на самой практике и защищается в еѐ последний день. Руководителем учебной практики заполняется зачѐтная ведомость, где проставляется оценка. Результаты прохождения учебной практики и защиты отчѐта по ней, оцениваются оценками: «зачтено», «не зачтено». Итоговый контроль – зачѐт.

Для оценки результатов практики составляется фонд оценочных средств, критериями которого являются:

– качество оформления отчѐтной документации и своевременность представления на проверку;

– качество выполнения всех предусмотренных программой видов деятельности (индивиду- альных заданий), с учѐтом характеристики с места прохождения практики; – качество доклада и ответов на вопросы членов комиссии.

Обучающиеся, не выполнившие программы практик по уважительной причине, проходят практику повторно, в том числе по индивидуальному плану.

Обучающиеся, не выполнившие программы практик без уважительной причины или не прошедшие промежуточную аттестацию по практике, считаются имеющими академическую задолженность, в связи с чем могут быть отчислены из института, как имеющие академическую задолженность в порядке, предусмотренном соответствующем Положением института.

Итоги практики студентов обсуждаются на заседаниях кафедр, рассматриваются на советах факультетов и института. По итогам практики могут проводиться научно-практические конференции, семинары, круглые столы с участием студентов, преподавателей института, руководителей от баз практики и ведущих специалистов-практиков.

Сданные и защищенные отчѐты хранятся на кафедре в соответствии с Положением по делопроизводству.

#### **Методические материалы, определяющие процедуры оценивания:**

1. Положение о практике обучающихся, осваивающих образовательные программы высше- го образования [Электронный ресурс] : (введ. в действие приказом директора №46 от 31 марта

2016г.) / Новочерк. инж.-мелиор. ин-т Донской ГАУ.- Электрон. дан.- Новочеркасск, 2016.- Режим доступа[:](http://www.ngma.su/) [http://www.ngma.su](http://www.ngma.su/)

2. Положение о фонде оценочных средств [Электронный ресурс] : (принято решением Ученого совета НИМИ ДГАУ №3 от 27.06.2014г) / Новочерк. инж.-мелиор. ин-т Донской ГАУ.- Электрон. дан.- Новочеркасск, 2014.- Режим доступа: [http://www.ngma.su](http://www.ngma.su/)

3. Геодезия [Текст]: метод. указ. для проведения учеб. геодезической практики для студ. 1 курса направл. 120700.62 - "Землеустройство и кадастры", 250100.62 - "Лесное дело" и 250700.62 - "Ландшафтная архитектура" / Новочерк. инж.-мелиор. ин-т ДГАУ, каф. геодезии; сост. В.В. Макаров, Е.А. Янченко, Д.А. Осипенко [и др.]. - Новочеркасск, 2014. - 109 с. [20 экз.]

4. Геодезия [Электронный ресурс] : метод. указ. для проведения учеб. геодезической практики для студ. 1 курса направл. 120700.62 - "Землеустройство и кадастры", 250100.62 - "Лесное дело" и 250700.62 - "Ландшафтная архитектура" / Новочерк. инж.-мелиор. ин-т ДГАУ, каф. геоде- зии ; сост. В.В. Макаров, Е.А. Янченко, Д.А. Осипенко [и др.]. – Электрон. дан.-Новочеркасск, 2014. - ЖМД; PDF ; 1,48 МБ. - Систем. требования : IBM PC; Windows 7 ; Adobe Acrobat X Pro . - Загл. с экрана

### **9. ПЕРЕЧЕНЬ УЧЕБНОЙ ЛИТЕРАТУРЫ И РЕСУРСОВ СЕТИ «ИНТЕРНЕТ», НЕОБХОДИМЫХ ДЛЯ ПРОВЕДЕНИЯ ПРАКТИКИ**

### **9.1 Учебная литература**

### **Основная литература**

1. Поклад, Г.Г. Геодезия [Текст] : учеб. пособие для вузов по направл. 12030 - "Землеустройство и зем. кадастр" и спец. 120301- "Землеустройство", 120302 - "Зем. кадастр", 120303 - "Городской кадастр" / Г. Г. Поклад, С. П. Гриднев. - [3-е изд., перераб. и доп.]. - М.: Академ. Проект: Парадигма, 2011. - 538 с. - (Gaudeamus: Библиотека геодезиста и картографа ). - Гриф УМО. - ISBN 978-5-8291-1321-6: 528-00. [40 экз.]

2. Нестеренок В.Ф. Геодезия в лесном хозяйстве [Электронный ресурс] : учеб. пособие / В.Ф. Нестеренок, М.С. Нестеренок, В.А. Кухарчик. - Электрон. дан. - Минск: РИПО, 2015.–280 с. : схем., ил. - Режим доступа[:](http://biblioclub.ru/index.php?page=book&id=463310) <http://biblioclub.ru/index.php?page=book&id=463310> [\(1](http://biblioclub.ru/index.php?page=book&id=463310)5.08.2016)

3. Дьяков Б.Н. Основы геодезии и топографии [Электронный ресурс]: учеб. пособие /Б.Н. Дьяков, В.Ф. Ковязин, А.Н. Соловьев.- Электрон. дан.-М.:Лань, 2011.-Режим доступа. http:// e.Lanbook.com. - 27.08.2016

4. Попов В.Н., Геодезия [Электронный ресурс]: Учебник для вузов / В.Н. Попов, C.И. Чекалин - Электрон. дан. М.: Изд-во «Горная книга», 2012.- Режим доступа: htth: // e.BiblioClub.ru – 27.08.2016.

1. Геодезия [Текст] : метод. указ. для проведения учеб. геодезической практики для студ. 1 курса направл. 120700.62 - "Землеустройство и кадастры", 250100.62 - "Лесное дело" и 250700.62 - "Ландшафтная архитектура" / Новочерк. инж.-мелиор. ин-т ДГАУ, каф. геодезии ; сост. В.В. Макаров, Е.А. Янченко, Д.А. Осипенко [и др.]. - Новочеркасск, 2014. - 109 с. [20 экз.]

2. Геодезия [Электронный ресурс] : метод. указ. для проведения учеб. геодезической практики для студ. 1 курса направл. 120700.62 - "Землеустройство и кадастры", 250100.62 - "Лесное дело" и 250700.62 - "Ландшафтная архитектура" / Новочерк. инж.-мелиор. ин-т ДГАУ, каф. геоде- зии ; сост. В.В. Макаров, Е.А. Янченко, Д.А. Осипенко [и др.]. – Электрон. дан.-Новочеркасск, 2014. - ЖМД ; PDF ; 1,48 МБ. - Систем. требования : IBM PC ; Windows 7 ; Adobe Acrobat X Pro . - Загл. с экрана

3. Макаров В.В. Геодезия [Текст]: учеб. пособие. для студ. направл. «Лесное хозяйство», «Ландшафтная архитектура» / В.В. Макаров, Ж.В. Рощина, Новочерк. инж. мелиор. ин-т., ДГАУ, каф. почвоведения, орошаемого земледелия и геодезии.- Новочеркасск, 2016. – 120с. (2 экз.)

4. Макаров В.В. Геодезия [Электронный ресурс]: учеб. пособие. для студ. направл. «Лесное хозяйство», «Ландшафтная архитектура» / В.В. Макаров, Ж.В. Рощина, Ново- черк. инж. мелиор. ин-т., ДГАУ, каф. почвоведения, орошаемого земледелия и геодезии. – Электрон. дан. – Новочеркасск, 2016. - ЖМД; PDF; 1.03 МБ. – Систем. требования: IBM PC. Windows 7. Adobe Acrobat 9. Загл. с экрана

**9.2 Перечень ресурсов информационно-телекоммуникационной сети «Интернет», необходимых для освоения дисциплины, в том числе современных профессиональных баз данных и информационных справочных систем** 

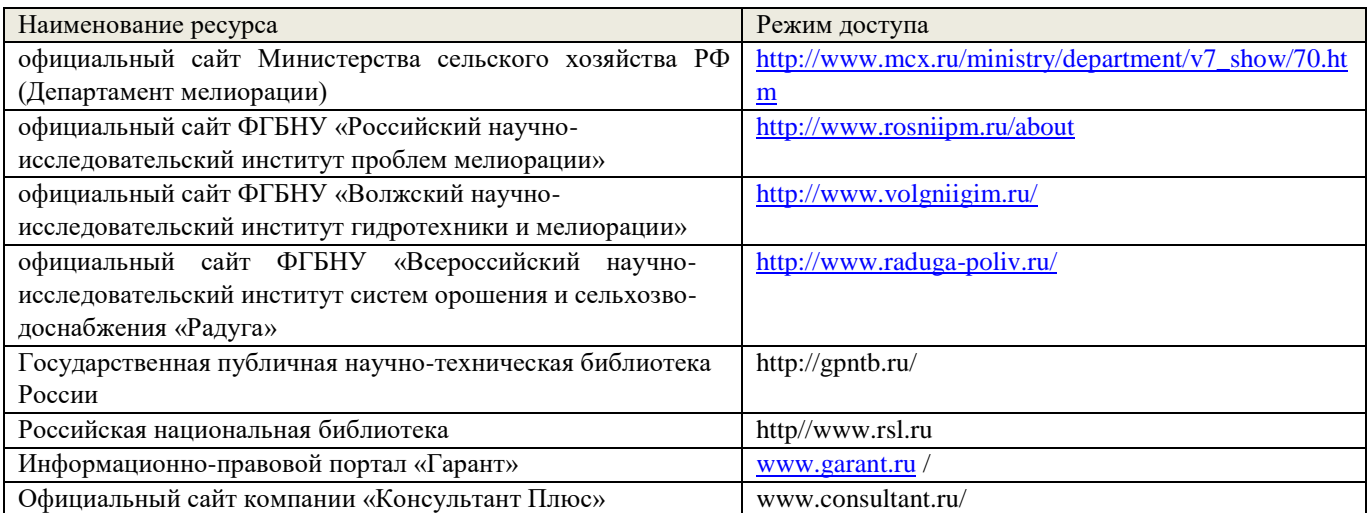

# **10. ПЕРЕЧЕНЬ ИНФОРМАЦИОННЫХ ТЕХНОЛОГИЙ, ИСПОЛЬЗУЕМЫХ ПРИ ОСУЩЕСТВЛЕНИИ ОБРАЗОВАТЕЛЬНОГО ПРОЦЕССА, ПРОГРАММНОГО ОБЕСПЕЧЕНИЯ, СОВРЕМЕННЫХ ПРОФЕССИОНАЛЬНЫХ БАЗ ДАННЫХ И ИНФОРМАЦИОННЫХ СПРАВОЧНЫХ СИСТЕМ**

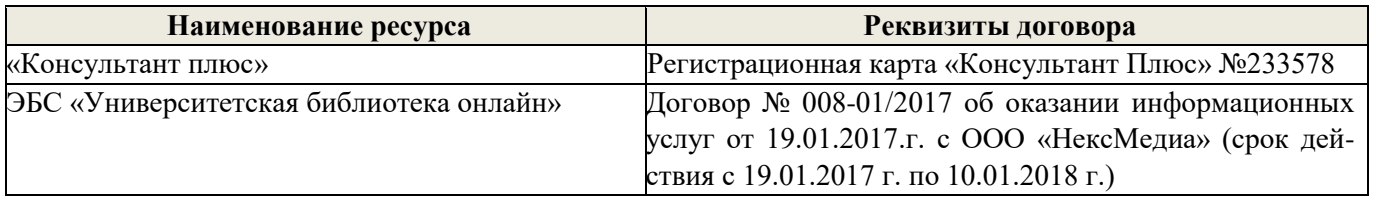

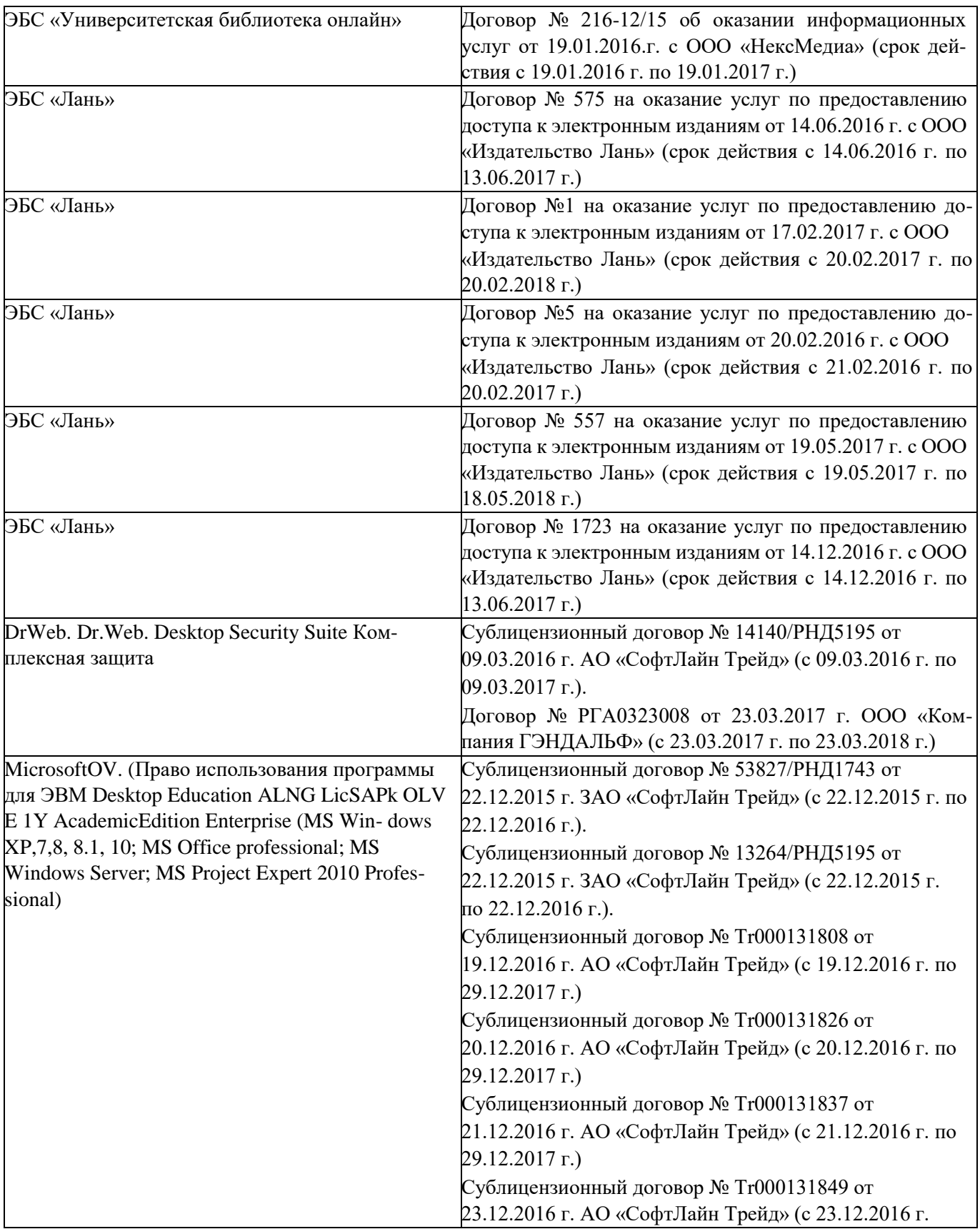

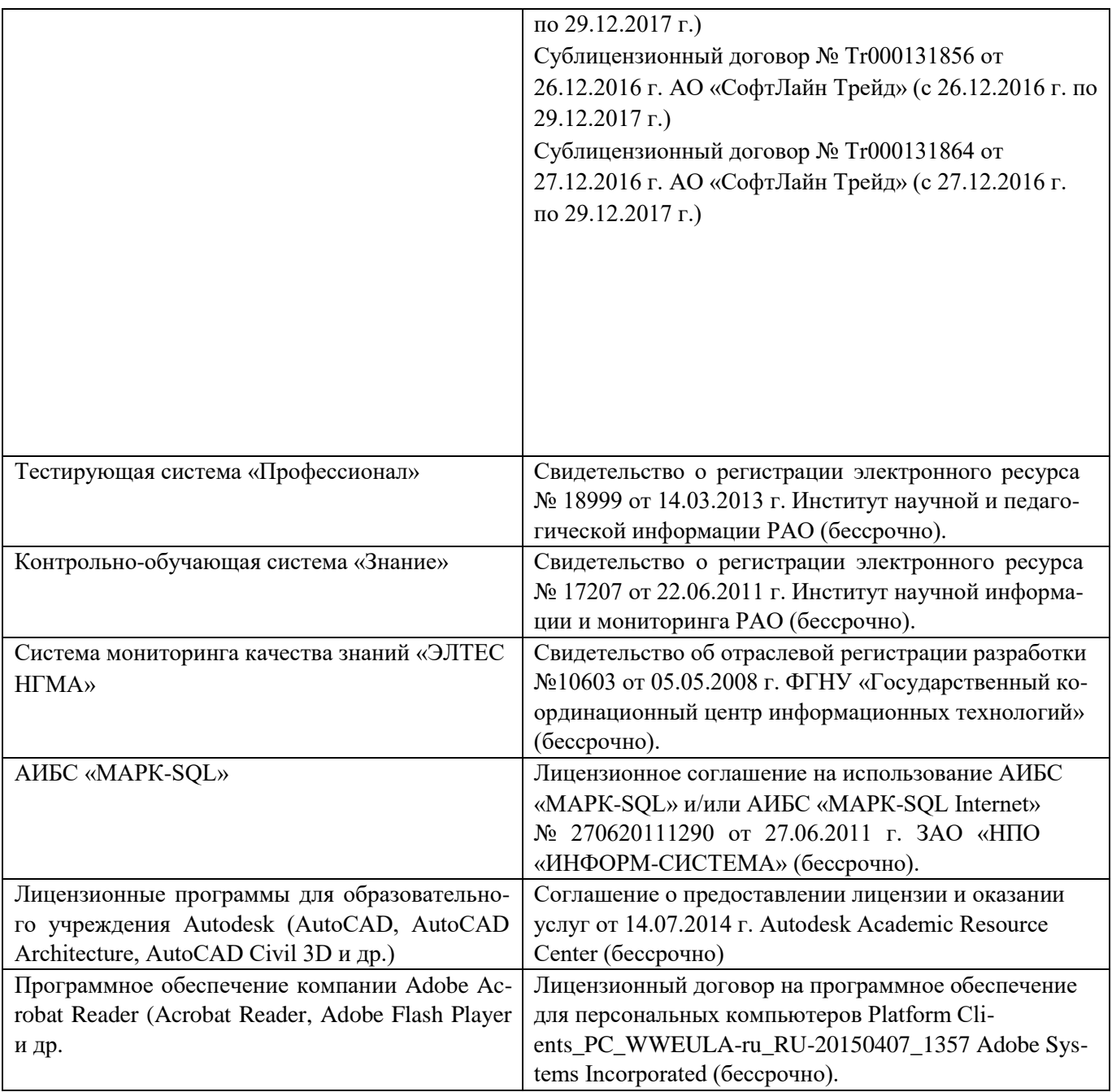

# **11. ОПИСАНИЕ МАТЕРИАЛЬНО-ТЕХНИЧЕСКОЙ БАЗЫ, НЕОБХОДИМОЙ ДЛЯ ПРОВЕДЕНИЯ ПРАКТИКИ**

Проведение практики осуществляется с использованием аудиторной и материальнотехнической базы института и полигона:

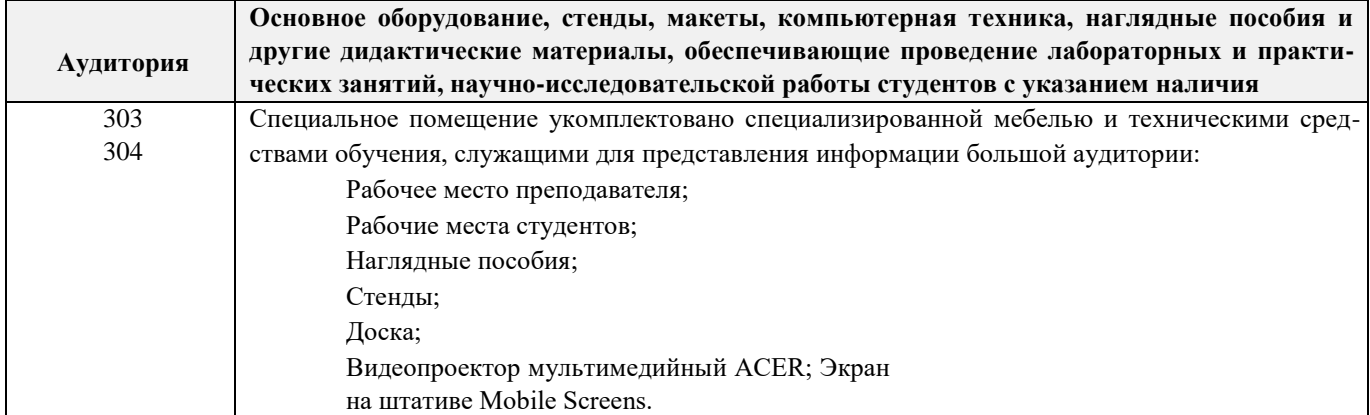

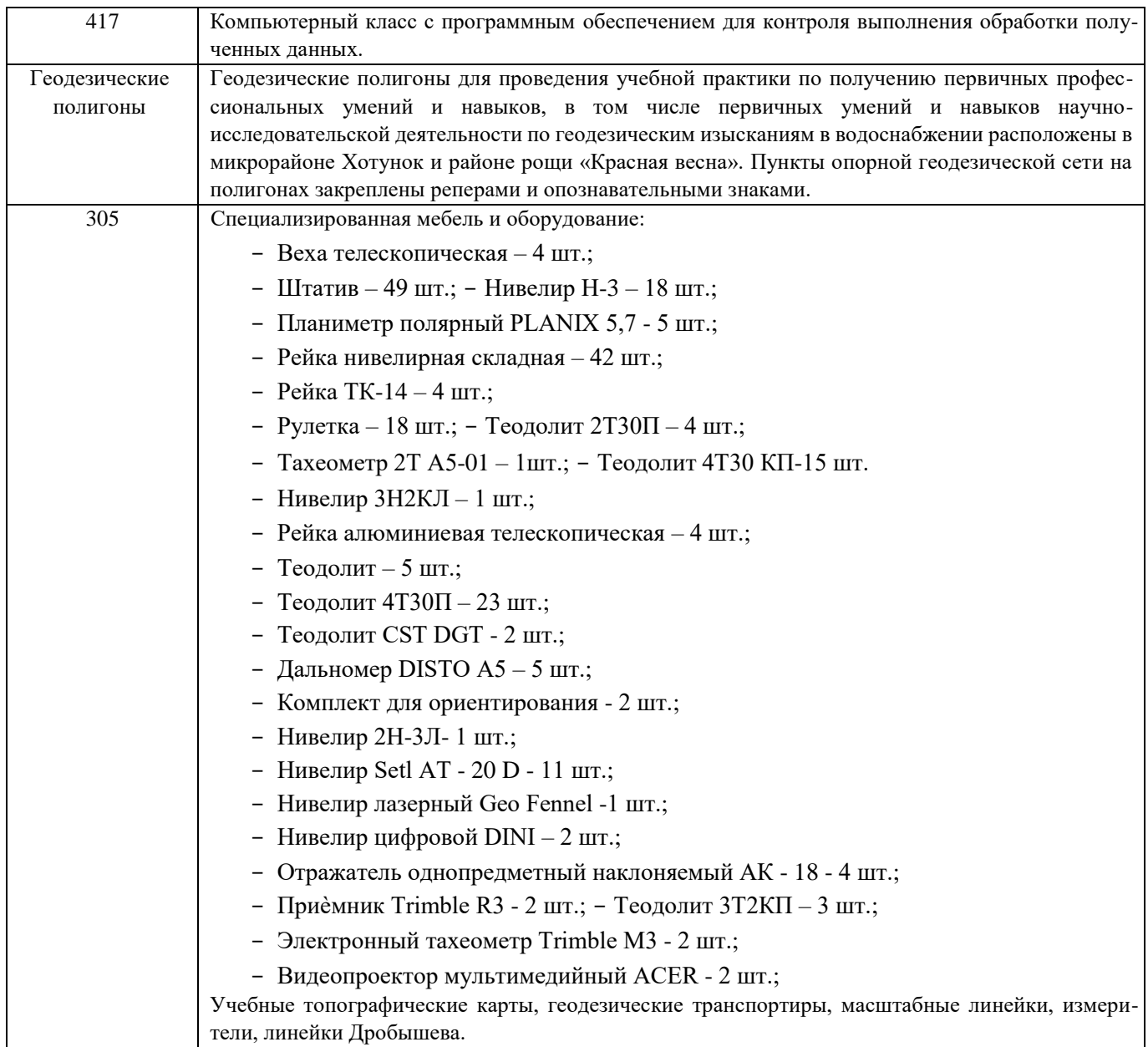

Обучающиеся из числа лиц с ограниченными возможностями здоровья обеспечены печатными и (или) электронными образовательными ресурсами в формах, адаптированных к ограничениям их здоровья.

# **12. ОСОБЕННОСТИ ОРГАНИЗАЦИИ ОБРАЗОВАТЕЛЬНОГО ПРОЦЕССА ДЛЯ ИНВАЛИДОВ И ЛИЦ С ОГРАНИЧЕННЫМИ ВОЗМОЖНОСТЯМИ**

Содержание практики и условия организации обучения для обучающихся с ограниченными возможностями здоровья и инвалидов корректируются при наличии таких обучающихся в соответствии с индивидуальной программой реабилитации инвалида, а так же методическими рекомендациями по организации образовательного процесса для обучения инвалидов и лиц с ограниченными возможностями здоровья в образовательных организациях высшего образования (утв. Минобрнауки России 08.04.2014 №АК-44-05 вн), Положением о методике оценки степени возможности включения лиц с ограниченными возможностями здоровья и инвалидов в общий образовательный процесс (НИМИ, 2015); Положением об обучении лиц с ограниченными возможностями здоровья и инвалидов в Новочеркасском инженерно-мелиоративном институте (НИМИ, 2015).

Таблица 12.1 - Перечень баз практик, обеспечивающих ее прохождение для лиц с ограниченными возможностями здоровья и инвалидов

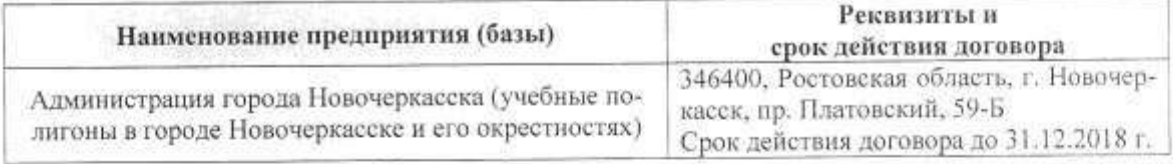

Практика проводится на объектах, обеспечивающих доступность для прохождения практики инвалидов и лиц с ограниченными возможностями здоровья, исходя из программы реабилитации и степени ограничений.

Дополнения и изменения рассмотрень на заседании кафедры «28» августа 2017 г. nas

одпись)

Заведующий кафедрой

Î.

Полуэктов Е.В.  $(\Phi$ . $H$ . $\Theta$ .)

внесенные изменения утверждаю: «31» августа 2017 г.

Декан факультета-(подпись)

### **13. ДОПОЛНЕНИЯ И ИЗМЕНЕНИЯ В ПРОГРАММЕ**

В программу на **2018 – 2019** учебный год вносятся изменения – обновлено и актуализировано содержание следующих разделов и подразделов программы:

### **6. БАЗЫ ПРАКТИКИ И ПОРЯДОК ОРГАНИЗАЦИИ ЕЕ ПРОХОЖДЕНИЯ**

Учебная практика по получению первичных профессиональных умений и навыков, в том числе первичных умений и навыков научно-исследовательской деятельности по геодезическим изысканиям в лесном деле проводится в стационарной форме в виде полевой практики в летний период на специально подготовленном геодезическом полигоне (базы практик устанавливаются согласно заключенным договорам НИМИ ДГАУ с администрацией г. Новочеркасска).

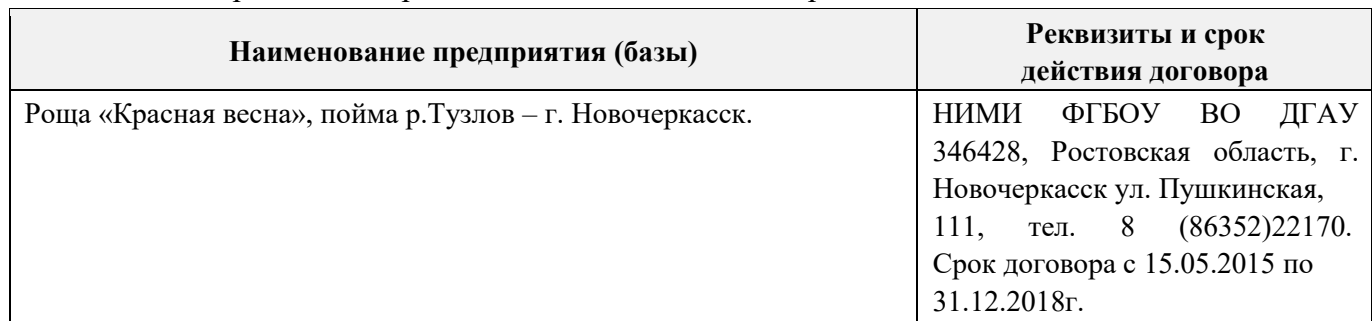

Таблица 6.1 - Перечень баз практик, обеспечивающих еѐ прохождение.

Перед практикой обучающимся проводится инструктаж по безопасности жизнедеятельности на производстве общий и на каждом рабочем месте, вид деятельности который студент должен усвоить и расписаться в журнале по технике безопасности. Приступая к выполнению комплекса инженерно-геодезических работ на полигоне, студенты изучают правила внутреннего распорядка, выполняют исследования и поверку геодезических приборов.

Студенты проходят практику в составе бригад по 5 – 6 чел., из 4 – 5 бригад организуется отряд (группа), которым руководит преподаватель кафедры. Каждой бригаде выдается индивидуальное задание, объѐм работ и сроки их выполнения. Из числа студентов бригады выбирается бригадир и ответственный по технике безопасности. Состав бригады не меняется в течение всего периода практики.

Геодезическая учебная практика представляет собой проведение специальных полевых и камеральных инженерно-геодезических работ с использованием современных геодезических приборов и инструментов. Полевые работы проводятся в соответствии с принятой и уточненной на местности технологией выполнения полевых геодезических работ. Камеральные работы проводятся в соответствии с требованиями производственной необходимости и программой практики.

При самостоятельной работе студенту следует обращать внимание на обоснование и постановку задачи, проработать методику работ и разработать предложения по их решению.

### **7. ФОРМЫ ОТЧЕТНОСТИ ПО ПРАКТИКЕ**

Основной формой проверки результатов освоения программы практики (знаний, умений, навыков и опыта деятельности) уровня сформированности компетенций соотнесѐнных с результатами освоения образовательной программы устанавливается письменный отчѐт, сдаваемый руководителю практики, с последующей аттестацией (защитой).

Форма, содержание и требования к отчету определяются кафедрой, проводящей практику и представлены в методических указаниях к практике [9.1.1доп.], [9.1], а так же фонде оценочных средств. Отчет по учебной практике бригадный (индивидуальный).

По результатам проверки и защиты отчета обучающемуся выставляется оценка по шкале наименований - "зачтено" или "не зачтено" индивидуально каждому члену бригады.

### 8. ФОНД ОЦЕНОЧНЫХ СРЕДСТВ ДЛЯ ПРОВЕДЕНИЯ ПРОМЕЖУТОЧНОЙ АТТЕСТАЦИИ ОБУЧАЮЩИХСЯ ПО ПРАКТИКЕ

### 8.1. Перечень компетенций с указанием этапов их формирования в процессе освоения образовательной программы

В результате прохождения практики у обучающегося формируются компетенции в соответствии с этапами их формирования в процессе освоения образовательной программы:

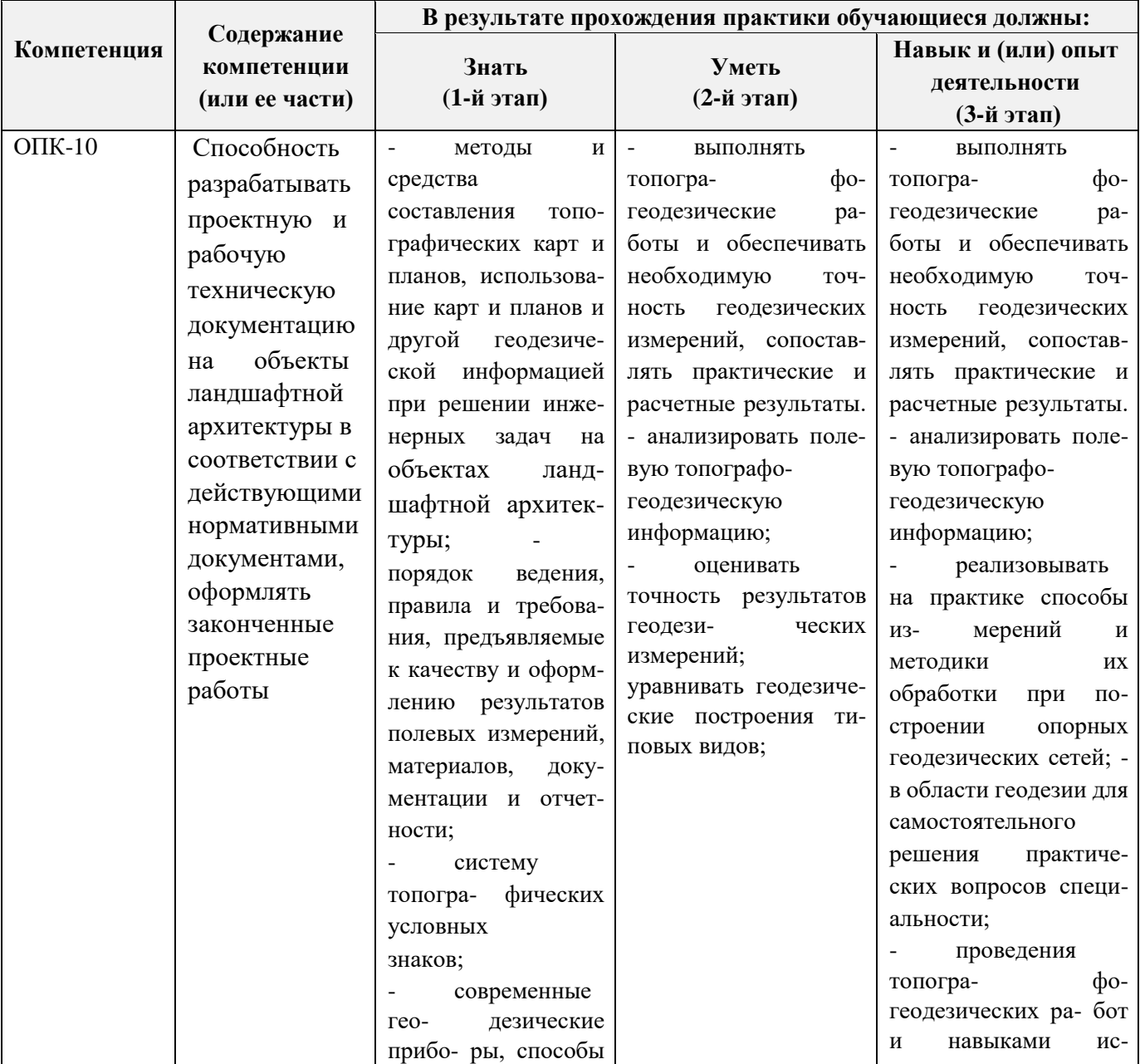

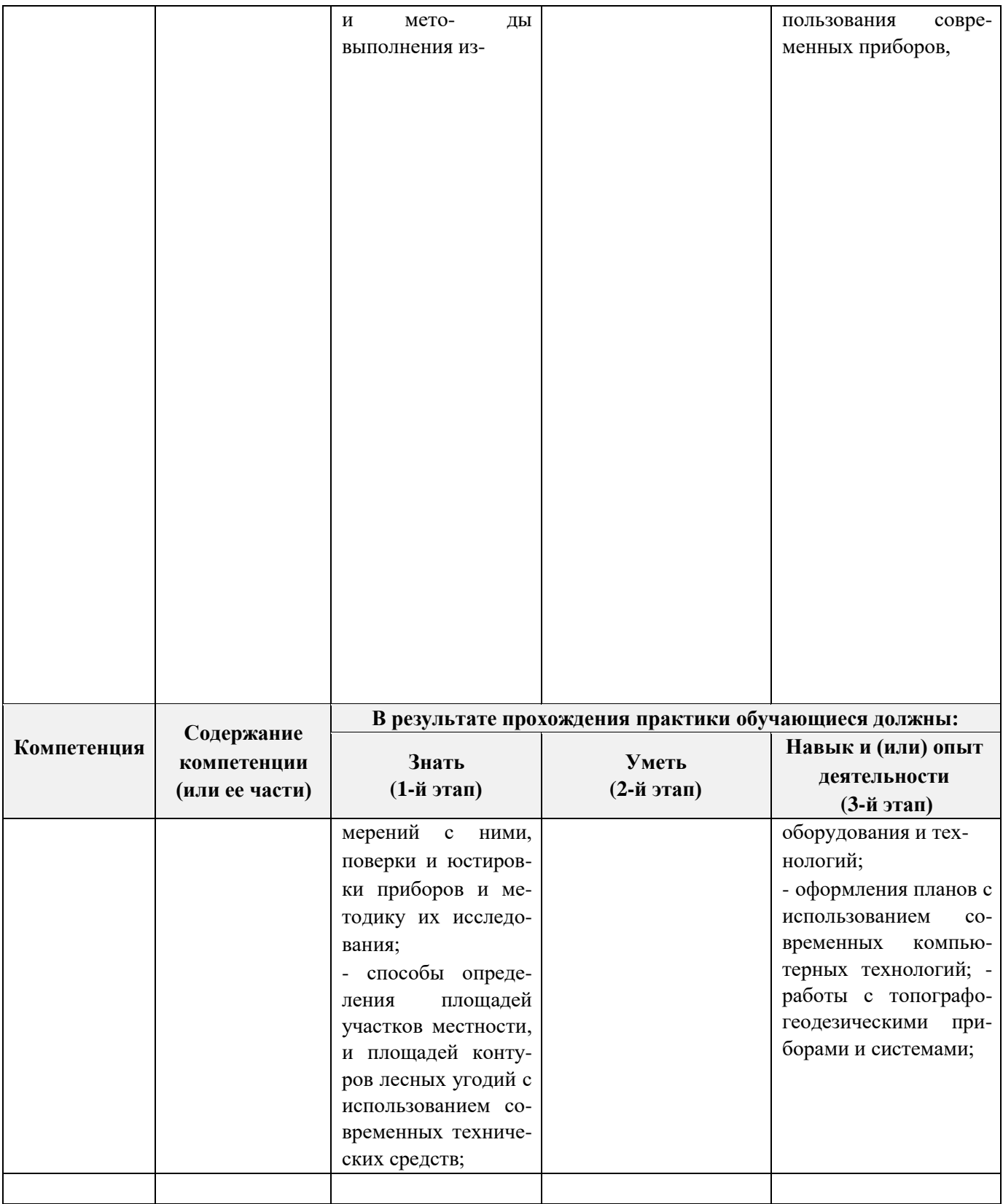

# **8.2. Показатели, критерии и шкалы оценивания компетенций на разных этапах формирования**

Критерии определения сформированности компетенций на различных этапах их формирования

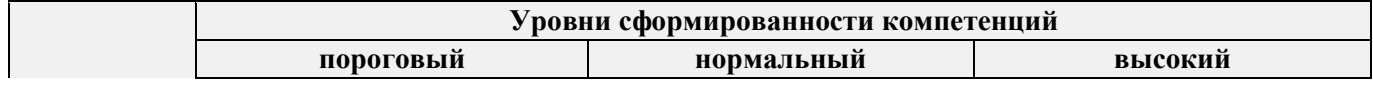

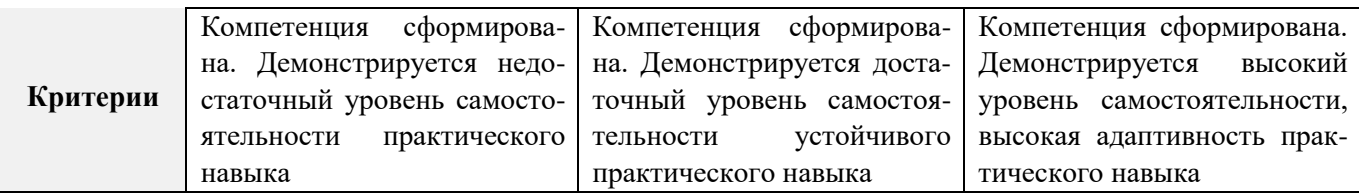

Поскольку практика ориентирована на формирование нескольких компетенций одновременно, итоговые критерии оценки сформированности компетенций составляются в два этапа.

**1- й этап**: определение критериев оценки отдельно по каждой формируемой компетенции. За- ключается в определении критериев для оценивания каждой отдельно взятой компетенции на осно- ве продемонстрированного обучаемым уровня самостоятельности в применении полученных в ходе изучения учебной дисциплины, знаний, умений, навыков и (или) опыта деятельности.

**2- й этап**: определение сводных критериев для оценки уровня сформированности компетен- ций на основе комплексного подхода к уровню сформированности всех компетенций, обязательных к формированию в процессе изучения предмета. Заключается в определении подхода к оцениванию на основе ранее полученных данных о сформированности каждой компетенции, обязательной к вы- работке в процессе изучения предмета.

Положительная оценка, может выставляться и при не полной сформированности компетенций в ходе освоения программы, если их формирование предполагается продолжить на более поздних этапах обучения, в ходе изучения других учебных дисциплин (практик).

**8.3. Типовые контрольные задания или иные материалы, необходимые для оценки знаний, умений, навыков и (или) опыта деятельности** 

### **Типовые задания на практику**

- 47. Произвести поверку геодезических приборов.
- 48. Провести рекогносцировку местности.
- 49. Выполнить угломерную съѐмку участка с контролем измерений.
- 50. Выполнить привязку теодолитного ход к пунктам геодезической сети.
- 51. Выполнить тахеометрическую съѐмку участка, произвести измерение превышений тригонометрическим способом.
- 52. Произвести вычислительную обработку проведѐнных геодезических измерений, с контролем.
- 53. Построить план съѐмки участка на чертѐжном листе (А1).
- 54. На местности решить заду на неприступное расстояние, с контролем.
- 55. Выполнить закрепление пикетных точек для нивелирования трассы.
- 56. Выполнить привязку нивелирного ход к пунктам высотной сети.
- 57. Произвести продольное нивелирование геометрическим способом.
- 58. Выполнить закладку точек поперечника, вычислить отметки промежуточных точек.
- 59. Произвести закладку *иксовых* точек по продольной оси нивелирования, взятие промежуточ- ных отсчѐтов.
- 60. Оформить журнал продольного нивелирования.
- 61. Построить продольный профиль нивелирование трассы
- 62. Построить профиль поперечника.
- 63. Выполнить проектные расчѐты по профилю.
- 64. Произвести закладку точек сети квадратов для нивелирования поверхности.
- 65. Выполнить измерение превышений, вычисление отметок вершин заполняющих квадратов.
- 66. Произвести привязку нивелирного хода к пунктам высотной сети.
- 67. Оформить журнал нивелирования поверхности.
- 68. Построить план нивелирования поверхности по квадратам, с нанесением горизонталей.

69. Решить задачи по плану с горизонталями.

### **Типовые темы собеседования на защите отчѐта по практике:**

- 75. Горизонтальное проложение линии, горизонтальный угол, углы наклона.
- 76. Карта, план, профиль, различие между картой и планом.
- 77. Масштаб плана, точность масштаба.
- 78. Высоты точек местности (абсолютные и относительные), превышения.
- 79. Горизонтали, высота сечения рельефа.
- 80. Определение высот точек лежащих между горизонталями.
- 81. Ориентирование линии местности, азимут, дирекционный угол и соответствующие им румбы.
- 82. Зависимости между румбами, дирекционными углами и горизонтальными углами.
- 83. Системы координат, применяемые в геодезии.
- 84. Прямоугольная система координат, приращения координат и способы их вычисления.
- 85. Прямая геодезическая задача.
- 86. Обратная геодезическая задача.
- 87. Привязка теодолитных ходов к точкам геодезической опоры.
- 88. Вычисление дирекционного угла последующей линии по дирекционному углу предыдущей линии и измеренному правому или левому по ходу горизонтальному углу.
- 89. Принцип измерения горизонтального угла.
- 90. Теодолит 4Т30П, его основные части и оси.
- 91. Цилиндрический уровень, устройство.
- 92. Поверки теодолита 4Т30П
- 93. Приведение теодолита в рабочее положение
- 94. Измерение горизонтального угла полным приемом, контроль измерений
- 95. Измерение углов наклона, контроль измерений
- 96. Определение расстояния нитяным дальномером
- 97. Измерение линий лентой. Точность измерения.
- 98. Определение расстояний, недоступных для непосредственного измерения лентой.
- 99. Понятие о точности измерений.
- 100.Вычислительная обработка теодолитного хода. Порядок вычислений, уравнивание, контроли.
- 101.Способы съѐмки контуров ситуации.
- 102. Нивелирование. Виды нивелирования.
- 103.Способы геометрического нивелирования и вычисление высот.
- 104.Горизонт прибора, как его определить и в каких случаях им пользуются.
- 105.Способы вычисления высот при геометрическом нивелировании. 106.Нивелир

SetlAT-20D, его устройство.

- 107.Поверки нивелира SetlAT-20D.
- 108.Погрешности, влияющие на точность геометрического нивелирования.
- 109.Передача высот на расстояние. Связующие, промежуточные и *иксовые* точки.
- 110.Нивелирование поверхности по квадратам. 111.Способы
- интерполирования горизонталей.

### **Типовые темы собеседования по научно-исследовательской деятельности на практике:**

- 11 Опишите объект исследования.
- 12 Какие методы исследования использовались?
- 13 Опишите традиционные методы исследований. Чем они отличаются от экспериментальных?
- 14 Чем руководствовались при выборе методов исследования?

15 Какие ограничения по применению имеют использованные в Вашей работе методы исследования.

### 8.4. Методические материалы, определяющие процедуры оценивания знаний, умений, навыков и (или) опыта деятельности, характеризующие этапы формирования компетенций

По результатам прохождения программы практики обучающиеся представляют на кафедру письменный отчет с последующей аттестацией. Работа по подбору материалов и составлению отчета проводится в течение всего периода практики.

В качестве основной формы и вида проверки полученных знаний и приобретенных компетенций устанавливается письменный отчет сдаваемый руководителю. Форма, содержание и требования к отчету определяется кафедрой, проводящей практику. Отчет по учебной практике бригадный.

Отчет оформляется в виде пояснительной записки формата А4 (210х297) с приложением графических и других материалов, которые устанавливаются программой практики и методическими указаниями [9.1.1доп.].

### Требования к структуре и содержанию отчета из МУ

Структура отчёта по учебной практике

Титул Протокол обучения бригады Общие положения Цель практики Организация практики 1 ТЕОДОЛИТНАЯ СЪЕМКА 1.1 Назначение и порядок выполнения работ 1.2 Инструменты и принадлежности 1.3 Инструктаж 1.2.1 Измерение горизонтальных углов 1.2.2 Измерение вертикальных углов 1.2.3 Косвенное измерение расстояний нитяным дальномером 1.3 Устройство и поверки теодолита 1.4 Полевые работы 1.3.1 Рекогносцировка местности 1.3.2 Измерение углов линий 1.3.3 Определение неприступного расстояния 1.3.4 Привязка теодолитного хода к пунктам ГГС 1.3.5 Ориентирование теодолитного хода 1.3.6 Съемка ситуации 2. ТАХЕОМЕТРИЧЕСКАЯ СЪЕМКА 2.1 Назначение и порядок выполнения работ 2.2 Съемочное обоснование тахеометрической съемки 2.3 Определение превышений методом тригонометрического нивелирования 2.4 Вычисление отметок станций и реечных точек 2.5 Работа на станции

2.6 Полевые работы

Журналы тахеометрической съемки по каждой станции
#### 3 НИВЕЛИРОВАНИЕ ТРАССЫ

#### 3.2 Инструменты и принадлежности

- 3.3 Инструктаж
- 3.3 1 Закрепление точек местности
- 3.3.2 Вешение линий
- 3.3.3 Линейные измерения
- 3.3.4 Определение горизонтальных проложений наклонных линий
- 3.3.5 Работа с нивелирными рейками
	- 3.4 Поверки нивелира
	- 3.5 Подготовка трассы для нивелирования
		- 3.5.1 Рекогносцировка трассы
		- 3.5.2 Разбивка пикетажа
		- 3.5.3 Разбивка круговых линий
		- 3.5.4 Пикетажный журнал
	- 3.6 Нивелирование трассы

#### 4 НИВЕЛИРОВАНИЕ ПОВЕРХНОСТИ ПО КВАДРАТАМ

- 4.1 Условие задания
- 4.2 Полевые работы
	- 4.2.1 Разбивка участка на квадраты
	- 4.2.2 Нивелирование участка
	- 4.2.3 Полевая схема
	- 4.2.4 Решение задач по плану с горизонталями

#### ПРИЛОЖЕНИЯ

План теодолитно -тахеометрической съѐмки

Пикетажный журнал нивелирования

Закругление трассы

Продольный и поперечный профиль трассы

Журнал нивелирования поверхности по квадратам

План нивелирования поверхности по квадратам

Определение отметки точки лежащей между горизонталями

Профиль по линии

График заложения по уклонам

График заложения по углам наклона

Отчѐт по учебной практике готовится, проверяется на самой практике и защищается в еѐ последний день. Руководителем учебной практики заполняется зачѐтная ведомость, где проставляется оценка. Результаты прохождения учебной практики и защиты отчѐта по ней, оцениваются оценками: «зачтено», «не зачтено». Итоговый контроль – зачѐт.

Для оценки результатов практики составляется фонд оценочных средств, критериями которого являются:

– качество оформления отчѐтной документации и своевременность представления на проверку;

– качество выполнения всех предусмотренных программой видов деятельности (индивиду- альных заданий), с учѐтом характеристики с места прохождения практики; – качество доклада и ответов на вопросы членов комиссии.

Обучающиеся, не выполнившие программы практик по уважительной причине, проходят практику повторно, в том числе по индивидуальному плану.

Обучающиеся, не выполнившие программы практик без уважительной причины или не прошедшие промежуточную аттестацию по практике, считаются имеющими академическую задолженность, в связи с чем могут быть отчислены из института, как имеющие академическую задолженность в порядке, предусмотренном соответствующем Положением института.

Итоги практики студентов обсуждаются на заседаниях кафедр, рассматриваются на советах факультетов и института. По итогам практики могут проводиться научно-практические конференции, семинары, круглые столы с участием студентов, преподавателей института, руководителей от баз практики и ведущих специалистов-практиков.

Сданные и защищенные отчѐты хранятся на кафедре в соответствии с Положением по делопроизводству.

#### **Методические материалы, определяющие процедуры оценивания:**

1. Положение о практике обучающихся, осваивающих образовательные программы высше- го образования [Электронный ресурс] : (введ. в действие приказом директора №46 от 31 марта

2016г.) / Новочерк. инж.-мелиор. ин-т Донской ГАУ.- Электрон. дан.- Новочеркасск, 2016.- Режим доступа[:](http://www.ngma.su/) [http://www.ngma.su](http://www.ngma.su/)

2. Положение о фонде оценочных средств [Электронный ресурс] : (принято решением Ученого совета НИМИ ДГАУ №3 от 27.06.2014г) / Новочерк. инж.-мелиор. ин-т Донской ГАУ.- Электрон. дан.- Новочеркасск, 2014.- Режим доступа: [http://www.ngma.su](http://www.ngma.su/)

3. Геодезия [Текст]: метод. указ. для проведения учеб. геодезической практики для студ. 1 курса направл. 120700.62 - "Землеустройство и кадастры", 250100.62 - "Лесное дело" и 250700.62 - "Ландшафтная архитектура" / Новочерк. инж.-мелиор. ин-т ДГАУ, каф. геодезии; сост. В.В. Макаров, Е.А. Янченко, Д.А. Осипенко [и др.]. - Новочеркасск, 2014. - 109 с. [20 экз.]

4. Геодезия [Электронный ресурс] : метод. указ. для проведения учеб. геодезической практики для студ. 1 курса направл. 120700.62 - "Землеустройство и кадастры", 250100.62 - "Лесное дело" и 250700.62 - "Ландшафтная архитектура" / Новочерк. инж.-мелиор. ин-т ДГАУ, каф. геоде- зии ; сост. В.В. Макаров, Е.А. Янченко, Д.А. Осипенко [и др.]. – Электрон. дан.-Новочеркасск, 2014. - ЖМД; PDF ; 1,48 МБ. - Систем. требования : IBM PC; Windows 7 ; Adobe Acrobat X Pro . - Загл. с экрана

## **9. ПЕРЕЧЕНЬ УЧЕБНОЙ ЛИТЕРАТУРЫ И РЕСУРСОВ СЕТИ «ИНТЕРНЕТ», НЕОБХОДИМЫХ ДЛЯ ПРОВЕДЕНИЯ ПРАКТИКИ**

#### **9.1 Учебная литература**

#### **Основная литература**

1. Поклад, Г.Г. Геодезия [Текст] : учеб. пособие для вузов по направл. 12030 - "Землеустройство и зем. кадастр" и спец. 120301- "Землеустройство", 120302 - "Зем. кадастр", 120303 - "Городской кадастр" / Г. Г. Поклад, С. П. Гриднев. - [3-е изд., перераб. и доп.]. - М.: Академ. Проект: Парадигма, 2011. - 538 с. - (Gaudeamus: Библиотека геодезиста и картографа ). - Гриф УМО. - ISBN 978-5-8291-1321-6: 528-00. [40 экз.]

2. Нестеренок В.Ф. Геодезия в лесном хозяйстве [Электронный ресурс] : учеб. пособие / В.Ф. Нестеренок, М.С. Нестеренок, В.А. Кухарчик. - Электрон. дан. - Минск: РИПО, 2015.–280 с. : схем., ил. - Режим доступа[:](http://biblioclub.ru/index.php?page=book&id=463310) <http://biblioclub.ru/index.php?page=book&id=463310> [\(1](http://biblioclub.ru/index.php?page=book&id=463310)5.08.2016)

Дьяков Б.Н. Основы геодезии и топографии [Электронный ресурс]: учеб. пособие /Б.Н. Дьяков, В.Ф. Ковязин, А.Н. Соловьев.- Электрон. дан.-М.:Лань, 2011.-Режим доступа. http:// e.Lanbook.com. - 27.08.2016

4. Попов В.Н., Геодезия [Электронный ресурс]: Учебник для вузов / В.Н. Попов, C.И. Чека-

лин - Электрон. дан. М.: Изд-во «Горная книга», 2012.- Режим доступа: htth: // e.BiblioClub.ru – 27.08.2016.

#### **Дополнительная литература**

1. Геодезия [Текст] : метод. указ. для проведения учеб. геодезической практики для студ. 1 курса направл. 120700.62 - "Землеустройство и кадастры", 250100.62 - "Лесное дело" и 250700.62 - "Ландшафтная архитектура" / Новочерк. инж.-мелиор. ин-т ДГАУ, каф. геодезии ; сост. В.В. Макаров, Е.А. Янченко, Д.А. Осипенко [и др.]. - Новочеркасск, 2014. - 109 с. [20 экз.]

2. Геодезия [Электронный ресурс] : метод. указ. для проведения учеб. геодезической практики для студ. 1 курса направл. 120700.62 - "Землеустройство и кадастры", 250100.62 - "Лесное дело" и 250700.62 - "Ландшафтная архитектура" / Новочерк. инж.-мелиор. ин-т ДГАУ, каф. геоде- зии ; сост. В.В. Макаров, Е.А. Янченко, Д.А. Осипенко [и др.]. – Электрон. дан.-Новочеркасск, 2014. - ЖМД ; PDF ; 1,48 МБ. - Систем. требования : IBM PC ; Windows 7 ; Adobe Acrobat X Pro . - Загл. с экрана

3. Макаров В.В. Геодезия [Текст]: учеб. пособие. для студ. направл. «Лесное хозяйство», «Ландшафтная архитектура» / В.В. Макаров, Ж.В. Рощина, Новочерк. инж. мелиор. ин-т., ДГАУ, каф. почвоведения, орошаемого земледелия и геодезии.- Новочеркасск, 2016. – 120с. (2 экз.)

4. Макаров В.В. Геодезия [Электронный ресурс]: учеб. пособие. для студ. направл. «Лесное хозяйство», «Ландшафтная архитектура» / В.В. Макаров, Ж.В. Рощина, Ново- черк. инж. мелиор. ин-т., ДГАУ, каф. почвоведения, орошаемого земледелия и геодезии. – Электрон. дан. – Новочеркасск, 2016. - ЖМД; PDF; 1.03 МБ. – Систем. требования: IBM PC. Windows 7. Adobe Acrobat 9. Загл. с экрана

**9.2 Перечень ресурсов информационно-телекоммуникационной сети «Интернет», необходимых для освоения дисциплины, в том числе современных профессиональных баз данных и информационных справочных систем** 

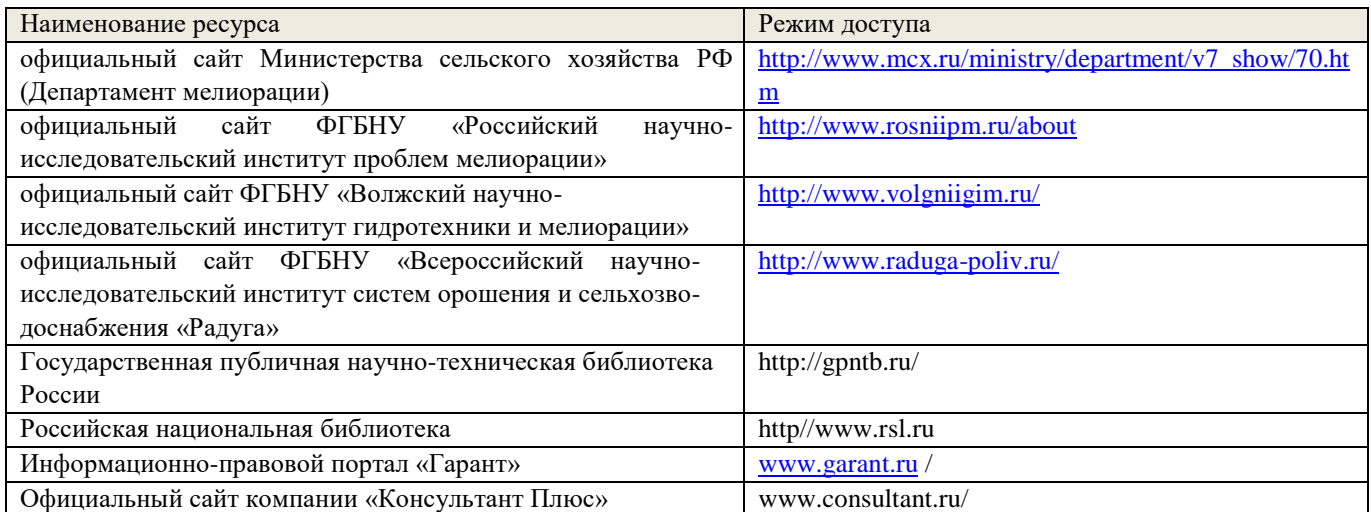

**10. ПЕРЕЧЕНЬ ИНФОРМАЦИОННЫХ ТЕХНОЛОГИЙ, ИСПОЛЬЗУЕМЫХ ПРИ ОСУЩЕСТВЛЕНИИ ОБРАЗОВАТЕЛЬНОГО ПРОЦЕССА, ПРОГРАММНОГО ОБЕСПЕЧЕНИЯ, СОВРЕМЕННЫХ ПРОФЕССИОНАЛЬНЫХ БАЗ ДАННЫХ И ИНФОРМАЦИОННЫХ СПРАВОЧНЫХ СИСТЕМ** 

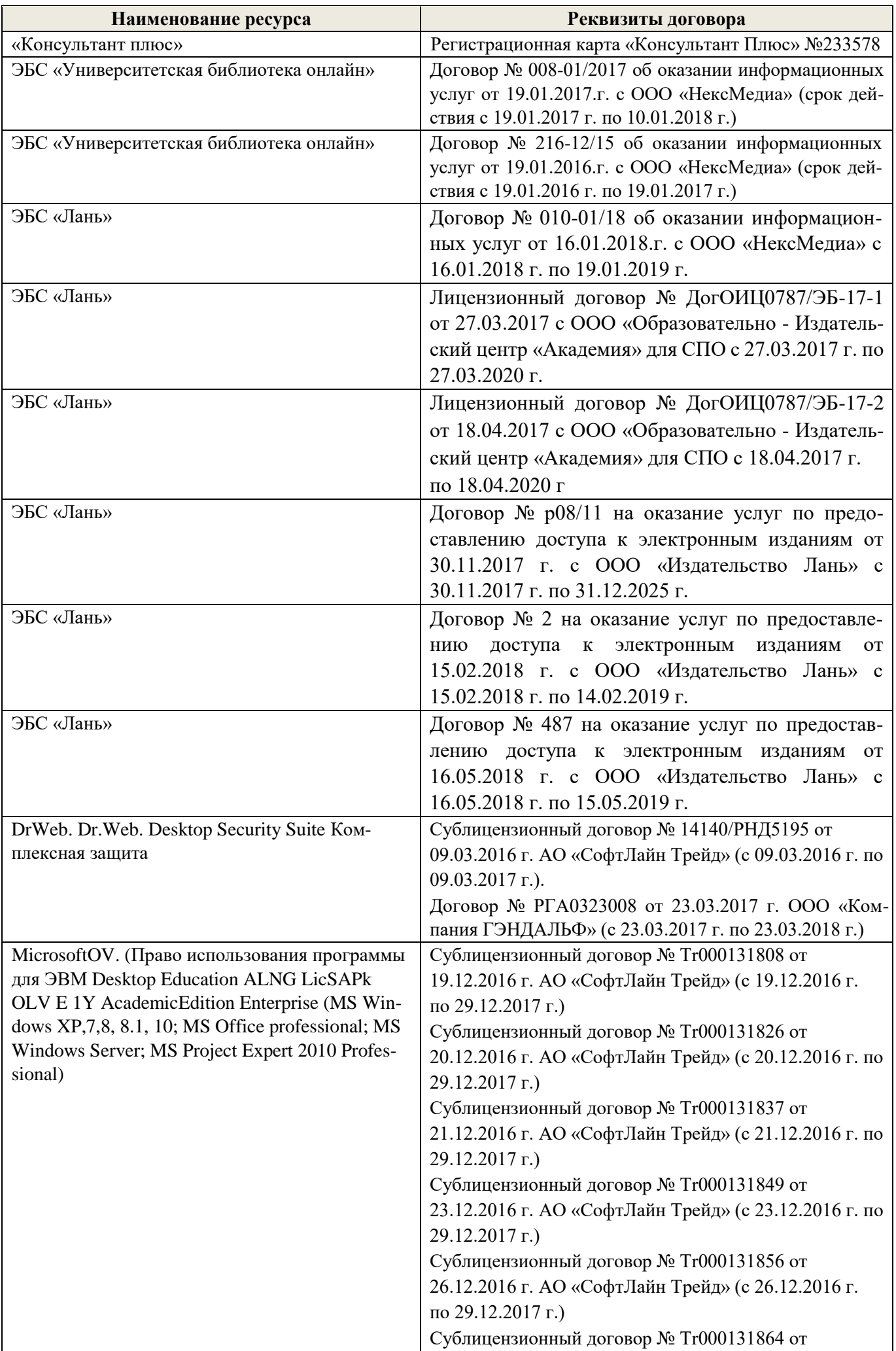

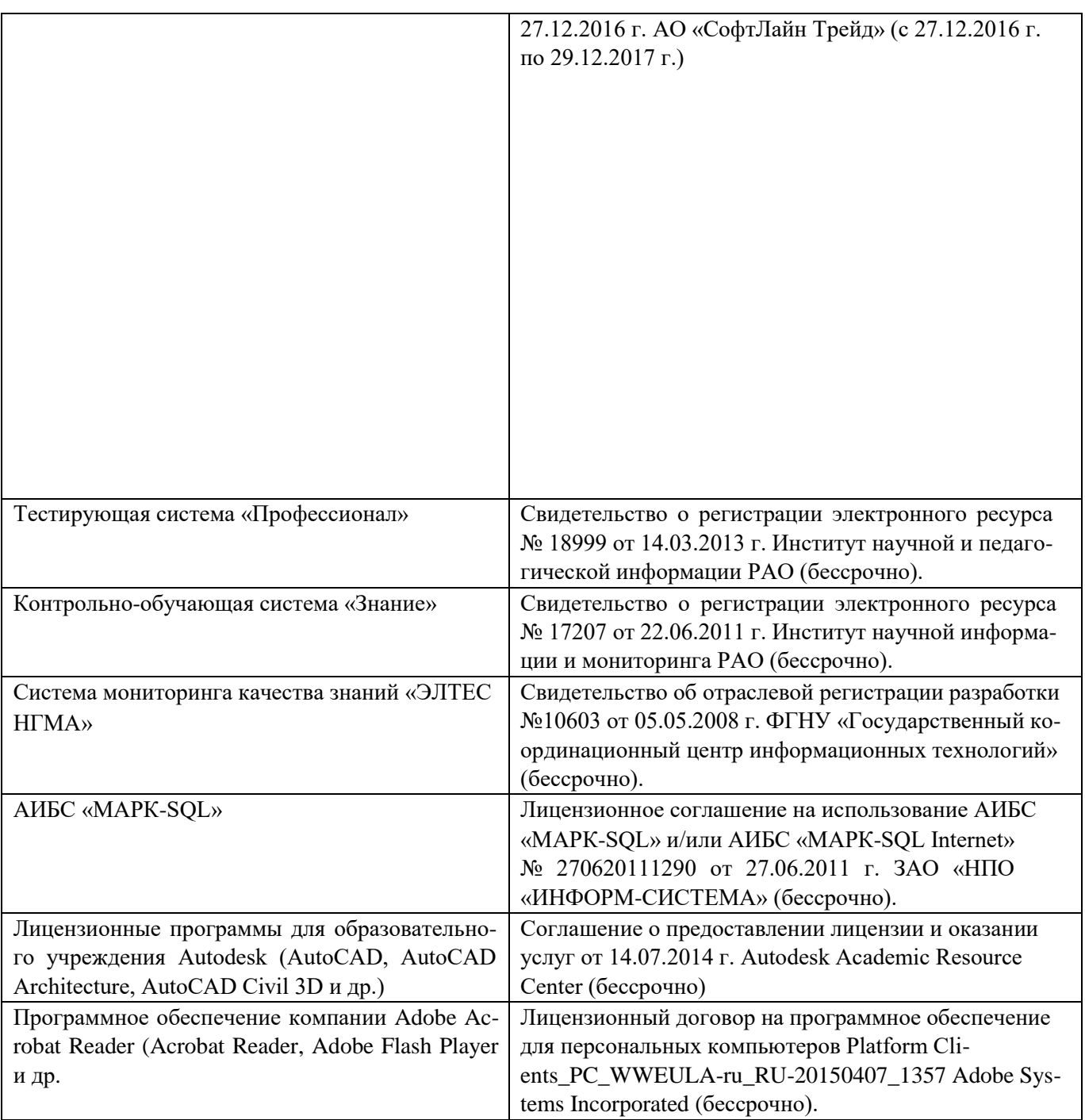

# **11. ОПИСАНИЕ МАТЕРИАЛЬНО-ТЕХНИЧЕСКОЙ БАЗЫ, НЕОБХОДИМОЙ ДЛЯ ПРОВЕДЕНИЯ ПРАКТИКИ**

Проведение практики осуществляется с использованием аудиторной и материальнотехнической базы института и полигона:

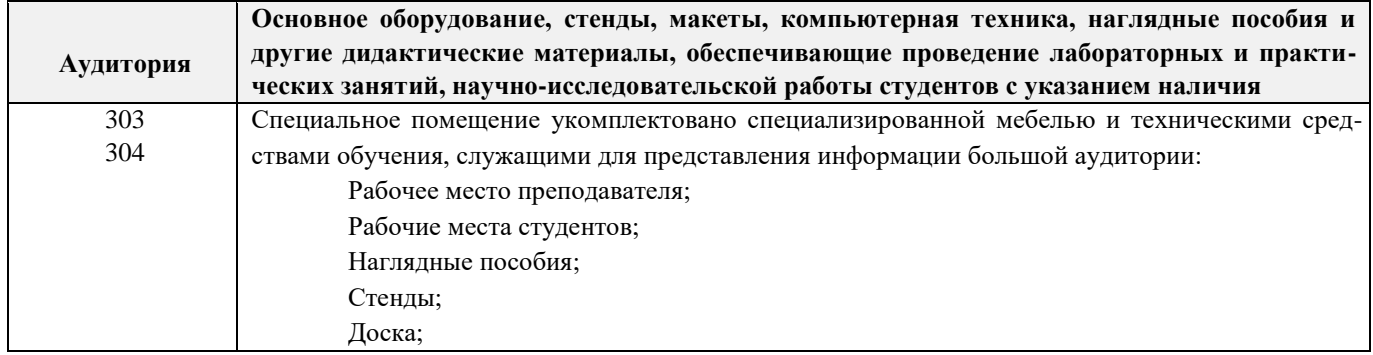

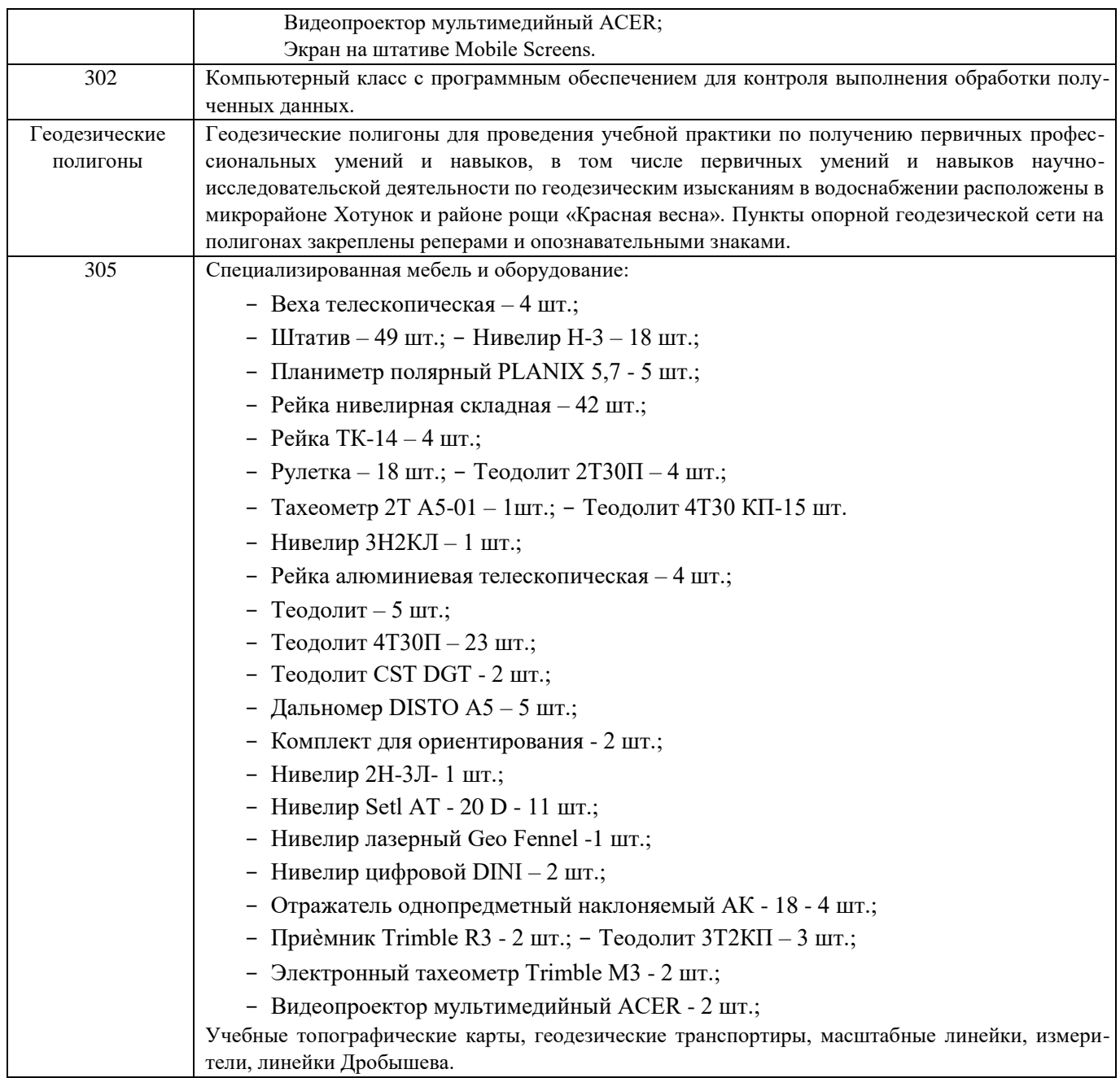

Обучающиеся из числа лиц с ограниченными возможностями здоровья обеспечены печатными и (или) электронными образовательными ресурсами в формах, адаптированных к ограничениям их здоровья.

## **12. ОСОБЕННОСТИ ОРГАНИЗАЦИИ ОБРАЗОВАТЕЛЬНОГО ПРОЦЕССА ДЛЯ ИНВАЛИДОВ И ЛИЦ С ОГРАНИЧЕННЫМИ ВОЗМОЖНОСТЯМИ**

Содержание практики и условия организации обучения для обучающихся с ограниченными возможностями здоровья и инвалидов корректируются при наличии таких обучающихся в соответствии с индивидуальной программой реабилитации инвалида, а так же методическими рекомендациями по организации образовательного процесса для обучения инвалидов и лиц с ограниченными возможностями здоровья в образовательных организациях высшего образования (утв. Минобрнауки России 08.04.2014 №АК-44-05 вн), Положением о методике оценки степени возможности включения лиц с ограниченными возможностями здоровья и инвалидов в общий образовательный процесс (НИМИ, 2015); Положением об обучении лиц с ограниченными возможностями здоровья и инвалидов в Новочеркасском инженерно-мелиоративном институте (НИМИ, 2015).

Таблица 12.1 - Перечень баз практик, обеспечивающих ее прохождение для лиц с ограниченными возможностями здоровья и инвалидов

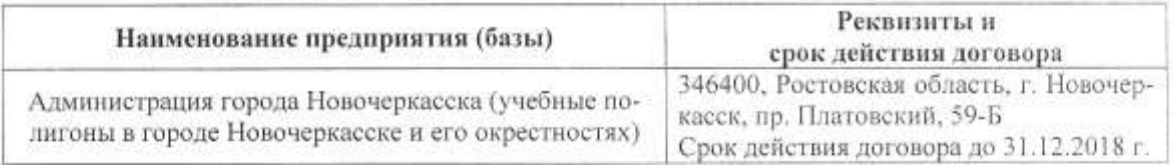

Практика проводится на объектах, обеспечивающих доступность для прохождения практики инвалидов и лиц с ограниченными возможностями здоровья, исходя из программы реабилитации и степени ограничений.

Дополнения и изменения рассмотрены на заседании кафедры « $2708$ 2018г.

Заведующий кафедрой

 $rac{\mathcal{E}U}{\mathcal{E}(\text{logy}_{\text{succ}})}$ 

Полуэктов Е.В.  $(\Phi, M, O.)$ 

внесенные изменения утверждаю: «З/» 08 20 г.

Декан факультета  $\sqrt{2}$ 

#### **13. ДОПОЛНЕНИЯ И ИЗМЕНЕНИЯ В ПРОГРАММЕ**

В программу на **2018 – 2019** учебный год вносятся изменения – обновлено и актуализировано содержание следующих разделов и подразделов программы:

## **6. БАЗЫ ПРАКТИКИ И ПОРЯДОК ОРГАНИЗАЦИИ ЕЕ ПРОХОЖДЕНИЯ**

Учебная практика по получению первичных профессиональных умений и навыков, в том числе первичных умений и навыков научно-исследовательской деятельности по геодезическим изысканиям в лесном деле проводится в стационарной форме в виде полевой практики в летний период на специально подготовленном геодезическом полигоне (базы практик устанавливаются согласно заключенным договорам НИМИ ДГАУ с администрацией г. Новочеркасска).

| Наименование предприятия (базы)                          | Реквизиты и срок<br>действия договора |
|----------------------------------------------------------|---------------------------------------|
| Роща «Красная весна», пойма р. Тузлов - г. Новочеркасск. | ФГБОУ ВО<br>ДГАУ<br>НИМИ              |
|                                                          | 346428, Ростовская область, г.        |
|                                                          | Новочеркасск ул. Пушкинская,          |
|                                                          | тел. 8 (86352)22170.<br>111,          |
|                                                          | Срок договора с 15.05.2015 по         |
|                                                          | 31.12.2018г.                          |

Таблица 6.1 - Перечень баз практик, обеспечивающих еѐ прохождение.

Перед практикой обучающимся проводится инструктаж по безопасности жизнедеятельности на производстве общий и на каждом рабочем месте, вид деятельности который студент должен усвоить и расписаться в журнале по технике безопасности. Приступая к выполнению комплекса инженерно-геодезических работ на полигоне, студенты изучают правила внутреннего распорядка, выполняют исследования и поверку геодезических приборов.

Студенты проходят практику в составе бригад по 5 – 6 чел., из 4 – 5 бригад организуется отряд (группа), которым руководит преподаватель кафедры. Каждой бригаде выдается индивидуальное задание, объѐм работ и сроки их выполнения. Из числа студентов бригады выбирается бригадир и ответственный по технике безопасности. Состав бригады не меняется в течение всего периода практики.

Геодезическая учебная практика представляет собой проведение специальных полевых и камеральных инженерно-геодезических работ с использованием современных геодезических приборов и инструментов. Полевые работы проводятся в соответствии с принятой и уточненной на местности технологией выполнения полевых геодезических работ. Камеральные работы проводятся в соответствии с требованиями производственной необходимости и программой практики.

При самостоятельной работе студенту следует обращать внимание на обоснование и постановку задачи, проработать методику работ и разработать предложения по их решению.

#### **7. ФОРМЫ ОТЧЕТНОСТИ ПО ПРАКТИКЕ**

Основной формой проверки результатов освоения программы практики (знаний, умений, навыков и опыта деятельности) уровня сформированности компетенций соотнесѐнных с результатами освоения образовательной программы устанавливается письменный отчѐт, сдаваемый руководителю практики, с последующей аттестацией (защитой).

Форма, содержание и требования к отчѐту определяются кафедрой, проводящей практику и представлены в методических указаниях к практике [9.1.1доп.], а так же фонде оценочных средств. Отчѐт по учебной практике бригадный .

По результатам проверки и защиты отчѐта обучающемуся выставляется оценка по шкале наименований - "зачтено" или "не зачтено" индивидуально каждому члену бригады.

## **8. ФОНД ОЦЕНОЧНЫХ СРЕДСТВ ДЛЯ ПРОВЕДЕНИЯ ПРОМЕЖУТОЧНОЙ АТТЕСТАЦИИ ОБУЧАЮЩИХСЯ ПО ПРАКТИКЕ**

#### **8.1. Перечень компетенций с указанием этапов их формирования в процессе освоения образовательной программы**

В результате прохождения практики у обучающегося формируются компетенции в соответствии с этапами их формирования в процессе освоения образовательной программы:

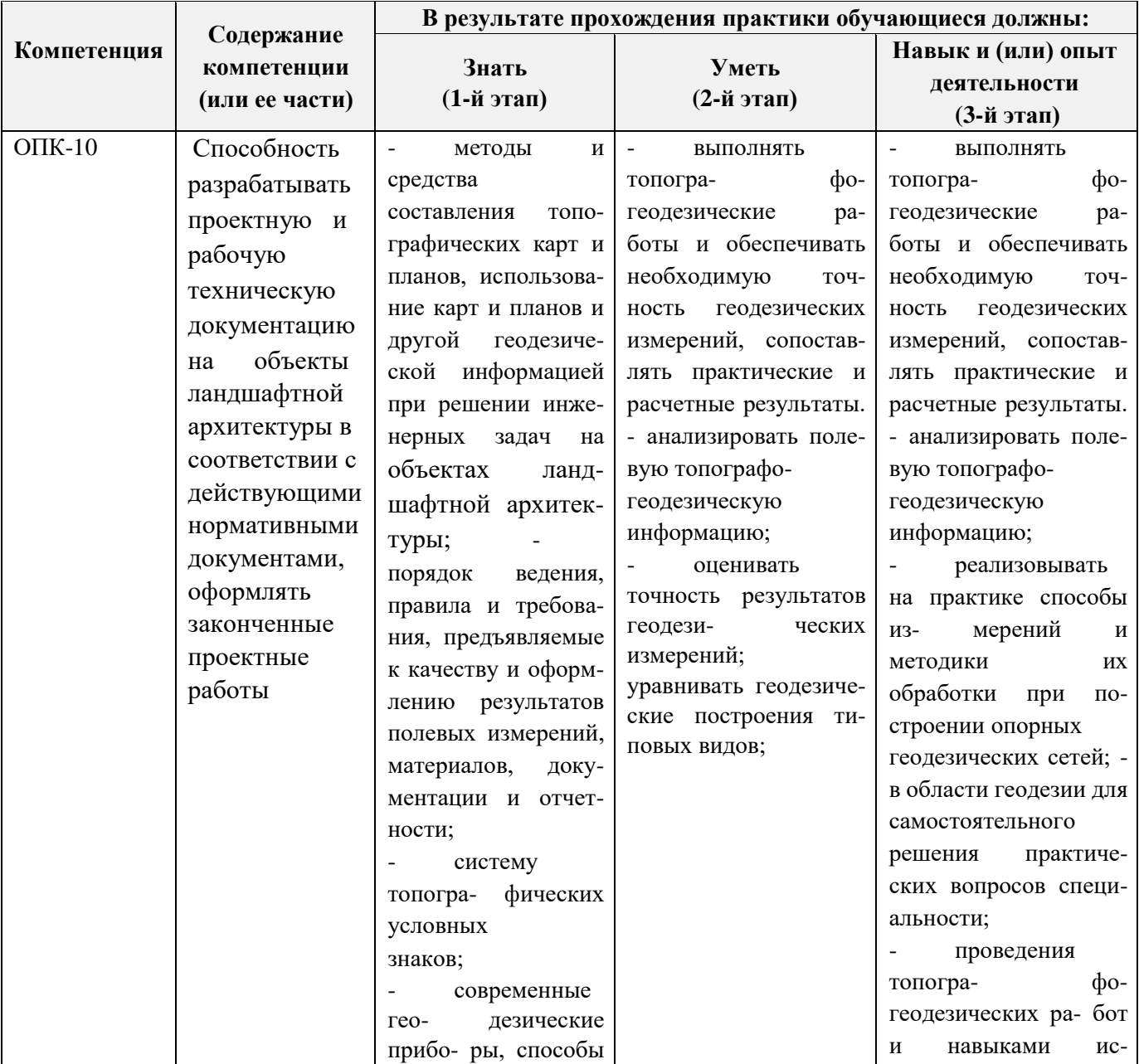

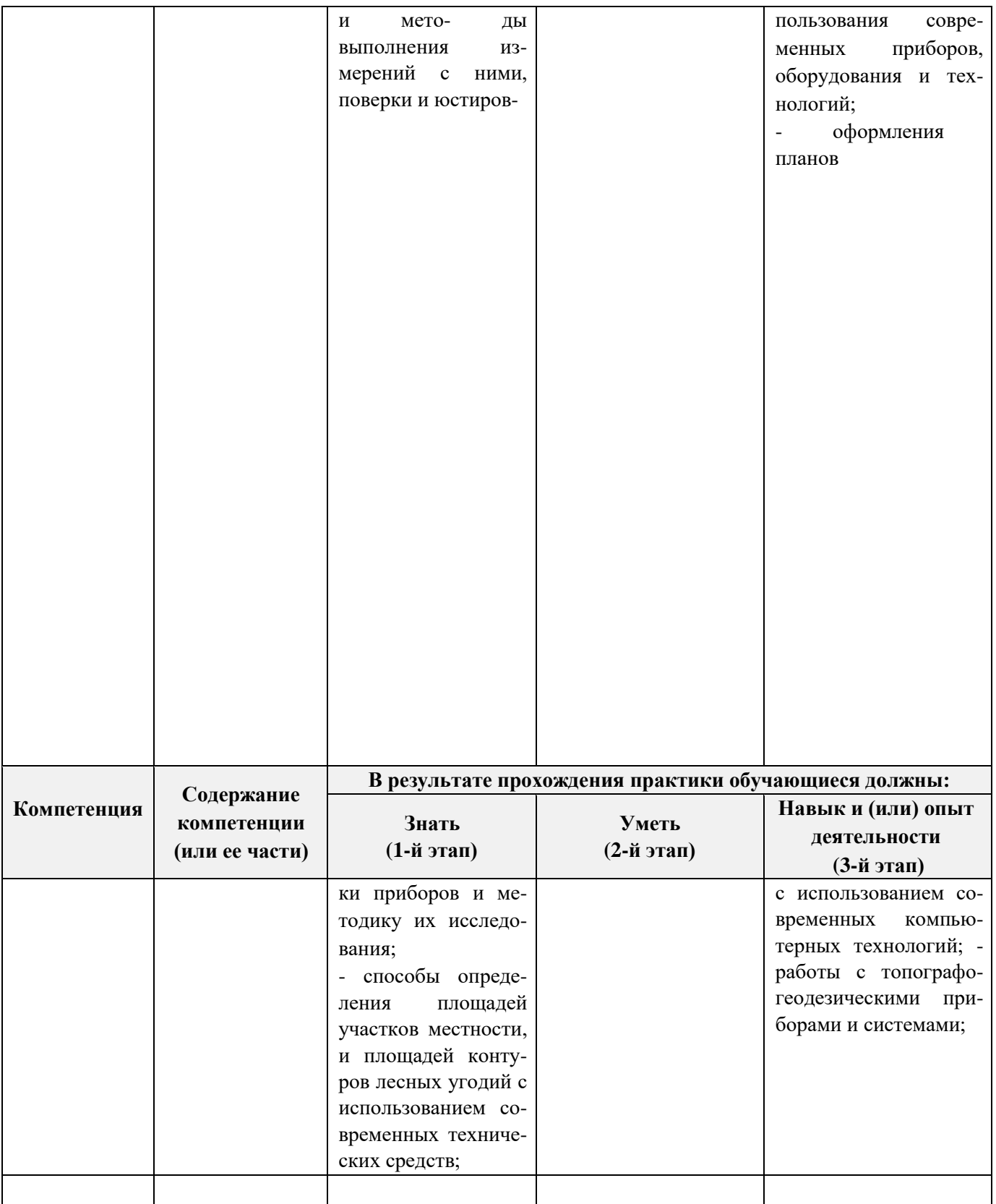

## 8.2. Показатели, критерии и шкалы оценивания компетенций на разных этапах формирования

Критерии определения сформированности компетенций на различных этапах их формирования

Уровни сформированности компетенций

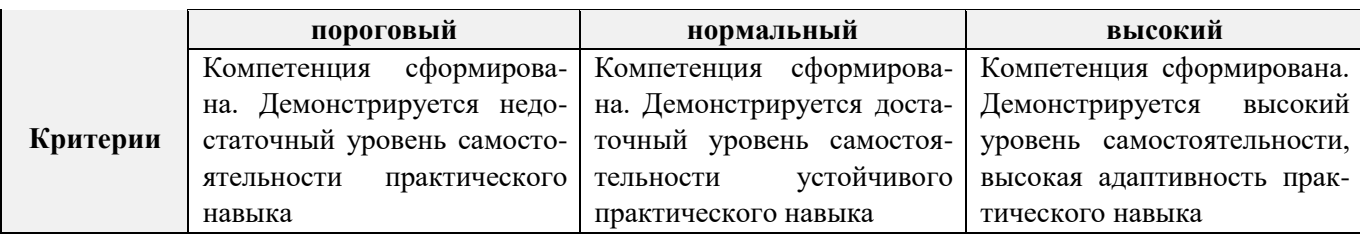

Поскольку практика ориентирована на формирование нескольких компетенций одновременно, итоговые критерии оценки сформированности компетенций составляются в два этапа.

**1- й этап**: определение критериев оценки отдельно по каждой формируемой компетенции. За- ключается в определении критериев для оценивания каждой отдельно взятой компетенции на осно- ве продемонстрированного обучаемым уровня самостоятельности в применении полученных в ходе изучения учебной дисциплины, знаний, умений, навыков и (или) опыта деятельности.

**2- й этап**: определение сводных критериев для оценки уровня сформированности компетен- ций на основе комплексного подхода к уровню сформированности всех компетенций, обязательных к формированию в процессе изучения предмета. Заключается в определении подхода к оцениванию на основе ранее полученных данных о сформированности каждой компетенции, обязательной к вы- работке в процессе изучения предмета.

Положительная оценка, может выставляться и при не полной сформированности компетенций в ходе освоения программы, если их формирование предполагается продолжить на более поздних этапах обучения, в ходе изучения других учебных дисциплин (практик).

## **8.3. Типовые контрольные задания или иные материалы, необходимые для оценки знаний, умений, навыков и (или) опыта деятельности**

#### **Типовые темы собеседования по научно-исследовательской деятельности на практике:**  Опишите объект исследования.

Какие методы исследования использовались?

Опишите традиционные методы исследований. Чем они отличаются от экспериментальных?

Чем руководствовались при выборе методов исследования?

Какие ограничения по применению имеют использованные в Вашей работе методы исследования.

## **8.4. Методические материалы, определяющие процедуры оценивания знаний, умений, навыков и (или) опыта деятельности, характеризующие этапы формирования компетенций**

По результатам прохождения программы практики обучающиеся представляют на кафедру письменный отчѐт с последующей аттестацией. Работа по подбору материалов и составлению отчѐта проводится в течение всего периода практики.

В качестве основной формы и вида проверки полученных знаний и приобретенных компетенций устанавливается письменный отчѐт сдаваемый руководителю. Форма, содержание и требования к отчѐту определяется кафедрой, проводящей практику. Отчѐт по учебной практике бригадный.

Отчѐт оформляется в виде пояснительной записки формата А4 (210х297) с приложением графических и других материалов, которые устанавливаются программой практики и методическими указаниями [9.1.1доп.].

## **Требования к структуре и содержанию отчѐта из МУ**

*Структура отчёта по учебной практике* 

Титул Протокол обучения бригады Общие положения Цель практики Организация практики

Отчѐт по учебной практике готовится, проверяется на самой практике и защищается в еѐ последний день. Руководителем учебной практики заполняется зачѐтная ведомость, где проставляется оценка. Результаты прохождения учебной практики и защиты отчѐта по ней, оцениваются оценками: «зачтено», «не зачтено». Итоговый контроль – зачѐт.

Для оценки результатов практики составляется фонд оценочных средств, критериями которого являются:

– качество оформления отчѐтной документации и своевременность представления на проверку;

– качество выполнения всех предусмотренных программой видов деятельности (индивиду- альных заданий), с учѐтом характеристики с места прохождения практики;

– качество доклада и ответов на вопросы членов комиссии.

Обучающиеся, не выполнившие программы практик по уважительной причине, проходят практику повторно, в том числе по индивидуальному плану.

Обучающиеся, не выполнившие программы практик без уважительной причины или не прошедшие промежуточную аттестацию по практике, считаются имеющими академическую задолженность, в связи с чем могут быть отчислены из института, как имеющие академическую задолженность в порядке, предусмотренном соответствующем Положением института.

Итоги практики студентов обсуждаются на заседаниях кафедр, рассматриваются на советах факультетов и института. По итогам практики могут проводиться научно-практические конференции, семинары, круглые столы с участием студентов, преподавателей института, руководителей от баз практики и ведущих специалистов-практиков.

Сданные и защищенные отчѐты хранятся на кафедре в соответствии с Положением по делопроизводству.

#### **Методические материалы, определяющие процедуры оценивания:**

1. Положение о практике обучающихся, осваивающих образовательные программы высше- го образования [Электронный ресурс] : (введ. в действие приказом директора №46 от 31 марта

2016г.) / Новочерк. инж.-мелиор. ин-т Донской ГАУ.- Электрон. дан.- Новочеркасск, 2016.- Режим доступа[:](http://www.ngma.su/) [http://www.ngma.su](http://www.ngma.su/)

2. Положение о фонде оценочных средств [Электронный ресурс] : (принято решением Ученого совета НИМИ ДГАУ №3 от 27.06.2014г) / Новочерк. инж.-мелиор. ин-т Донской ГАУ.- Электрон. дан.- Новочеркасск, 2014.- Режим доступа: [http://www.ngma.su](http://www.ngma.su/)

Геодезия [Текст]: метод. указ. для проведения учеб. геодезической практики для студ. 1 курса направл. 120700.62 - "Землеустройство и кадастры", 250100.62 - "Лесное дело" и 250700.62 - "Ландшафтная архитектура" / Новочерк. инж.-мелиор. ин-т ДГАУ, каф. геодезии; сост. В.В. Макаров, Е.А. Янченко, Д.А. Осипенко [и др.]. - Новочеркасск, 2014. - 109 с. [20 экз.]

4. Геодезия [Электронный ресурс] : метод. указ. для проведения учеб. геодезической практики для студ. 1 курса направл. 120700.62 - "Землеустройство и кадастры", 250100.62 - "Лесное дело" и 250700.62 - "Ландшафтная архитектура" / Новочерк. инж.-мелиор. ин-т ДГАУ, каф. геоде- зии ; сост. В.В. Макаров, Е.А. Янченко, Д.А. Осипенко [и др.]. – Электрон. дан.-Новочеркасск, 2014. - ЖМД; PDF ; 1,48 МБ. - Систем. требования : IBM PC; Windows 7 ; Adobe Acrobat X Pro . - Загл. с экрана

## **9. ПЕРЕЧЕНЬ УЧЕБНОЙ ЛИТЕРАТУРЫ И РЕСУРСОВ СЕТИ «ИНТЕРНЕТ», НЕОБХОДИМЫХ ДЛЯ ПРОВЕДЕНИЯ ПРАКТИКИ**

#### **9.1 Учебная литература**

#### **Основная литература**

1. Поклад, Г.Г. Геодезия [Текст] : учеб. пособие для вузов по направл. 12030 - "Землеустройство и зем. кадастр" и спец. 120301- "Землеустройство", 120302 - "Зем. кадастр", 120303 - "Городской кадастр" / Г. Г. Поклад, С. П. Гриднев. - [3-е изд., перераб. и доп.]. - М.: Академ. Проект: Парадигма, 2011. - 538 с. - (Gaudeamus: Библиотека геодезиста и картографа ). - Гриф УМО. - ISBN 978-5-8291-1321-6: 528-00. [40 экз.]

2. Поклад, Г. Г. Геодезия [Электронный ресурс] : учеб. пособие / Г. Г. Поклад, С. П. Гриднев. - 3-е изд., перераб. и доп. - Электрон. дан. - Москва: Академический Проект|Парадигма, 2011. - 539 с. - (Фундаментальный учебник). - ISBN 978-5-8291-1321-6. - Режим доступа: <http://biblioclub.ru/index.php?page=book&id=143119> .- 29.08.2016

3. Нестеренок М.С. Геодезия [Электронный ресурс] : учеб. пособие / М. С. Нестеренок. - Электрон. дан. - Минск: Вышэйшая школа, 2012. - 288 с. - ISBN 978-985-06-2199-3. - Режим доступа: [http://biblioclub.ru/index.php?page=book&id=144368 .-](http://biblioclub.ru/index.php?page=book&id=144368) 29.08.2016

4. Дьяков Б.Н. Основы геодезии и топографии [Электронный ресурс]: учеб. пособие /Б.Н. Дьяков, В.Ф. Ковязин, А.Н. Соловьев.- Электрон. дан.-М.:Лань, 2011.-Режим доступа. http:// e.Lanbook.com. - 27.08.2016

5. Попов В.Н., Геодезия [Электронный ресурс]: Учебник для вузов / В.Н. Попов, C.И. Чекалин - Электрон. дан. М.: Изд-во «Горная книга», 2012.- Режим доступа: htth: // e.BiblioClub.ru – 27.08.2016.

#### **Дополнительная литература**

1. Геодезия [Текст] : метод. указ. для проведения учеб. геодезической практики для студ. 1 курса направл. 120700.62 - "Землеустройство и кадастры", 250100.62 - "Лесное дело" и 250700.62 - "Ландшафтная архитектура" / Новочерк. инж.-мелиор. ин-т ДГАУ, каф. геодезии ; сост. В.В. Макаров, Е.А. Янченко, Д.А. Осипенко [и др.]. - Новочеркасск, 2014. - 109 с. [20 экз.]

2. Геодезия [Электронный ресурс] : метод. указ. для проведения учеб. геодезической практики для студ. 1 курса направл. 120700.62 - "Землеустройство и кадастры", 250100.62 - "Лесное дело" и 250700.62 - "Ландшафтная архитектура" / Новочерк. инж.-мелиор. ин-т ДГАУ, каф. геоде- зии ; сост. В.В. Макаров, Е.А. Янченко, Д.А. Осипенко [и др.]. – Электрон. дан.-Новочеркасск, 2014. - ЖМД ; PDF ; 1,48 МБ. - Систем. требования : IBM PC ; Windows 7 ; Adobe Acrobat X Pro . - Загл. с экрана

3. Геодезия [Электронный ресурс]: учебник / А.Г. Юнусов и др. - 2-е изд. - Электрон. дан. - Москва: Академический проект|Трикста, 2015. - 416 с. - (Gaudeamus: библиотека геодезиста и картографа).-ISBN|978-5-8291-1730-6|978-5-904954-36-9.-Режимдоступа: <http://biblioclub.ru/index.php?page=book&id=144231> .- 29.08.2016.

4. Геодезия [Текст]: учеб. пособие. для студ. направл. «Лесное хозяйство», «Ландшафтная архитектура» / В.В. Макаров, Ж.В. Рощина, Новочерк. инж. мелиор. ин-т., ДГАУ, каф. почвоведения, орошаемого земледелия и геодезии.- Новочеркасск, 2016. – 120с.

5. Геодезия [Электронный ресурс]: учеб. пособие. для студ. направл. «Лесное хозяйство», «Ландшафтная архитектура» / В.В. Макаров, Ж.В. Рощина, Новочерк. инж. мелиор. ин-т., ДГАУ, каф. почвоведения, орошаемого земледелия и геодезии. – Электрон. дан. – Новочеркасск, 2016. - ЖМД; PDF; 1.03 МБ. – Систем. требования: IBM PC. Windows 7. Adobe Acrobat 9. Загл. с экрана

## **9.2 Перечень ресурсов информационно-телекоммуникационной сети «Интернет», необходимых для освоения дисциплины, в том числе современных профессиональных баз данных и информационных справочных систем**

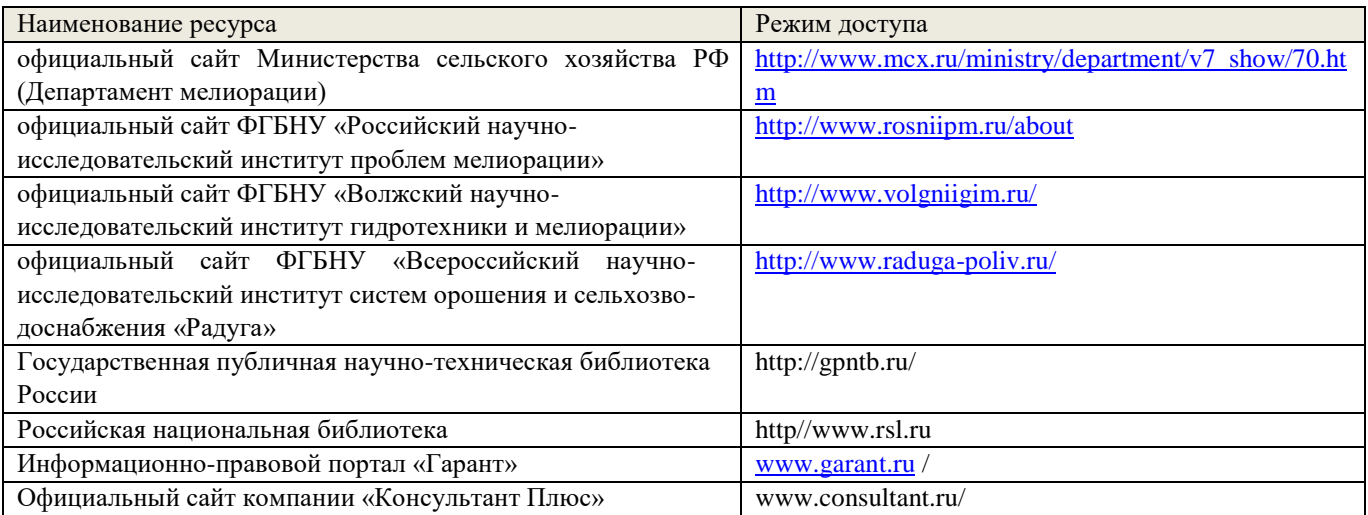

# **10. ПЕРЕЧЕНЬ ИНФОРМАЦИОННЫХ ТЕХНОЛОГИЙ, ИСПОЛЬЗУЕМЫХ ПРИ ОСУЩЕСТВЛЕНИИ ОБРАЗОВАТЕЛЬНОГО ПРОЦЕССА, ПРОГРАММНОГО ОБЕСПЕЧЕНИЯ, СОВРЕМЕННЫХ ПРОФЕССИОНАЛЬНЫХ БАЗ ДАННЫХ И ИНФОРМАЦИОННЫХ СПРАВОЧНЫХ СИСТЕМ**

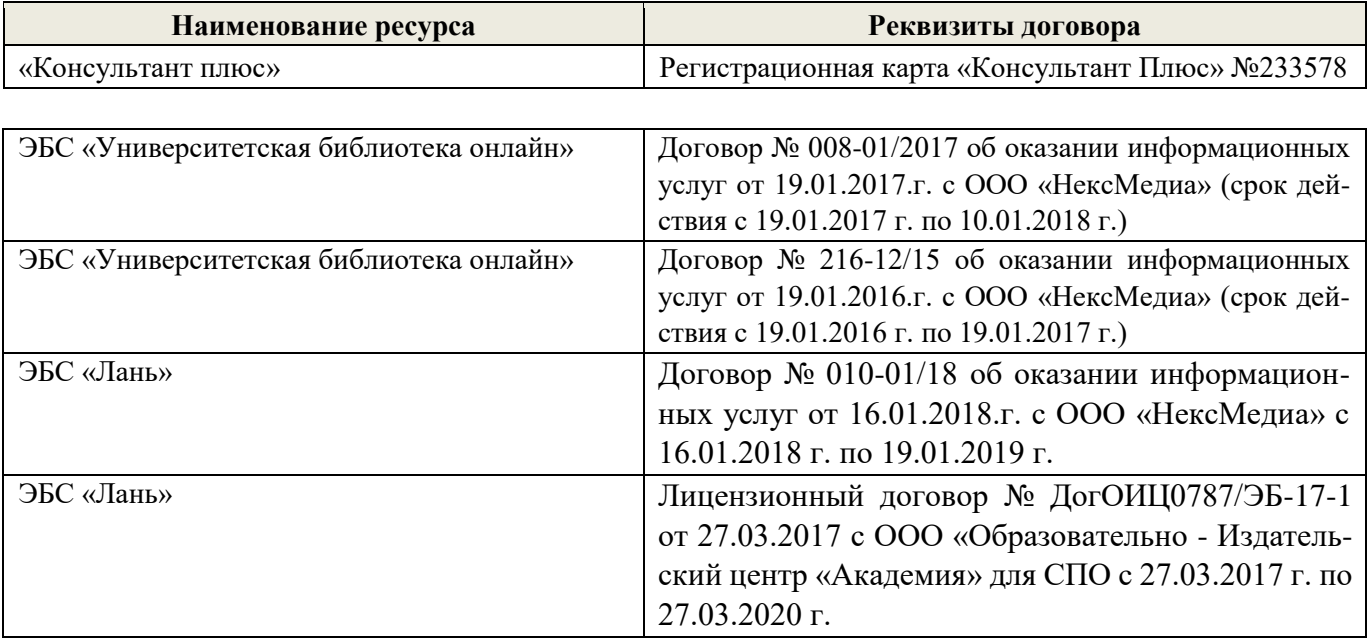

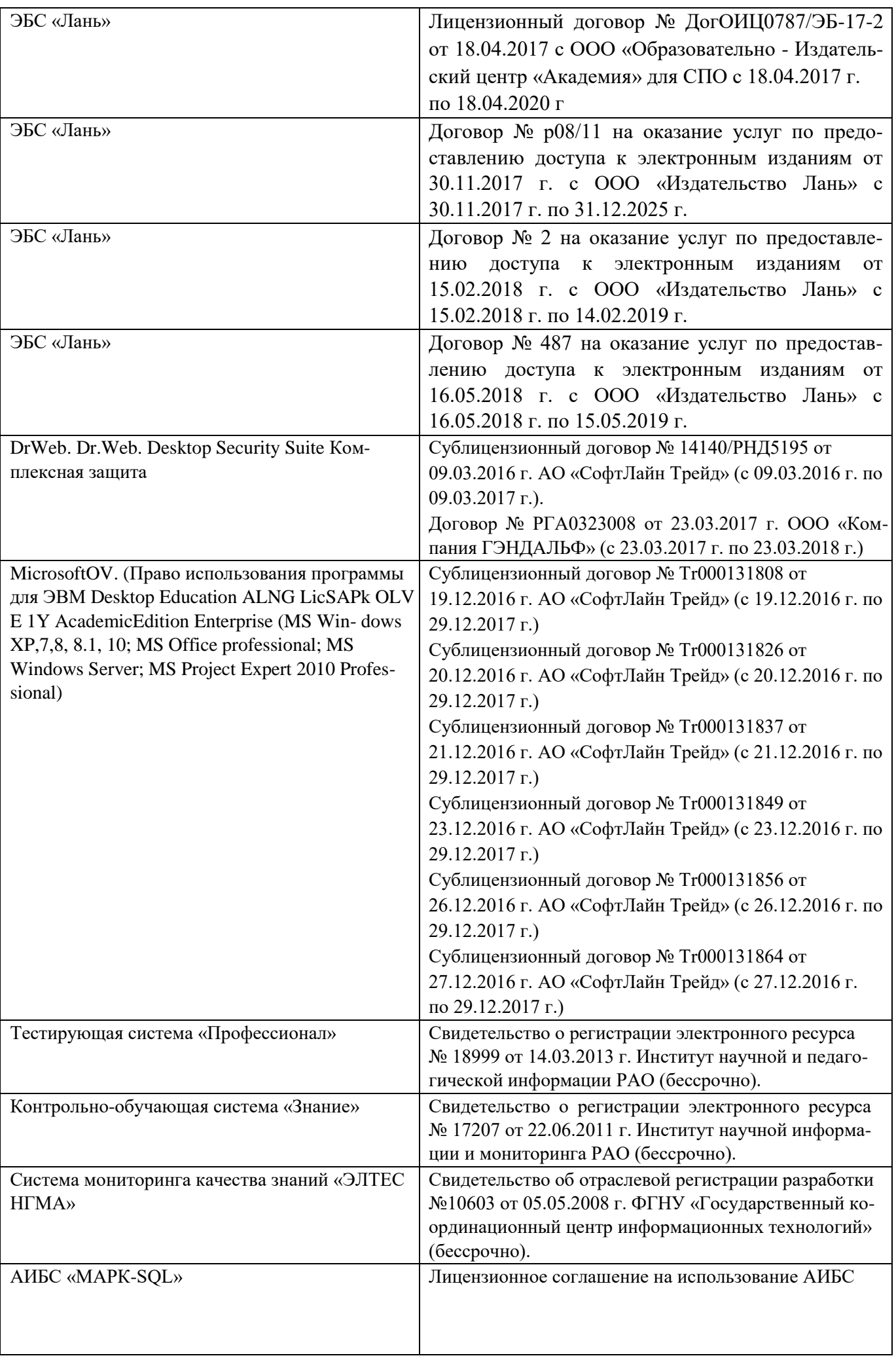

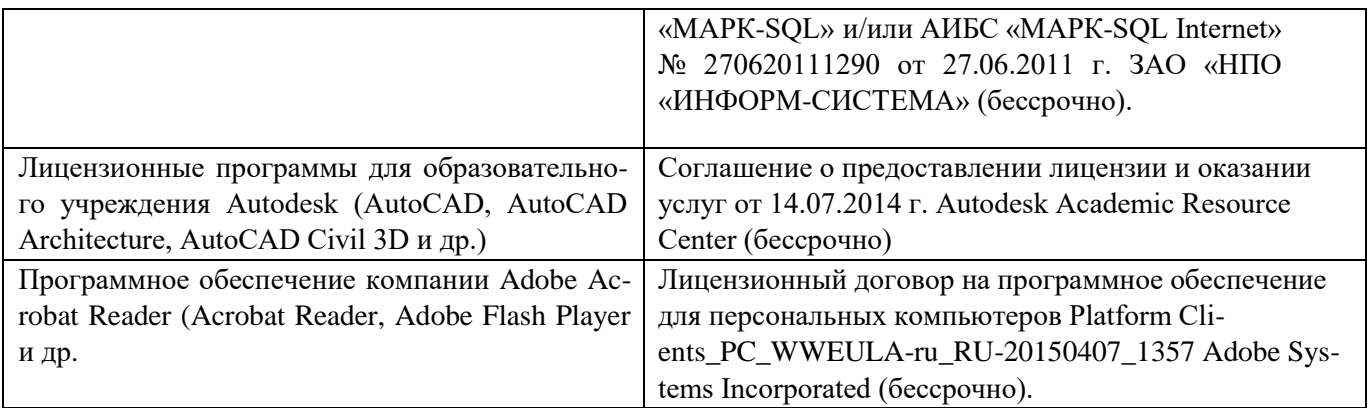

# **11. ОПИСАНИЕ МАТЕРИАЛЬНО-ТЕХНИЧЕСКОЙ БАЗЫ, НЕОБХОДИМОЙ ДЛЯ ПРОВЕДЕНИЯ ПРАКТИКИ**

Проведение практики осуществляется с использованием аудиторной и материально-

технической базы института и полигона:

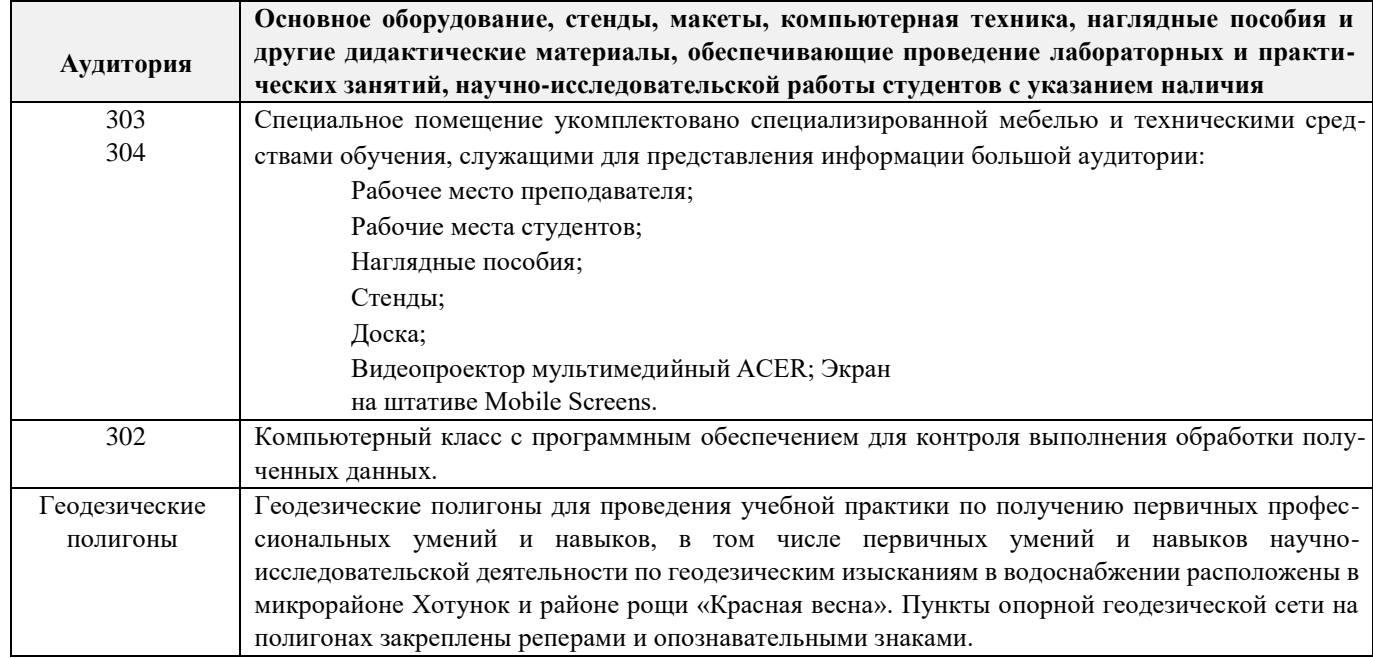

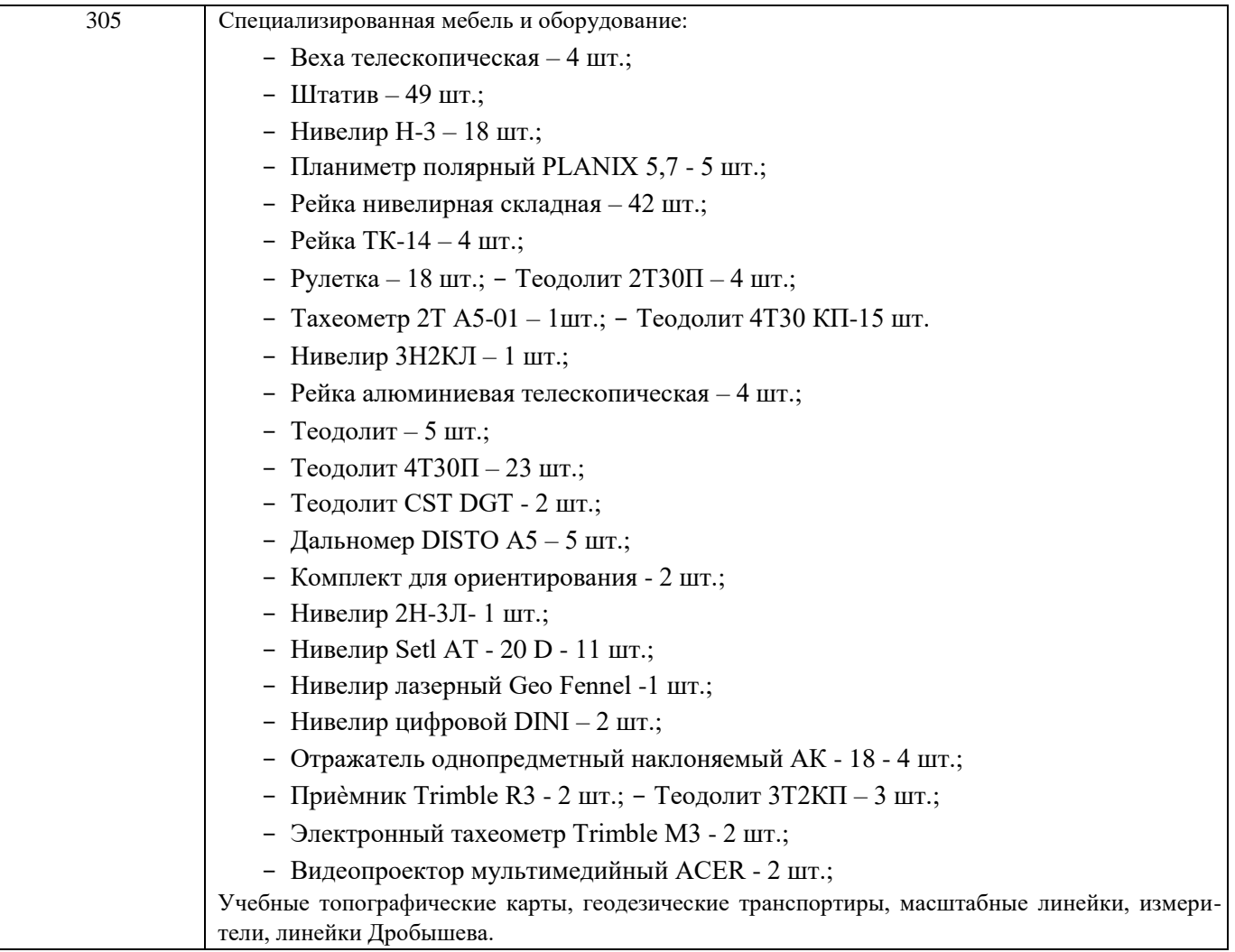

Обучающиеся из числа лиц с ограниченными возможностями здоровья обеспечены печатными и (или) электронными образовательными ресурсами в формах, адаптированных к ограничениям их здоровья.

## **12. ОСОБЕННОСТИ ОРГАНИЗАЦИИ ОБРАЗОВАТЕЛЬНОГО ПРОЦЕССА ДЛЯ ИНВАЛИДОВ И ЛИЦ С ОГРАНИЧЕННЫМИ ВОЗМОЖНОСТЯМИ**

Содержание практики и условия организации обучения для обучающихся с ограниченными возможностями здоровья и инвалидов корректируются при наличии таких обучающихся в соответствии с индивидуальной программой реабилитации инвалида, а так же методическими рекомендациями по организации образовательного процесса для обучения инвалидов и лиц с ограниченными возможностями здоровья в образовательных организациях высшего образования (утв. Минобрнауки России 08.04.2014 №АК-44-05 вн), Положением о методике оценки степени возможности включения лиц с ограниченными возможностями здоровья и инвалидов в общий образовательный процесс (НИМИ, 2015); Положением об обучении лиц с ограниченными возможностями здоровья и инвалидов в Новочеркасском инженерно-мелиоративном институте (НИМИ, 2015).

Таблица 12.1 - Перечень баз практик, обеспечивающих ее прохождение для лиц с ограниченными возможностями здоровья и инвалидов

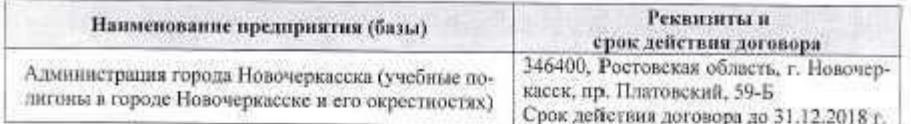

Практика проводится на объектах, обеспечивающих доступность для прохождения практики<br>инвалидов и лиц с ограниченными возможностями здоровья, исходя из программы реабилитации и степени ограничений.

Дополнения и изменения рассмотрены набаседании кафедры «26 »августа 2019 г. Заведующий кафедрой ouggomet E.B.  $\alpha$ (pommet) (D.H.O.)

внесенные изменения утверждаю: «27» августа 20 19 г.

Декан факультета (phannes)

# 11. ДОПОЛНЕНИЯ И ИЗМЕНЕНИЯ В РАБОЧЕЙ ПРОГРАММЕ

В рабочую программу на весенний семестр 2019 - 2020 учебного года вносятся изменения:<br>дополнено содержание следующих разделов и подразделов рабочей программы:

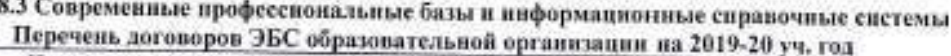

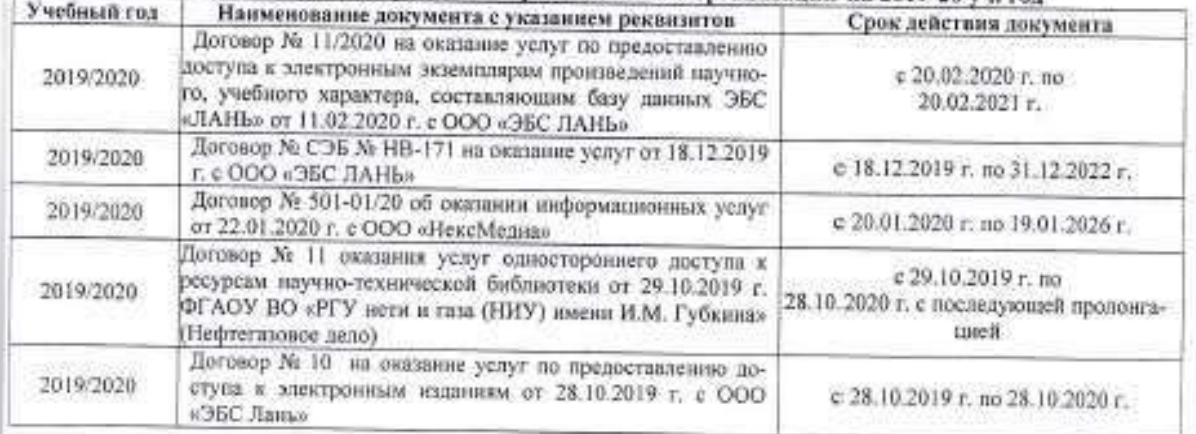

8.5 Перечень информационных технологий и программного обеспечения, используемых при осуществлении образовательного процесса

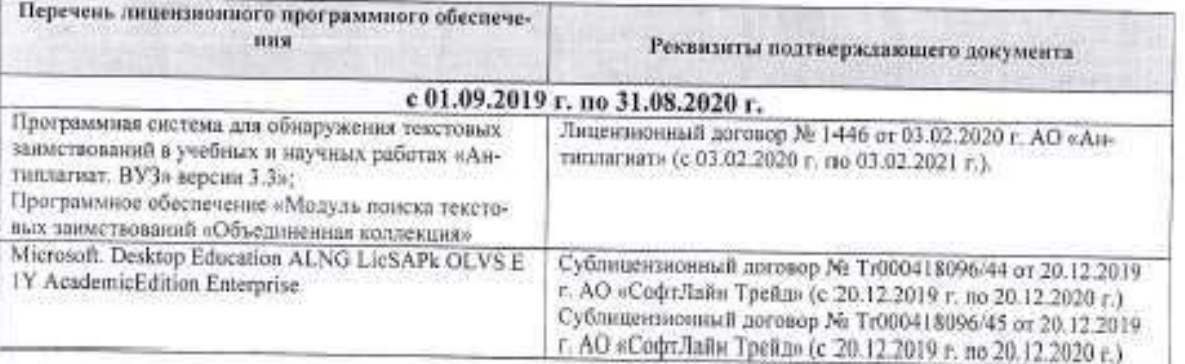

Дополнения и изменения рассмотрены на заседании кафедры « 27 » февраля 2020 г.

Злведующий кафедрой

P (noaniscu)

Полужтов Е.В.

внесенные изменения утверждаю: « » февраля 2020 г.

Декан факультета (nomines)

#### **13. ДОПОЛНЕНИЯ И ИЗМЕНЕНИЯ В ПРОГРАММЕ**

В программу на **2020 – 2021**учебный год вносятся изменения - обновлено и актуализировано содержание следующих разделов и подразделов программы:

## **6. БАЗЫ ПРАКТИКИ И ПОРЯДОК ОРГАНИЗАЦИИ ЕЕ ПРОХОЖДЕНИЯ**

Учебная практика по получению первичных профессиональных умений и навыков, в том числе первичных умений и навыков научно-исследовательской деятельности по геодезическим изысканиям в лесном деле проводится в стационарной форме в виде полевой практики в летний период на специально подготовленном геодезическом полигоне (базы практик устанавливаются согласно заключенным договорам НИМИ ДГАУ с администрацией г. Новочеркасска).

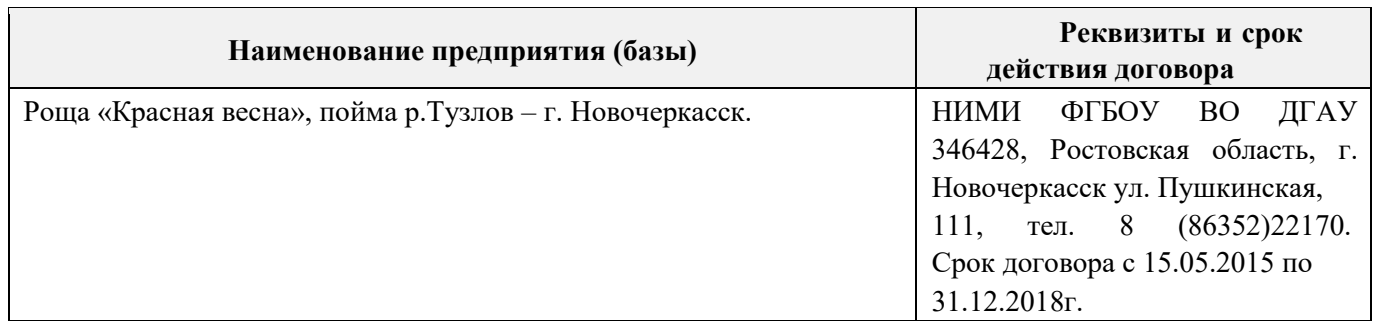

Таблица 6.1 - Перечень баз практик, обеспечивающих еѐ прохождение.

Перед практикой обучающимся проводится инструктаж по безопасности жизнедеятельности на производстве общий и на каждом рабочем месте, вид деятельности который студент должен усвоить и расписаться в журнале по технике безопасности. Приступая к выполнению комплекса инженерно-геодезических работ на полигоне, студенты изучают правила внутреннего распорядка, выполняют исследования и поверку геодезических приборов.

Студенты проходят практику в составе бригад по 5 – 6 чел., из 4 – 5 бригад организуется отряд (группа), которым руководит преподаватель кафедры. Каждой бригаде выдается индивидуальное задание, объѐм работ и сроки их выполнения. Из числа студентов бригады выбирается бригадир и ответственный по технике безопасности. Состав бригады не меняется в течение всего периода практики.

Геодезическая учебная практика представляет собой проведение специальных полевых и камеральных инженерно-геодезических работ с использованием современных геодезических приборов и инструментов. Полевые работы проводятся в соответствии с принятой и уточненной на местности технологией выполнения полевых геодезических работ. Камеральные работы проводятся в соответствии с требованиями производственной необходимости и программой практики.

При самостоятельной работе студенту следует обращать внимание на обоснование и постановку задачи, проработать методику работ и разработать предложения по их решению.

#### **7. ФОРМЫ ОТЧЕТНОСТИ ПО ПРАКТИКЕ**

Основной формой проверки результатов освоения программы практики (знаний, умений, навыков и опыта деятельности) уровня сформированности компетенций соотнесѐнных с результатами освоения образовательной программы устанавливается письменный отчѐт, сдаваемый руководителю практики, с последующей аттестацией (защитой).

Форма, содержание и требования к отчѐту определяются кафедрой, проводящей практику и представлены в методических указаниях к практике [9.1.1доп.], а так же фонде оценочных средств. Отчѐт по учебной практике бригадный.

По результатам проверки и защиты отчѐта обучающемуся выставляется оценка по шкале наименований - "зачтено" или "не зачтено" индивидуально каждому члену бригады.

## **8. ФОНД ОЦЕНОЧНЫХ СРЕДСТВ ДЛЯ ПРОВЕДЕНИЯ ПРОМЕЖУТОЧНОЙ АТТЕСТАЦИИ ОБУЧАЮЩИХСЯ ПО ПРАКТИКЕ**

#### **8.1. Перечень компетенций с указанием этапов их формирования в процессе освоения образовательной программы**

В результате прохождения практики у обучающегося формируются компетенции в соответствии с этапами их формирования в процессе освоения образовательной программы:

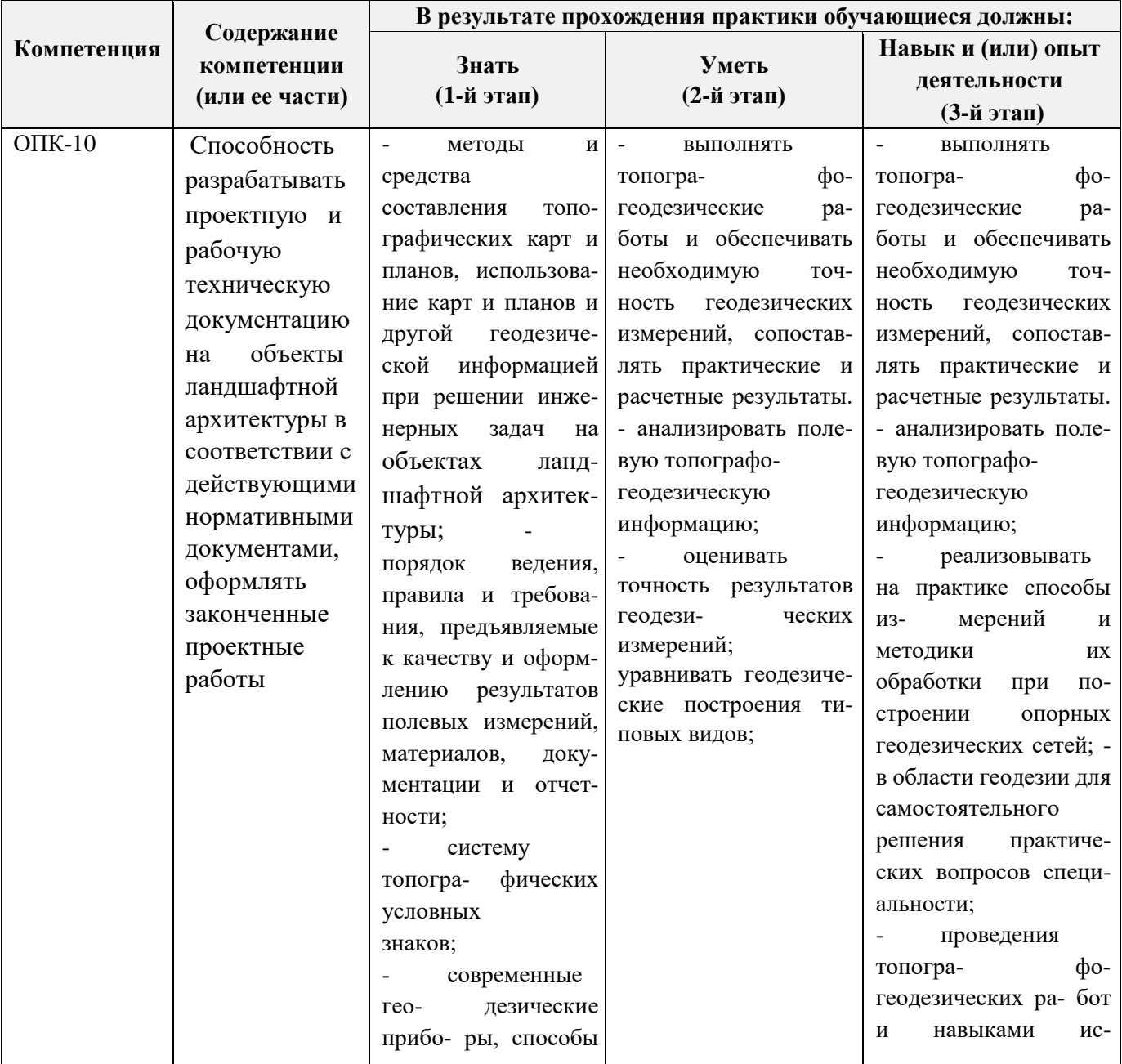

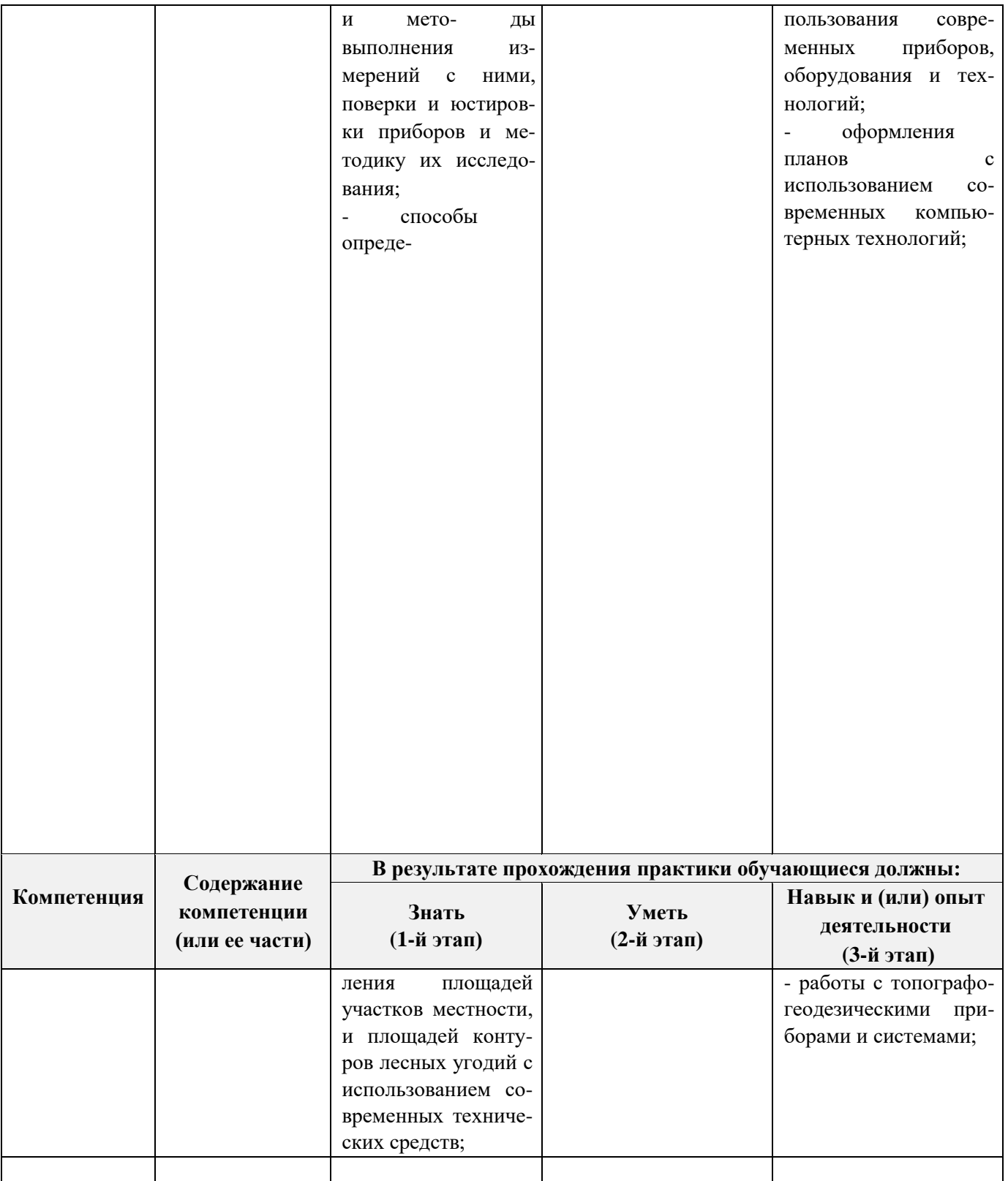

# **8.2. Показатели, критерии и шкалы оценивания компетенций на разных этапах формирования**

Критерии определения сформированности компетенций на различных этапах их формирования

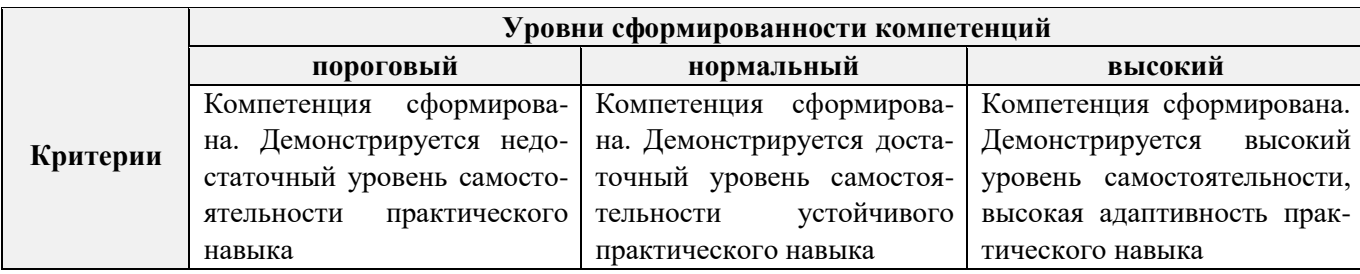

Поскольку практика ориентирована на формирование нескольких компетенций одновременно, итоговые критерии оценки сформированности компетенций составляются в два этапа.

**1- й этап**: определение критериев оценки отдельно по каждой формируемой компетенции. За- ключается в определении критериев для оценивания каждой отдельно взятой компетенции на осно- ве продемонстрированного обучаемым уровня самостоятельности в применении полученных в ходе изучения учебной дисциплины, знаний, умений, навыков и (или) опыта деятельности.

**2- й этап**: определение сводных критериев для оценки уровня сформированности компетен- ций на основе комплексного подхода к уровню сформированности всех компетенций, обязательных к формированию в процессе изучения предмета. Заключается в определении подхода к оцениванию на основе ранее полученных данных о сформированности каждой компетенции, обязательной к вы- работке в процессе изучения предмета.

Положительная оценка, может выставляться и при не полной сформированности компетенций в ходе освоения программы, если их формирование предполагается продолжить на более поздних этапах обучения, в ходе изучения других учебных дисциплин (практик).

## **8.3. Типовые контрольные задания или иные материалы, необходимые для оценки знаний, умений, навыков и (или) опыта деятельности**

#### **Типовые темы собеседования по научно-исследовательской деятельности на практике:**  Опишите объект исследования.

Какие методы исследования использовались?

Опишите традиционные методы исследований. Чем они отличаются от экспериментальных? Чем руководствовались при выборе методов исследования?

Какие ограничения по применению имеют использованные в Вашей работе методы исследования.

## **8.4. Методические материалы, определяющие процедуры оценивания знаний, умений, навыков и (или) опыта деятельности, характеризующие этапы формирования компетенций**

По результатам прохождения программы практики обучающиеся представляют на кафедру письменный отчѐт с последующей аттестацией. Работа по подбору материалов и составлению отчѐта проводится в течение всего периода практики.

В качестве основной формы и вида проверки полученных знаний и приобретенных компетенций устанавливается письменный отчѐт сдаваемый руководителю. Форма, содержание и требования к отчѐту определяется кафедрой, проводящей практику. Отчѐт по учебной практике бригадный.

Отчѐт оформляется в виде пояснительной записки формата А4 (210х297) с приложением графических и других материалов, которые устанавливаются программой практики и методическими указаниями [9.1.1доп.].

Отчѐт по учебной практике готовится, проверяется на самой практике и защищается в еѐ последний день. Руководителем учебной практики заполняется зачѐтная ведомость, где проставляется оценка. Результаты прохождения учебной практики и защиты отчета по ней, оцениваются оценками: «зачтено», «не зачтено». Итоговый контроль - зачет.

Для оценки результатов практики составляется фонд оценочных средств, критериями которого являются:

качество оформления отчетной документации и своевременность представления на проверку;

качество выполнения всех предусмотренных программой видов деятельности (индивиду- альных заданий), с учетом характеристики с места прохождения практики;

качество доклада и ответов на вопросы членов комиссии.

Обучающиеся, не выполнившие программы практик по уважительной причине, проходят практику повторно, в том числе по индивидуальному плану.

Обучающиеся, не выполнившие программы практик без уважительной причины или не прошедшие промежуточную аттестацию по практике, считаются имеющими академическую задолженность, в связи с чем могут быть отчислены из института, как имеющие академическую задолженность в порядке, предусмотренном соответствующем Положением института.

Итоги практики студентов обсуждаются на заседаниях кафедр, рассматриваются на советах факультетов и института. По итогам практики могут проводиться научно-практические конференции, семинары, круглые столы с участием студентов, преподавателей института, руководителей от баз практики и ведущих специалистов-практиков.

Сданные и защищенные отчеты хранятся на кафедре в соответствии с Положением по делопроизводству.

#### Методические материалы, определяющие процедуры оценивания:

 $1<sub>1</sub>$ Положение о практике обучающихся, осваивающих образовательные программы высше- го образования [Электронный ресурс] : (введ. в действие приказом директора №46 от 31 марта

2016г.) / Новочерк. инж.-мелиор. ин-т Донской ГАУ.- Электрон. дан.- Новочеркасск, 2016.- Режим доступа: http://www.ngma.su

 $\overline{2}$ . Положение о фонде оценочных средств [Электронный ресурс] : (принято решением Ученого совета НИМИ ДГАУ №3 от 27.06.2014г) / Новочерк. инж.-мелиор. ин-т Донской ГАУ.- Электрон. дан.- Новочеркасск, 2014.- Режим доступа: http://www.ngma.su

Геодезия [Текст]: метод. указ. для проведения учеб. геодезической практики для студ. 1 3. курса направл. 120700.62 - "Землеустройство и кадастры", 250100.62 - "Лесное дело" и 250700.62 -"Ландшафтная архитектура" / Новочерк. инж.-мелиор. ин-т ДГАУ, каф. геодезии; сост. В.В. Макаров, Е.А. Янченко, Д.А. Осипенко [и др.]. - Новочеркасск, 2014. - 109 с. [20 экз.]

 $\overline{4}$ Геодезия [Электронный ресурс] : метод. указ. для проведения учеб. геодезической практики для студ. 1 курса направл. 120700.62 - "Землеустройство и кадастры", 250100.62 - "Лесное дело" и 250700.62 - "Ландшафтная архитектура" / Новочерк. инж.-мелиор. ин-т ДГАУ, каф. геоде-зии; сост. В.В. Макаров, Е.А. Янченко, Д.А. Осипенко [и др.]. - Электрон. дан.-Новочеркасск, 2014. -ЖМД; PDF ; 1,48 МБ. - Систем. требования : IBM PC; Windows 7 ; Adobe Acrobat X Pro. - Загл. с экрана

## **9. ПЕРЕЧЕНЬ УЧЕБНОЙ ЛИТЕРАТУРЫ И РЕСУРСОВ СЕТИ «ИНТЕРНЕТ», НЕОБХОДИМЫХ ДЛЯ ПРОВЕДЕНИЯ ПРАКТИКИ**

## **9.1 Учебная литература**

#### **Основная литература**

1. Кузнецов, О. Ф. Основы геодезии и топография местности : учеб.пособие / О. Ф. Кузне- цов. - изд. 2-е, перераб. и доп. - Москва-Вологда : Инфра-Инженерия, 2017. - 287 с. : ил., табл. - URL : [http://biblioclub.ru/index.php?page=book&id=464439 \(д](http://biblioclub.ru/index.php?page=book&id=464439)ата обращения: 27.08.20 ). - ISBN 978- 5-9729-0175-3. - Текст : электронный.

2. Дьяков, Б.Н. Геодезия : учебник / Б. Н. Дьяков. - 2-е изд., испр. - Санкт-Петербург [и др.] : Лань, 2019. - 415 с. - (Учебники для вузов. Специальная литература). - ISBN 978-5-8114- 3012-3. - Текст : непосредственный.

3. Макаров В.В. Геодезия : курс лекций для студ. направл. подготовки "Лесное дело", "Ландшафтная архитектура" / В. В. Макаров, С. А. Лунев; Новочерк. инж.-мелиор. ин-т Донской ГАУ. - Новочеркасск, 2019. - 96 с. URL : [http://ngma.su \(д](http://ngma.su/)ата обращения: дата обращения: 27.08.20). - Текст : электронный.

4. Макаров В.В. Геодезия : учеб. пособие для студ. направл. подготовки Лесное дело, Ландшафтная архитектура / В. В. Макаров, Ж. В. Рощина ; Новочерк. инж.-мелиор. ин-т Донской ГАУ. - Новочеркасск, 2016. - URL : [http://ngma.su \(д](http://ngma.su/)ата обращения: 20.01.19 ). - Текст : электронный.

5. Макаров, В.В. Геодезические работы при лесоустройстве : учеб. пособие для студ. студ.

заоч. формы обуч. направл. "Лесное дело", "Ландшафтная архитектура" / В. В. Макаров ; Новочерк. инж.-мелиор. ин-т Донской ГАУ. - Новочеркасск, 2019. - URL : [http://ngma.su \(д](http://ngma.su/)ата обращения: дата обращения: 27.08.20). - Текст : электронный.

#### **Дополнительная литература**

1. Геодезия [Текст] : метод. указ. для проведения учеб. геодезической практики для студ. 1 курса направл. 120700.62 - "Землеустройство и кадастры", 250100.62 - "Лесное дело" и 250700.62 - "Ландшафтная архитектура" / Новочерк. инж.-мелиор. ин-т ДГАУ, каф. геодезии ; сост. В.В. Макаров, Е.А. Янченко, Д.А. Осипенко [и др.]. - Новочеркасск, 2014. - 109 с. [20 экз.]

2. Геодезия [Электронный ресурс] : метод. указ. для проведения учеб. геодезической практики для студ. 1 курса направл. 120700.62 - "Землеустройство и кадастры", 250100.62 - "Лесное дело" и 250700.62 - "Ландшафтная архитектура" / Новочерк. инж.-мелиор. ин-т ДГАУ, каф. геоде- зии ; сост. В.В. Макаров, Е.А. Янченко, Д.А. Осипенко [и др.]. – Электрон. дан.-Новочеркасск, 2014. - ЖМД ; PDF ; 1,48 МБ. - Систем. требования : IBM PC ; Windows 7 ; Adobe Acrobat X Pro . - Загл. с экрана

3. Геодезия [Электронный ресурс]: учебник / А.Г. Юнусов и др. - 2-е изд. - Электрон. дан. - Москва: Академический проект|Трикста, 2015. - 416 с. - (Gaudeamus: библиотека геодезиста и картографа).-ISBN|978-5-8291-1730-6|978-5-904954-36-9.-Режимдоступа: <http://biblioclub.ru/index.php?page=book&id=144231> [.](http://biblioclub.ru/index.php?page=book&id=144231)- 29.08.2016.

4. Геодезия [Текст]: учеб. пособие. для студ. направл. «Лесное хозяйство», «Ландшафтная архитектура» / В.В. Макаров, Ж.В. Рощина, Новочерк. инж. мелиор. ин-т., ДГАУ, каф. почвоведения, орошаемого земледелия и геодезии.- Новочеркасск, 2016. – 120с.

5. Методические указания по самостоятельному изучению дисциплины [Электронный ресурс]: (приняты учебно-методическим советом института протокол №3 от 30 августа 2017 г.) /Новочерк. инж. – мелиор. ин-т Донской ГАУ. – Электрон. дан. – Новочеркасск, 2017. Режим доступа: [http://www.ngma.su](http://www.ngma.su/)

## **9.2 Ресурсы сети «Интернет»**

## **Перечень ресурсов информационно-телекоммуникационной сети «Интернет», необходимых для освоения практики**

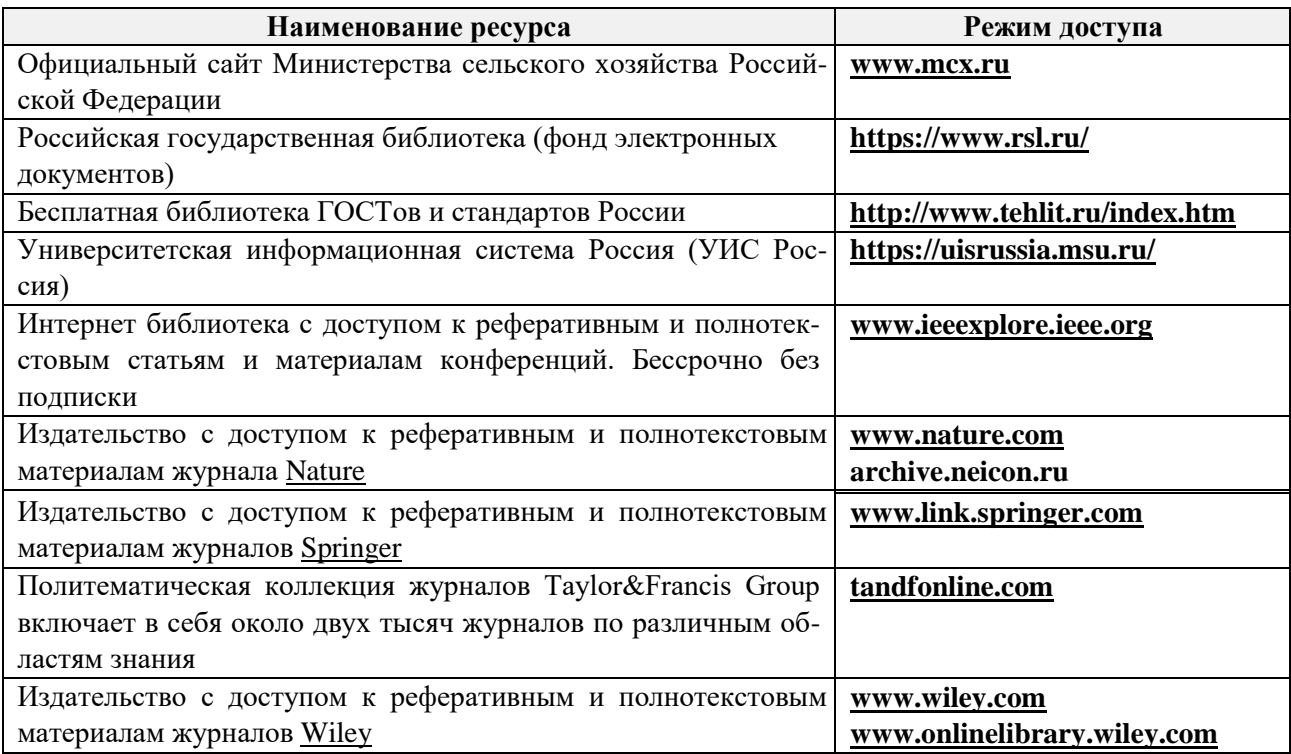

#### **Современные профессиональные базы и информационные справочные системы**

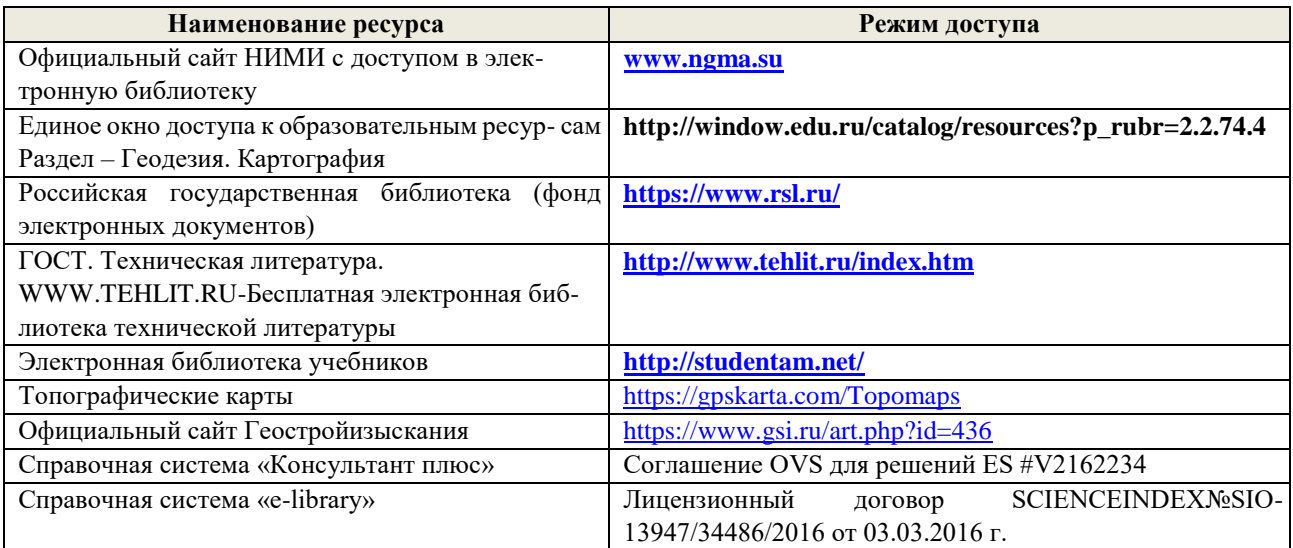

#### **10. ПЕРЕЧЕНЬ ИНФОРМАЦИОННЫХ ТЕХНОЛОГИЙ, ВКЛЮЧАЯ ПЕРЕЧЕНЬ ПРОГРАММНОГО ОБЕСПЕЧЕНИЯ, И ИНФОРМАЦИОННЫХ СПРАВОЧНЫХ СИСТЕМ, ИСПОЛЬЗУЕМЫХ ПРИ ПРОВЕДЕНИИ ПРАКТИКИ**

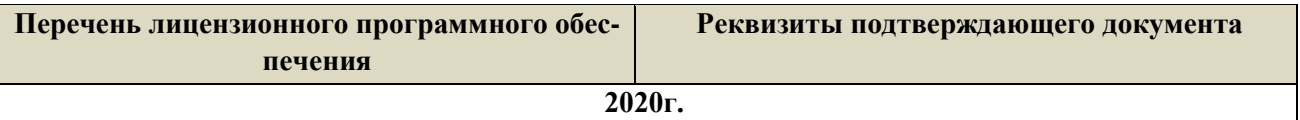

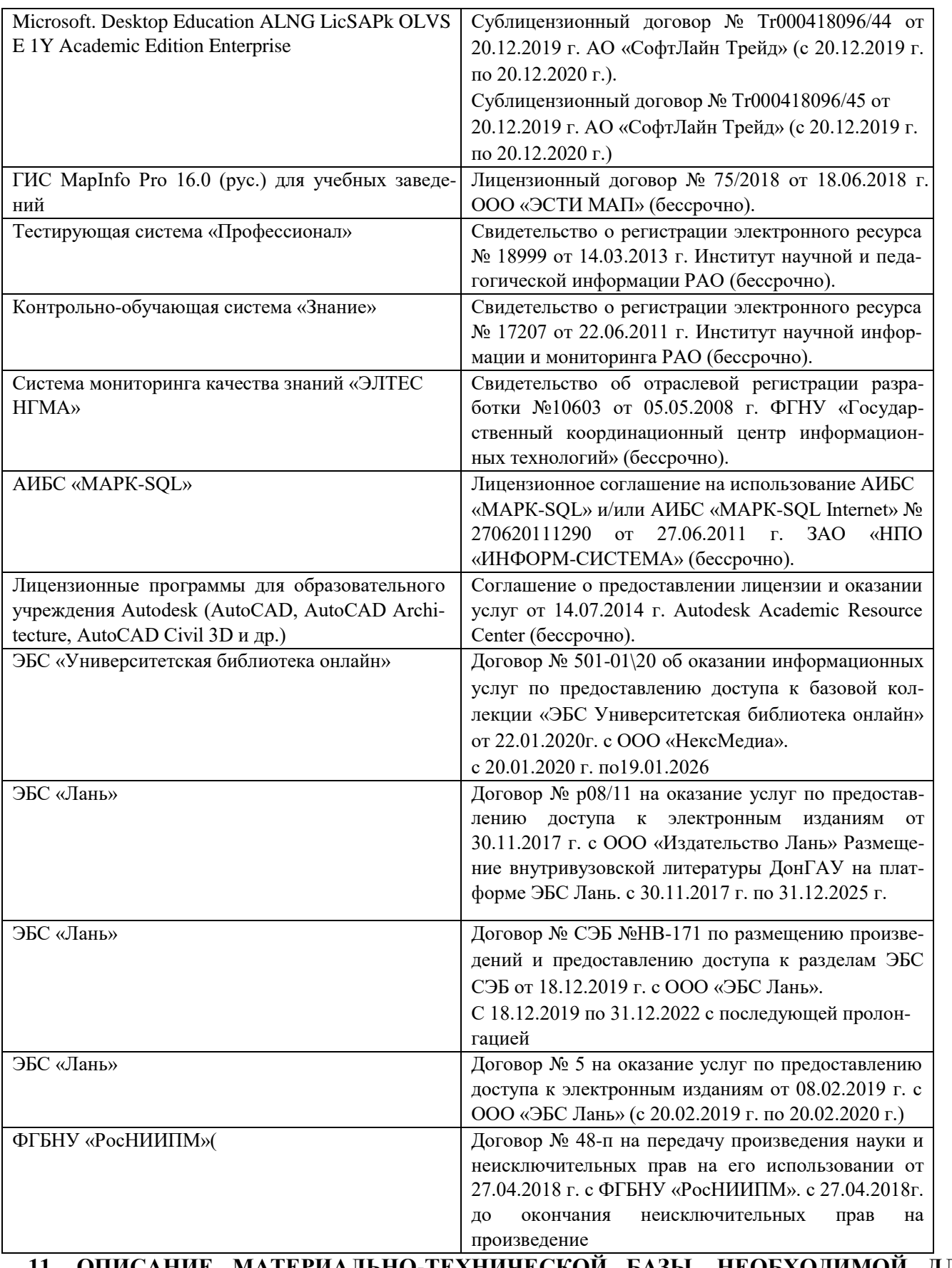

# **11. ОПИСАНИЕ МАТЕРИАЛЬНО-ТЕХНИЧЕСКОЙ БАЗЫ, НЕОБХОДИМОЙ ДЛЯ ПРОВЕДЕНИЯ ПРАКТИКИ**

Проведение практики осуществляется с использованием аудиторной и материальнотехнической базы института и полигона:

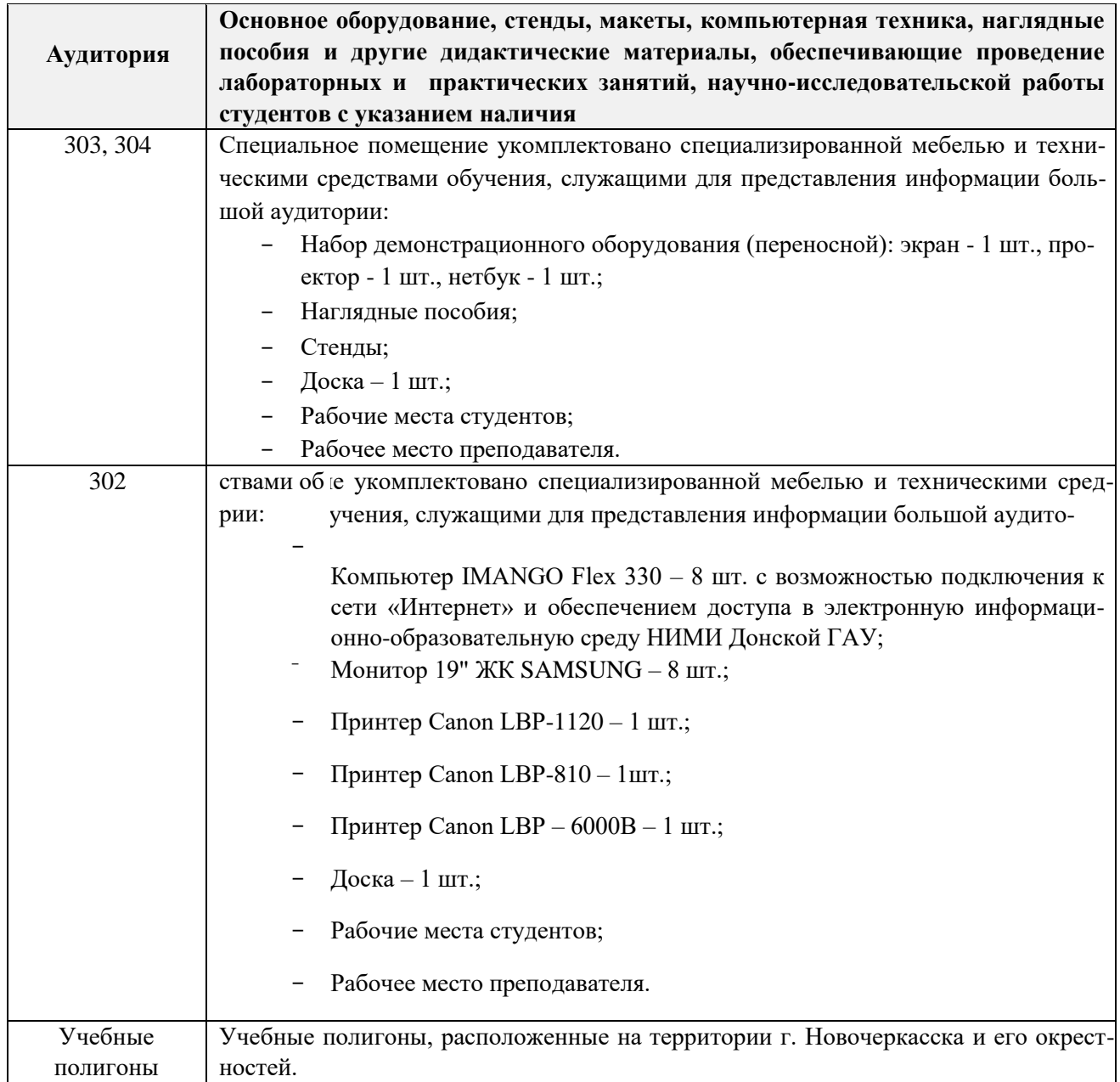

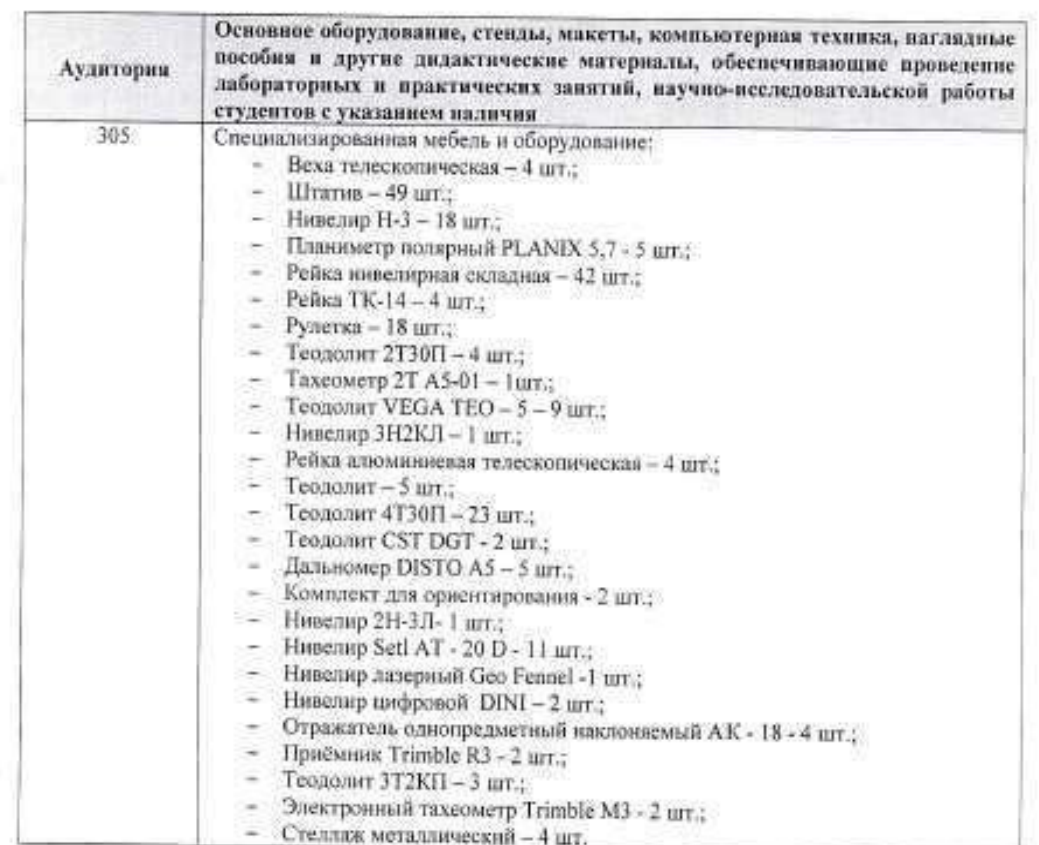

Дополнения и изменения рассмотрены на заседании кафедры «27» 08 2020 г.

ó

7 (полибыл)

Заведующий кафедрой

ò.

 $\underline{\textsc{Hom}}$  (Ф.И.О.)

Đ)

внесенные изменения утверждаю: «27» 08 2020 г.

Декан факультета (nomines)

# **11. ДОПОЛНЕНИЯ И ИЗМЕНЕНИЯ В РАБОЧЕЙ ПРОГРАММЕ**

В рабочую программу **на весенний семестр 2020 - 2021 учебного** года вносятся изменения: дополнено содержание следующих разделов и подразделов рабочей программы:

# **8. УЧЕБНО-МЕТОДИЧЕСКОЕ И ИНФОРМАЦИОННОЕ ОБЕСПЕЧЕНИЕ ДИСЦИПЛИНЫ**

## **8.3 Лицензионное и свободно распространяемое программное обеспечение, в том числе отечественного производства**

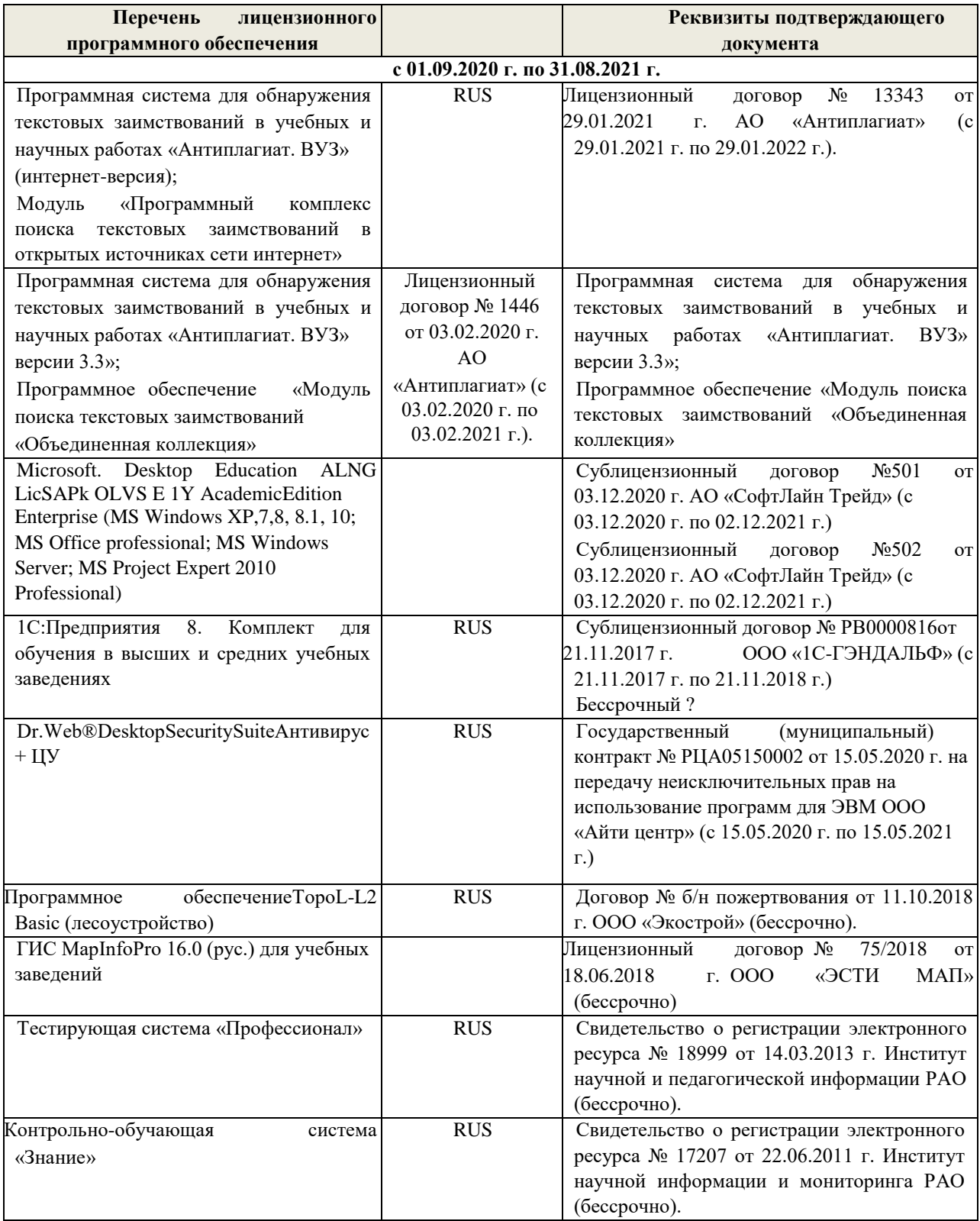

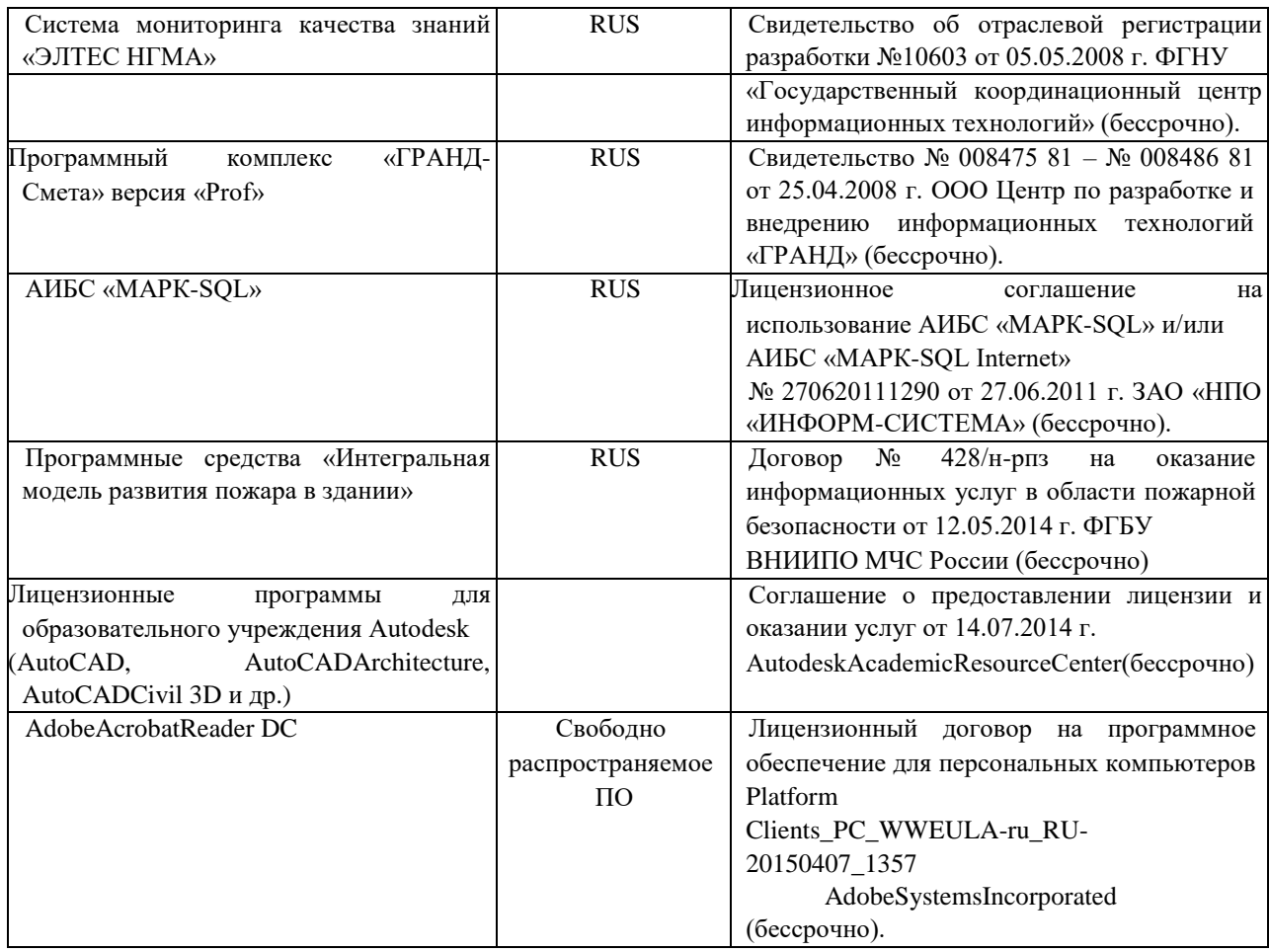

# **8.5 Перечень договоров ЭБС образовательной организации на 2020-2021 уч. год**

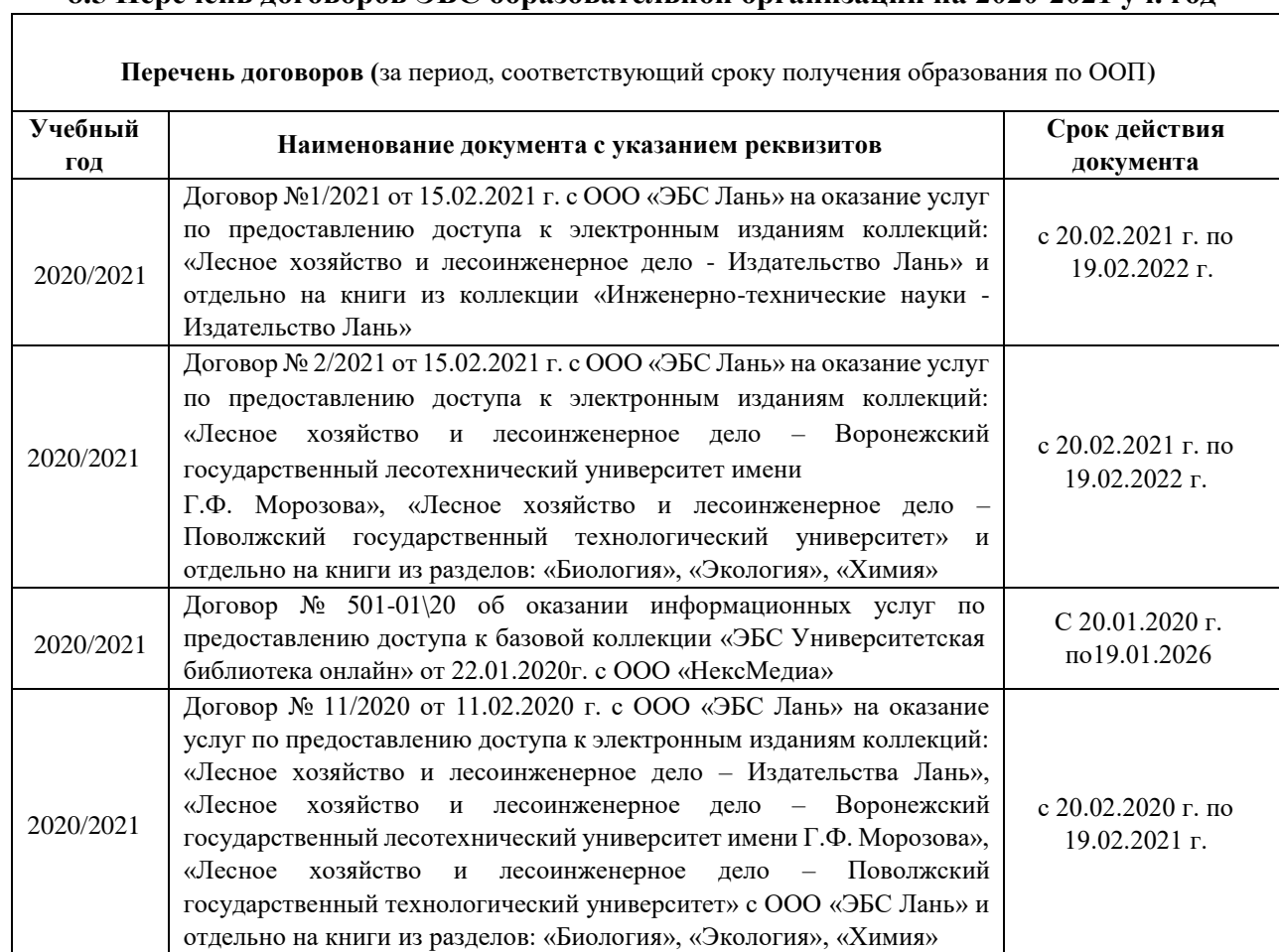

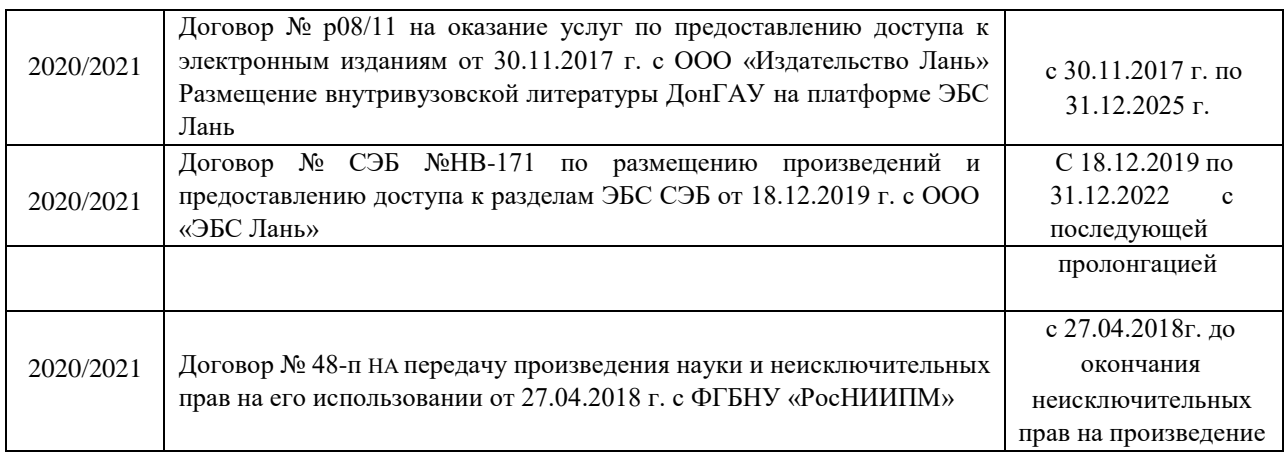

Дополнения и изменения одобрены на заседании кафедры 26 февраля 2021г

Заведующий кафедрой

to Common)

Полуэктов Е.В.  $(D.M.O.)$ 

Внесенные изменения утверждаю: 26 февраля 2021 г

Декан факультета

 $\sqrt{(nox/mc_0)}$ 

Кружилин С.Н.  $(0.10)$ 

# **11. ДОПОЛНЕНИЯ И ИЗМЕНЕНИЯ В РАБОЧЕЙ ПРОГРАММЕ**

В рабочую программу на 2021 - 2022 учебный год вносятся следующие дополнения и изменения - обновлено и актуализировано содержание следующих разделов и подразделов рабочей программы:

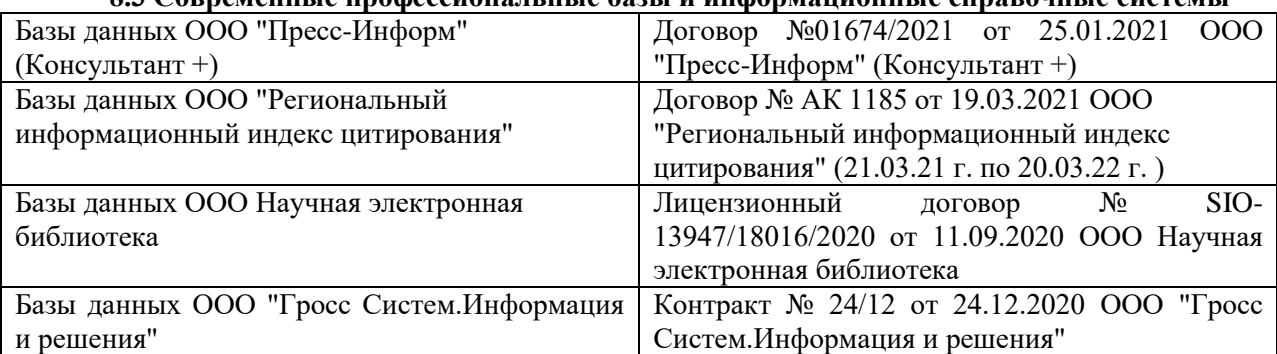

#### **8.3 Современные профессиональные базы и информационные справочные системы**

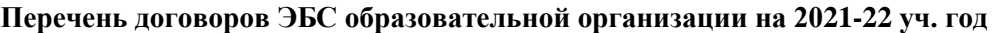

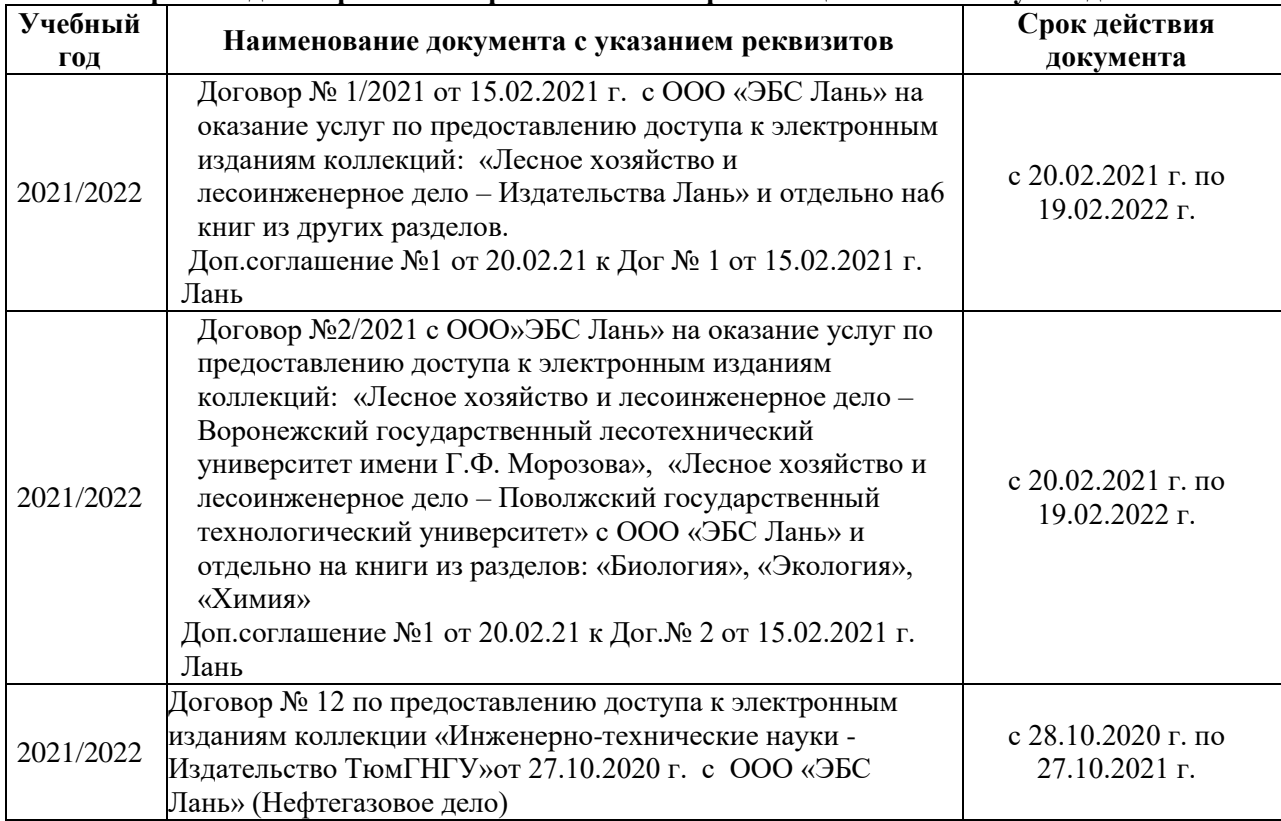

#### **8.5 Перечень информационных технологий и программного обеспечения, используемых при осуществлении образовательного процесса**

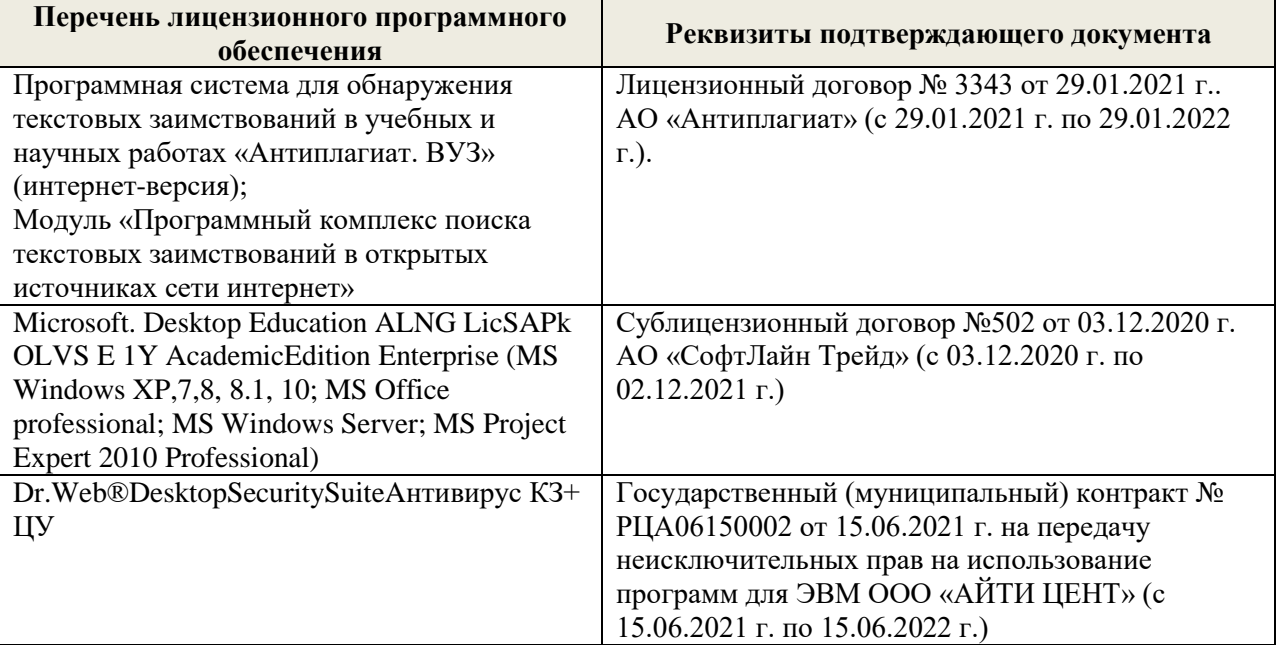

Дополнения и изменения рассмотрены на заседании кафедры «27» августа 2021 г.

Внесенные дополнения и изменения утверждаю: «27» августа 2021 г.

Декан факультета <u>Кружилин С.Н.</u> (Ф.И.О.)

# **11. ДОПОЛНЕНИЯ И ИЗМЕНЕНИЯ В РАБОЧЕЙ ПРОГРАММЕ**

В рабочую программу на 2022 - 2023 учебный год вносятся следующие дополнения и изменения - обновлено и актуализировано содержание следующих разделов и подразделов рабочей программы:

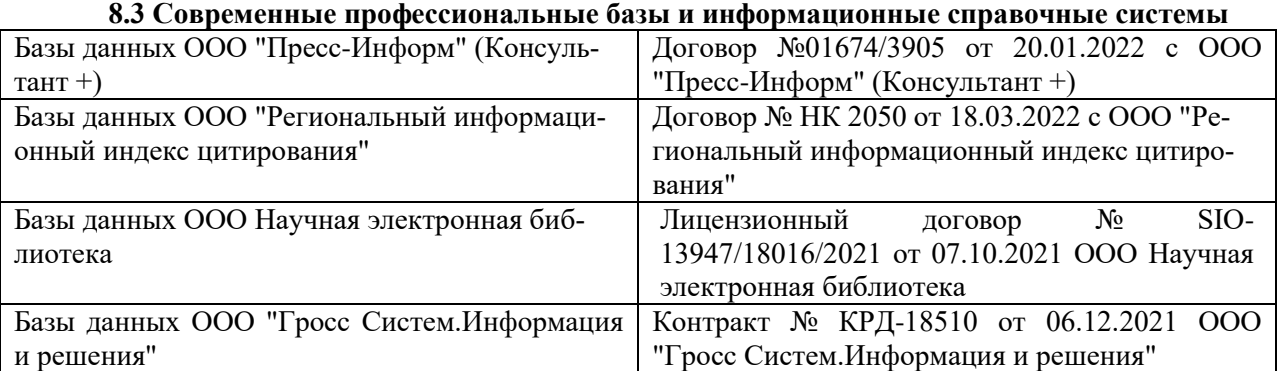

#### **Перечень договоров ЭБС образовательной организации на 2022-2023 уч. год**

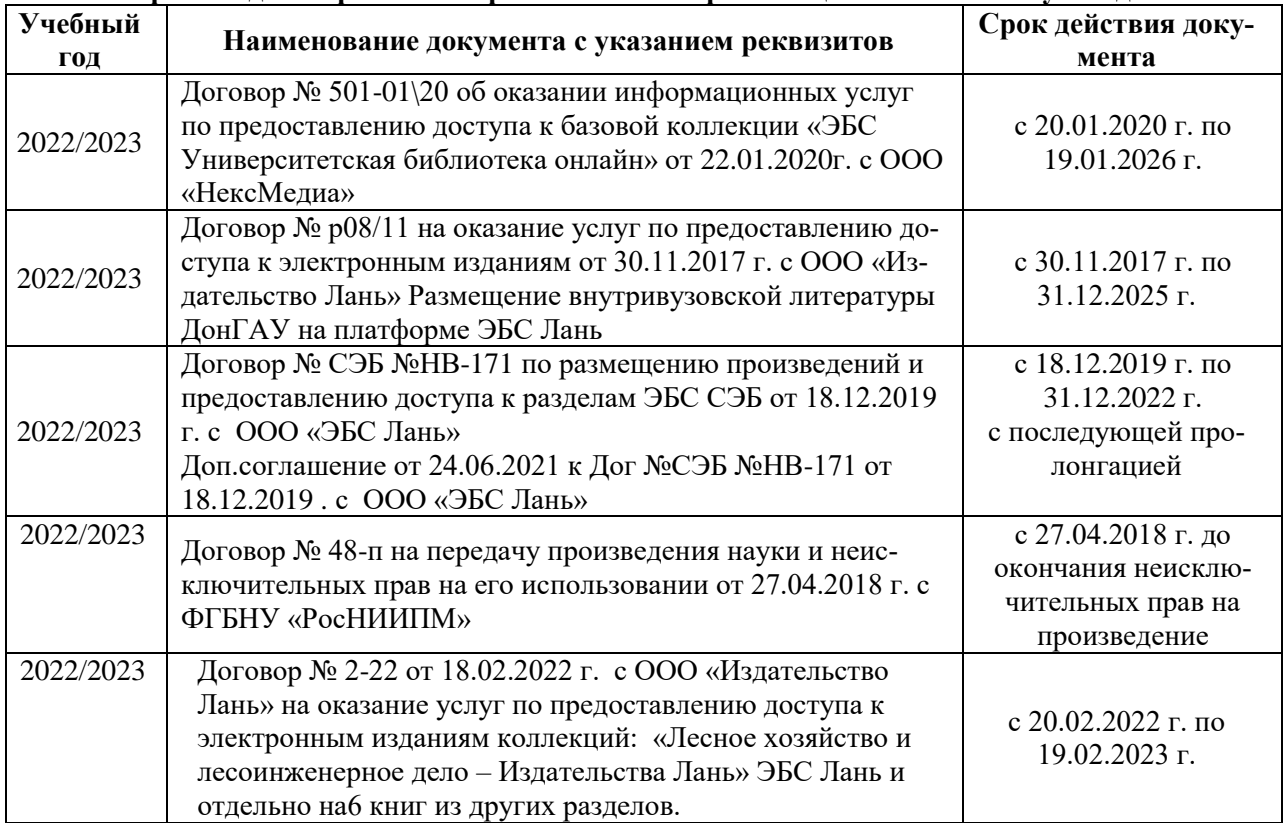

#### **8.5 Перечень информационных технологий и программного обеспечения, используемых при осуществлении образовательного процесса**

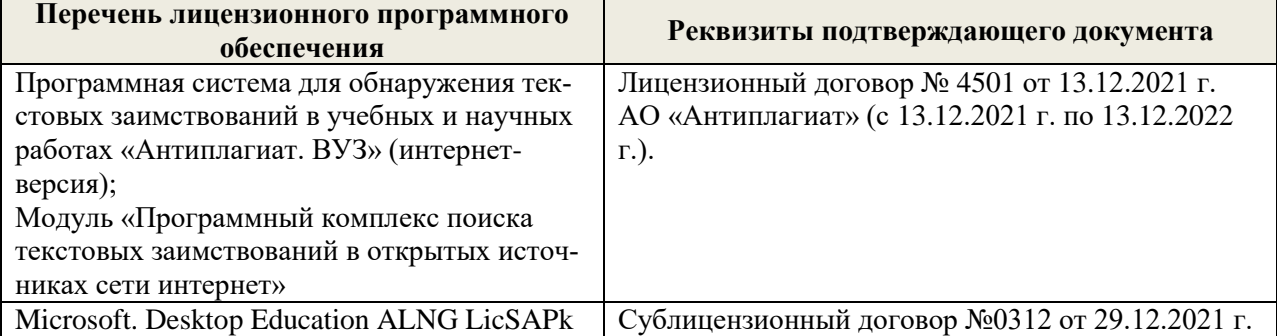

Дополнения и изменения рассмотрены на заседании кафедры «29» августа 2022 г.

Внесенные дополнения и изменения утверждаю: «29» августа 2022 г.

Декан факультета (подибись) Кружилин С.Н.